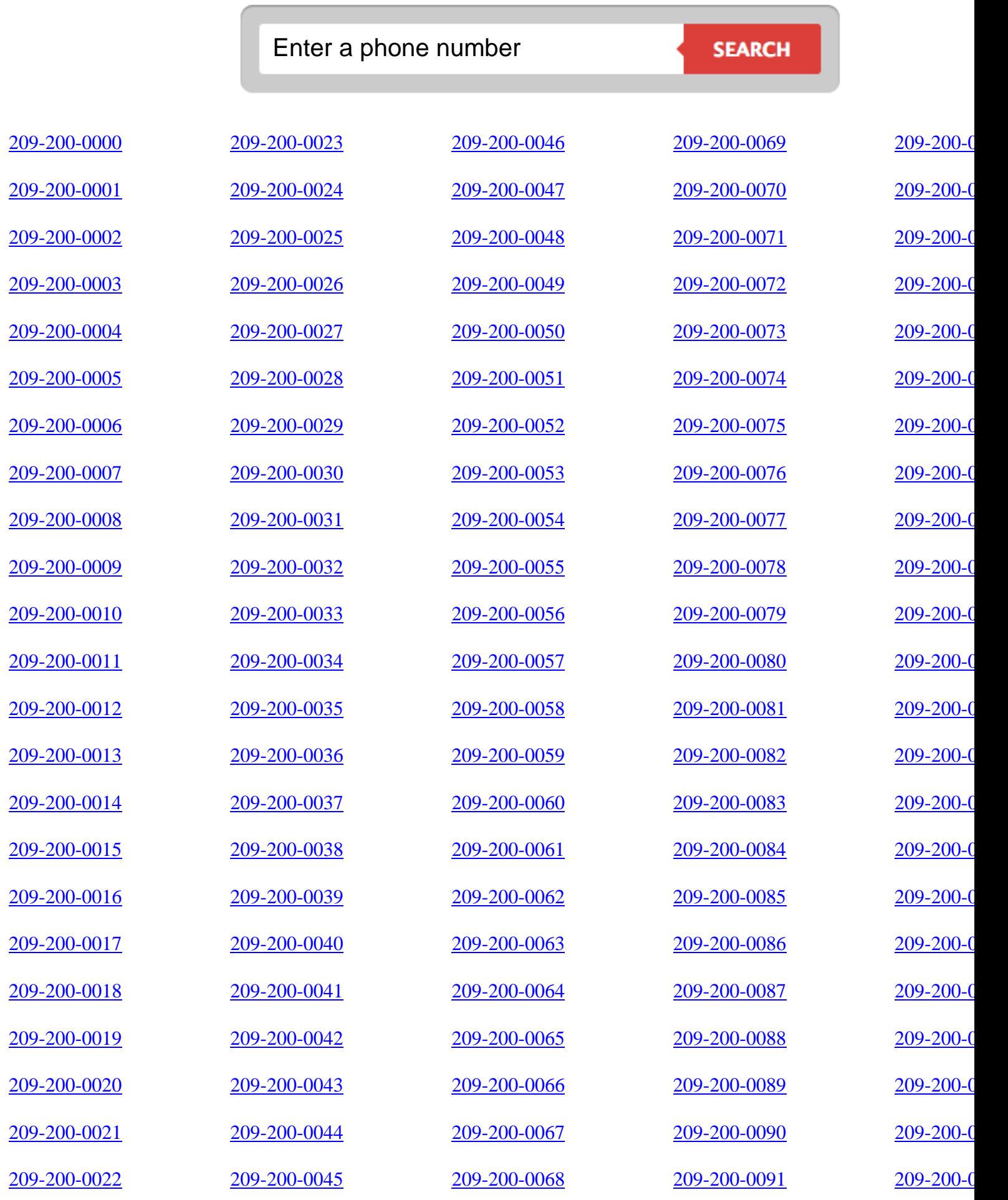

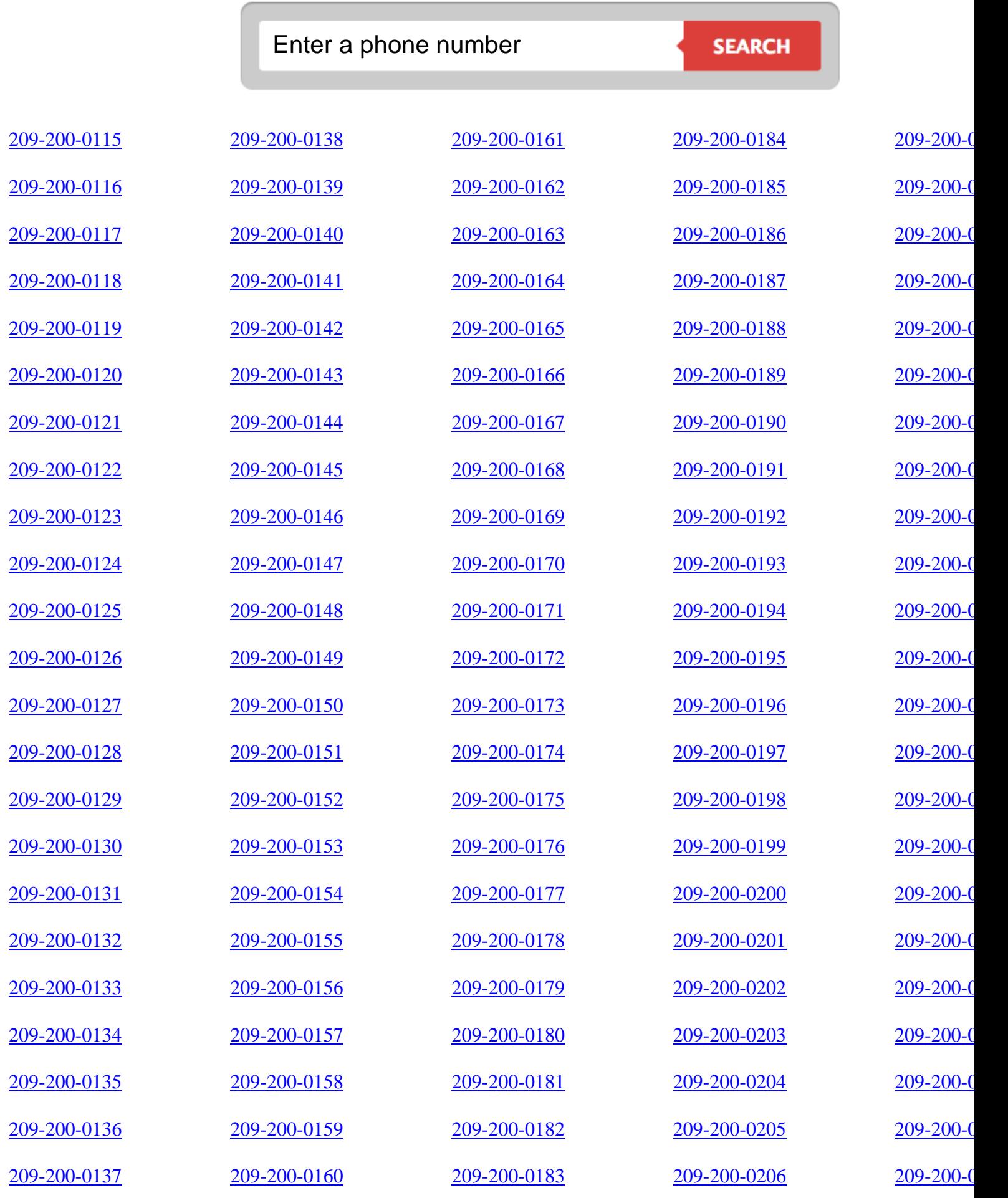

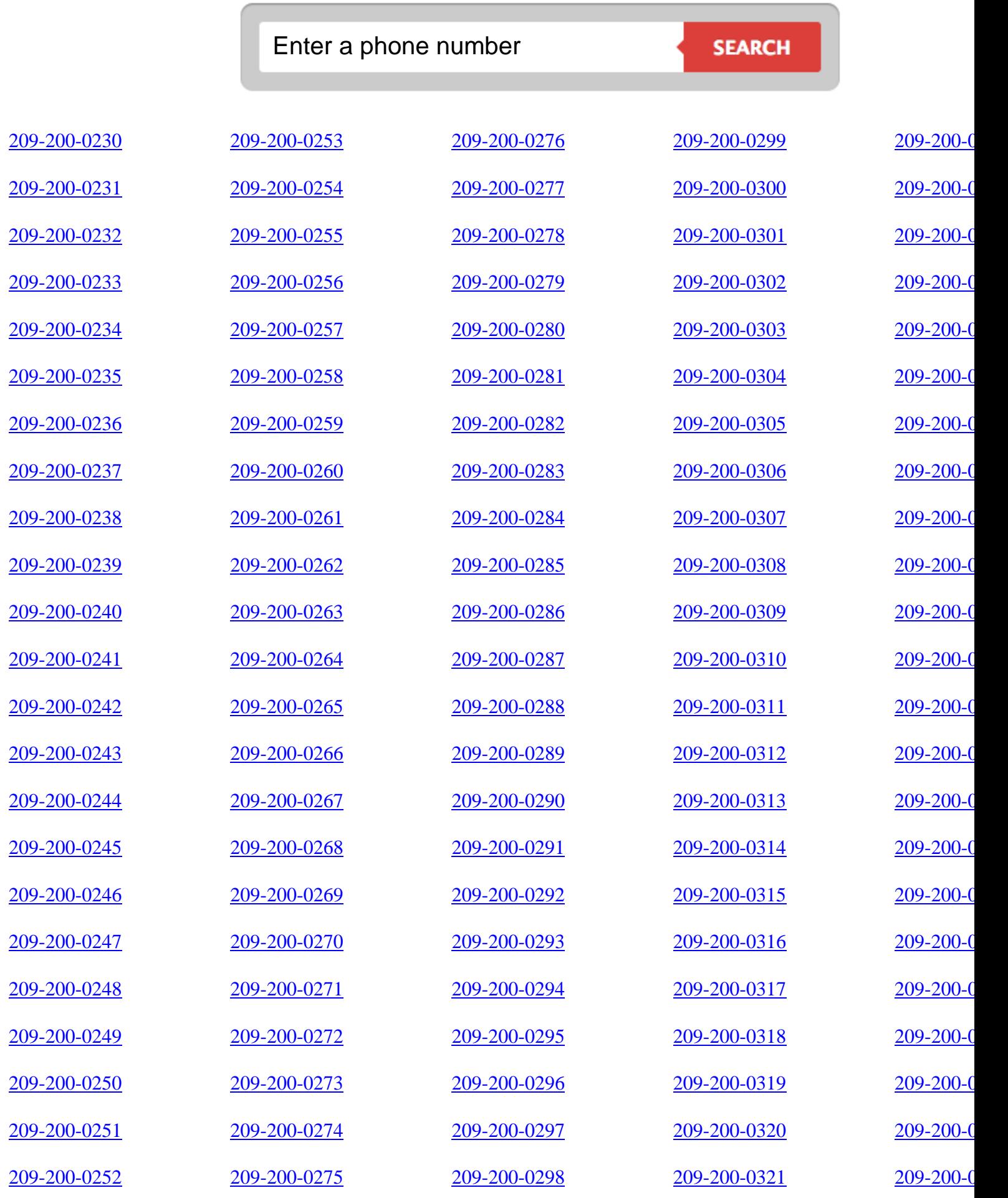

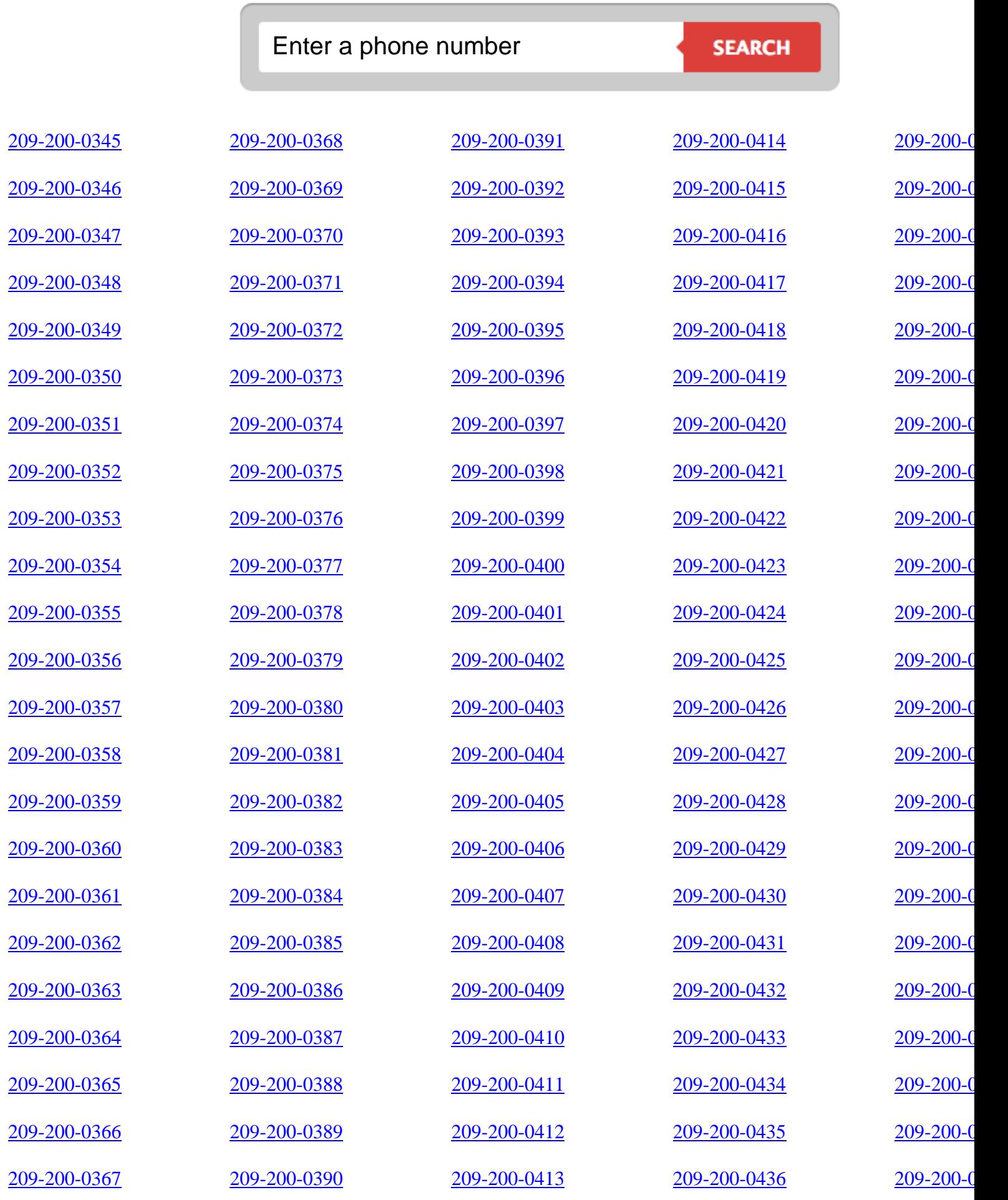

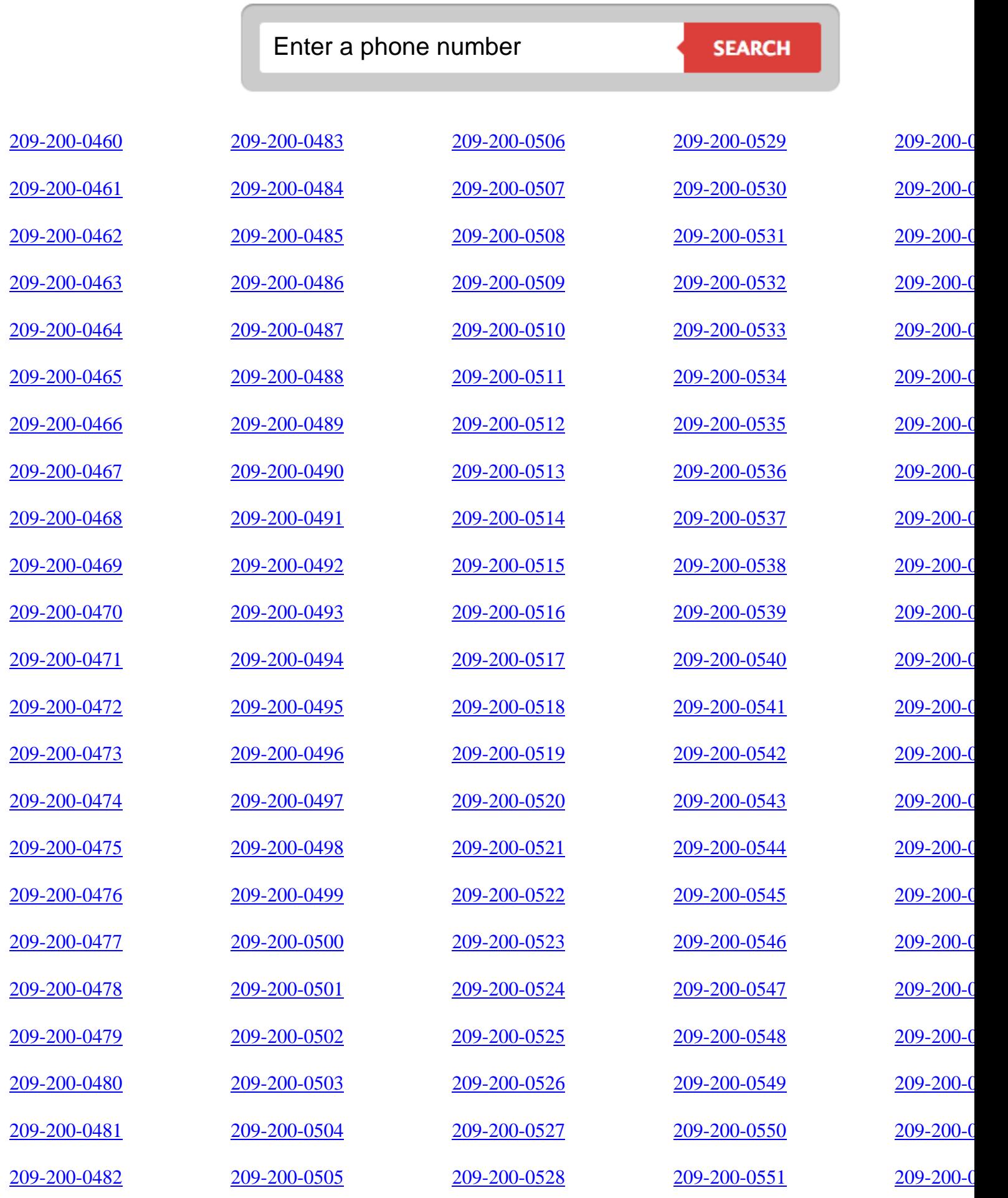

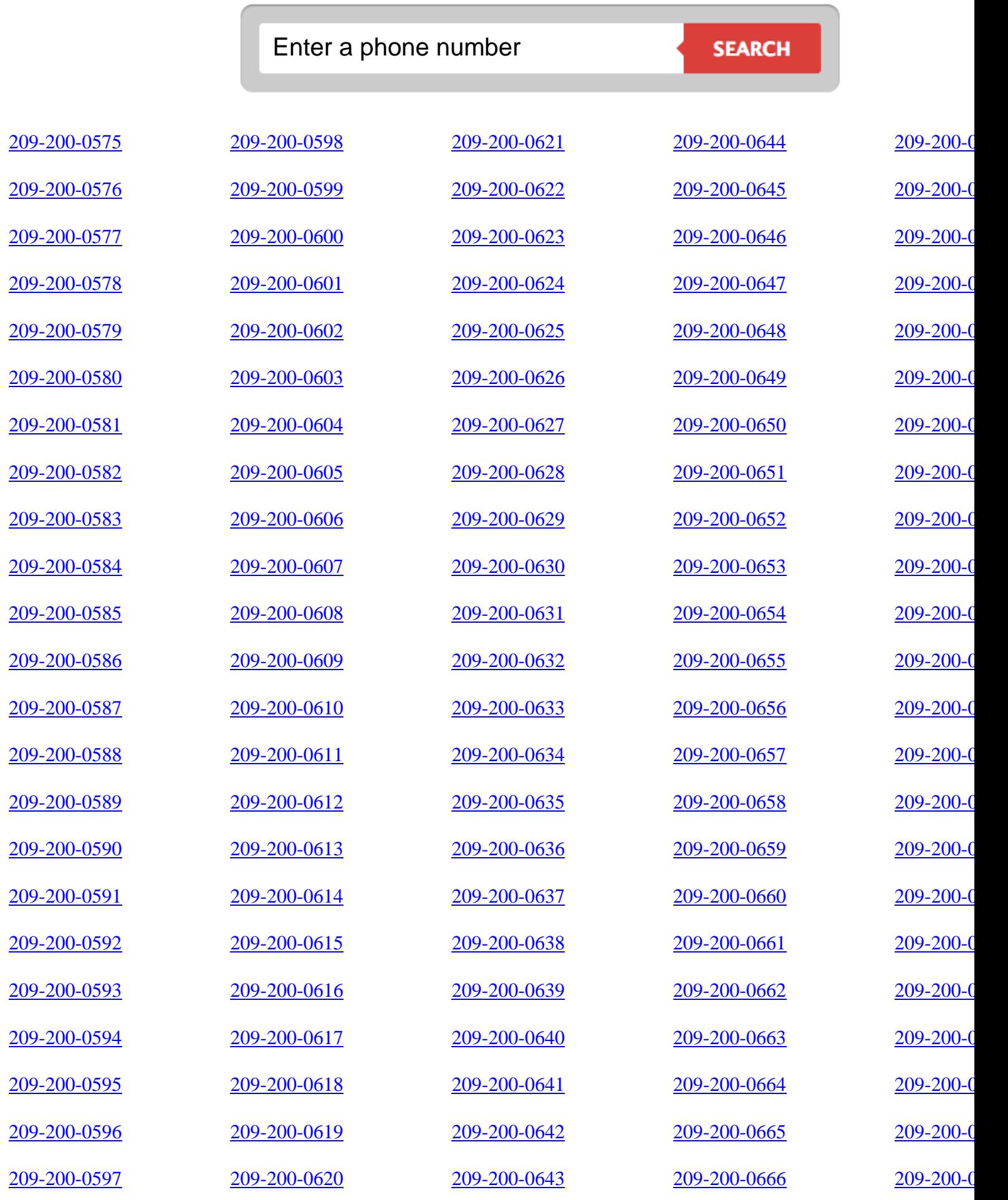

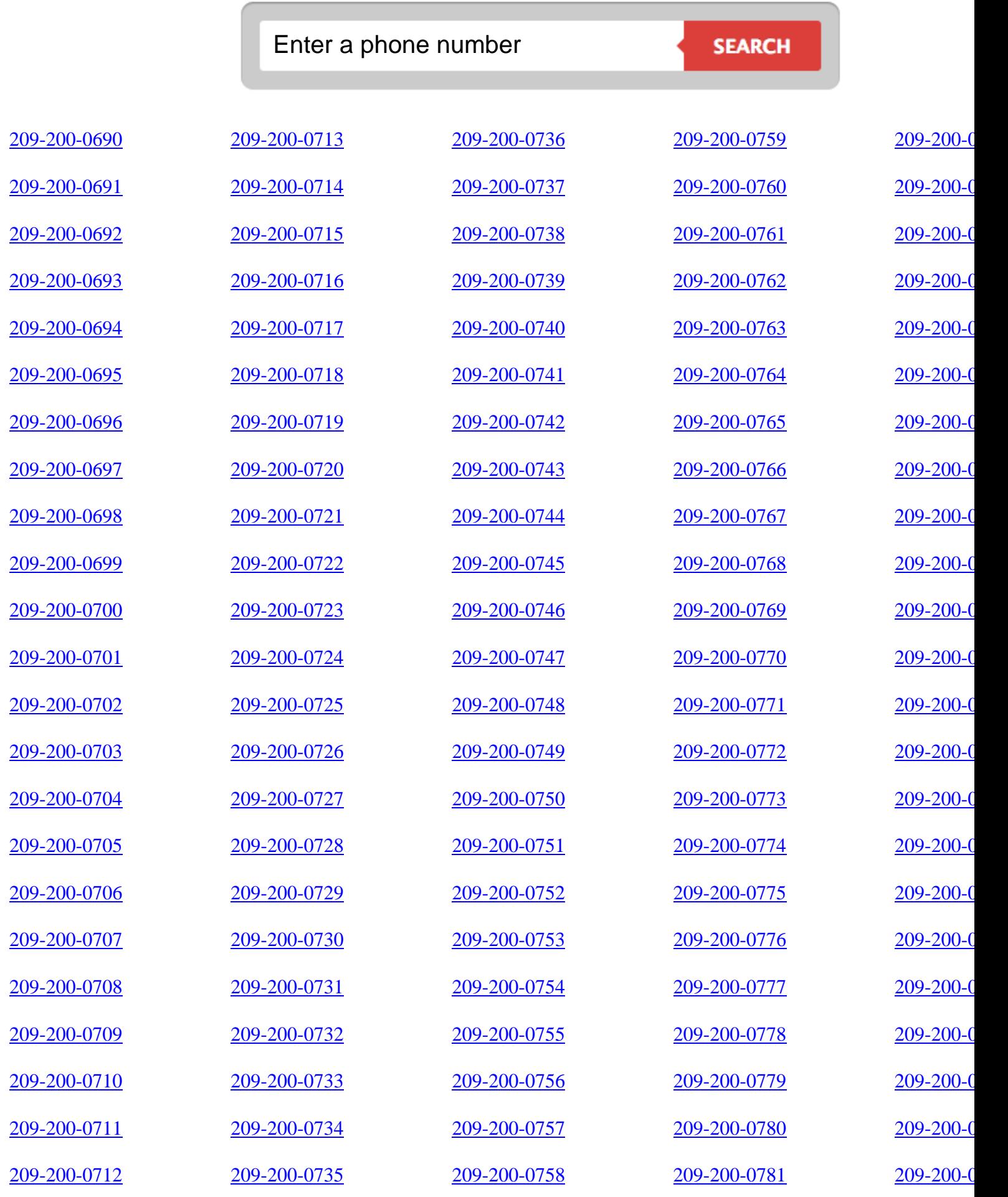

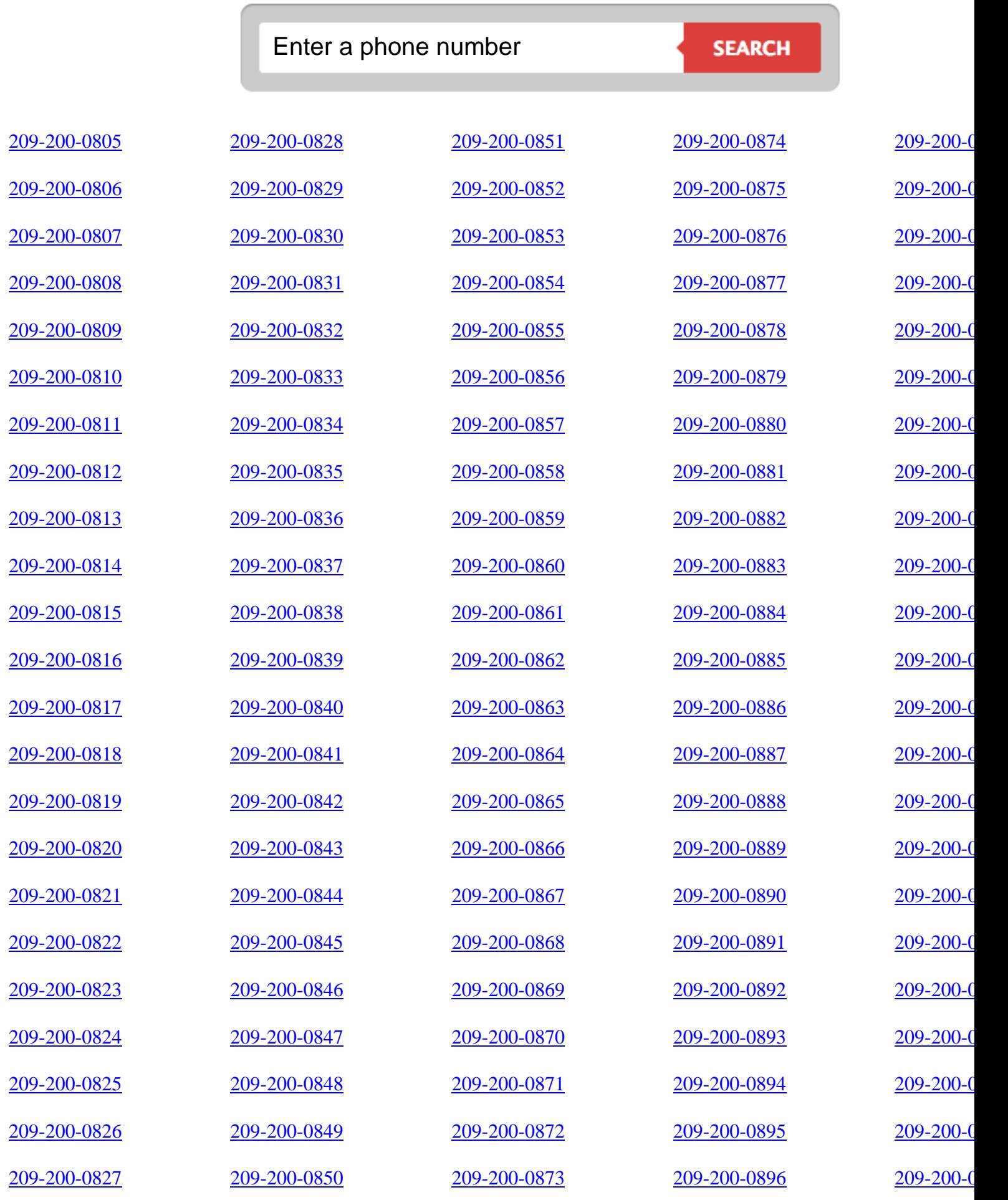

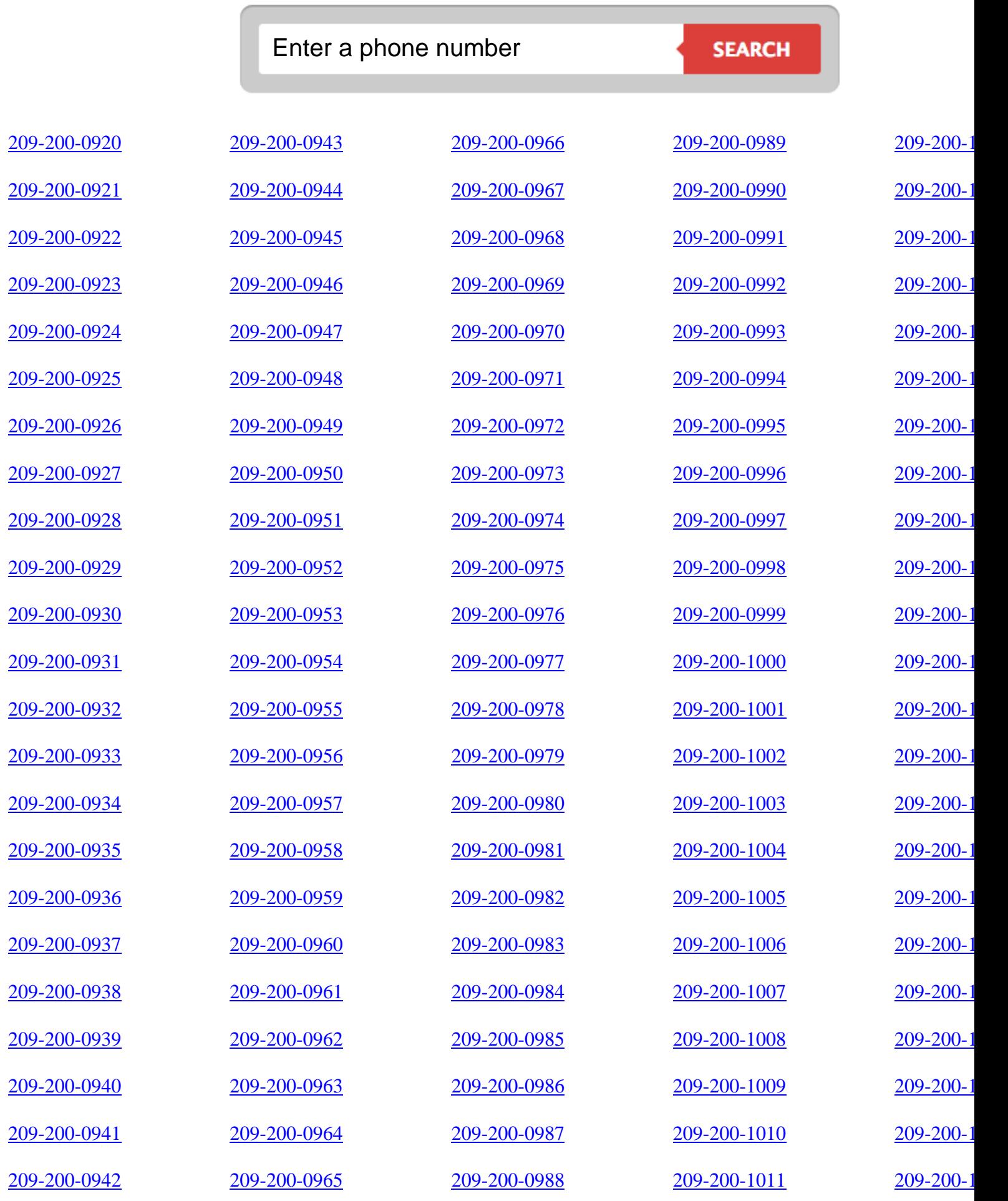

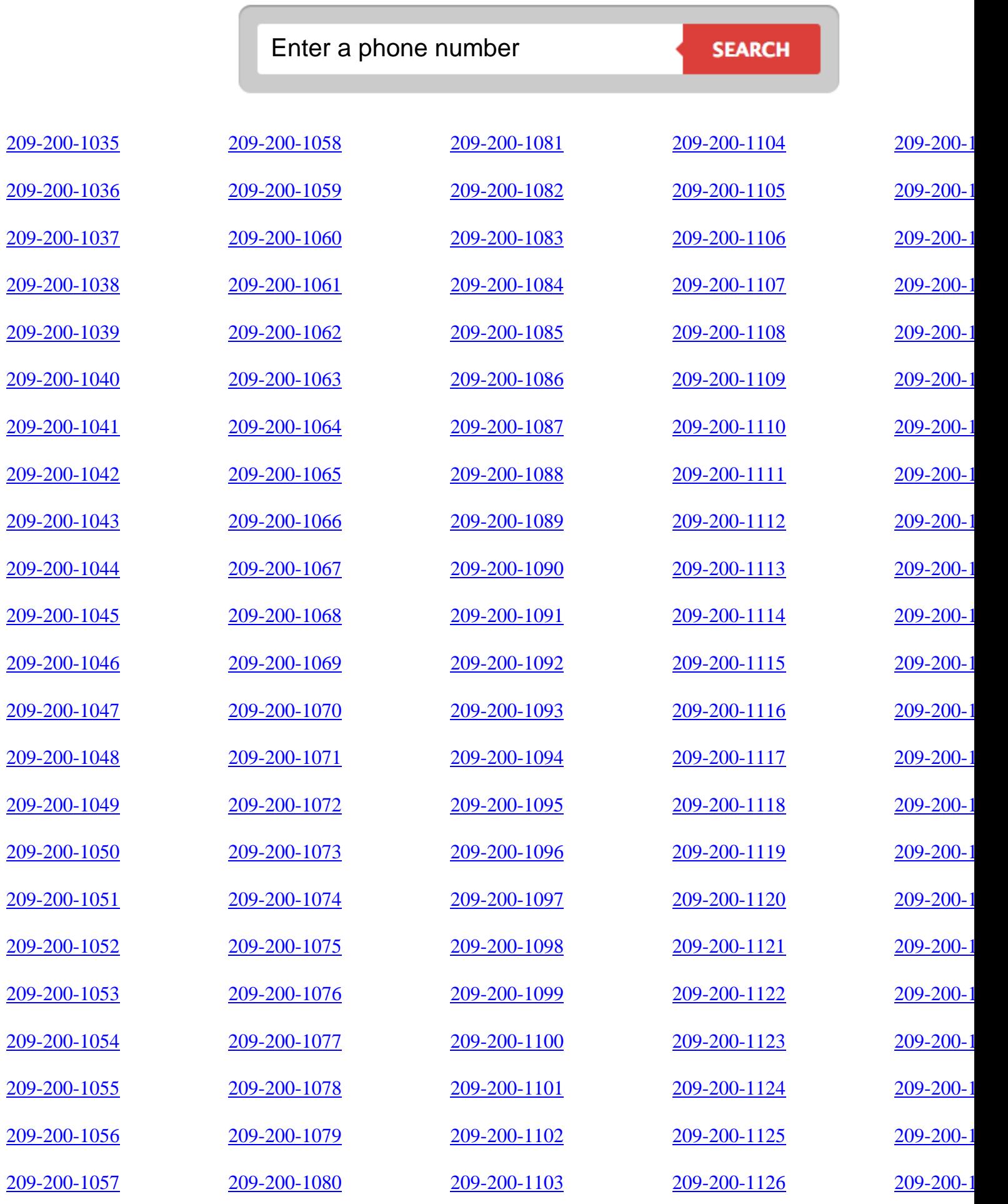

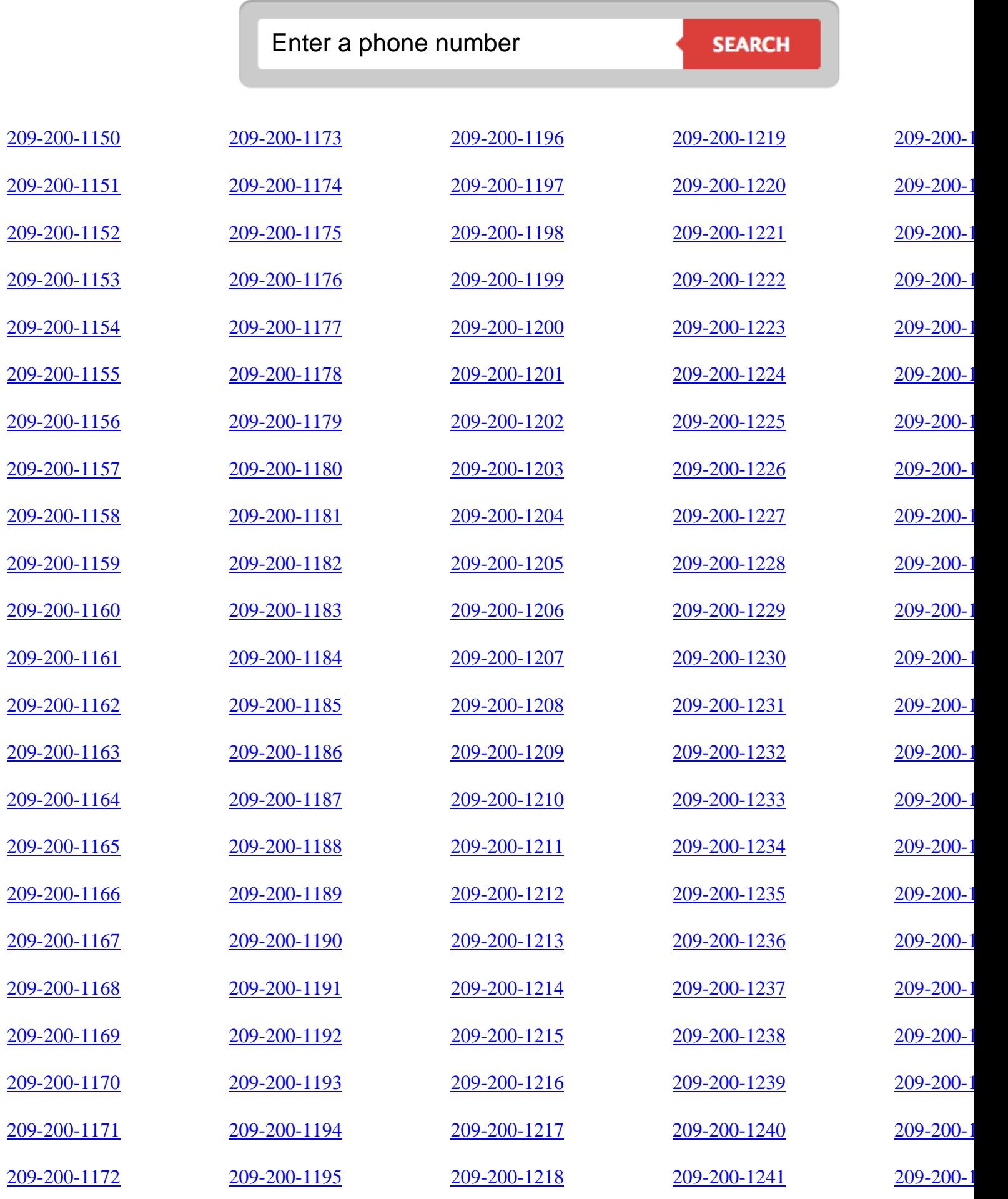

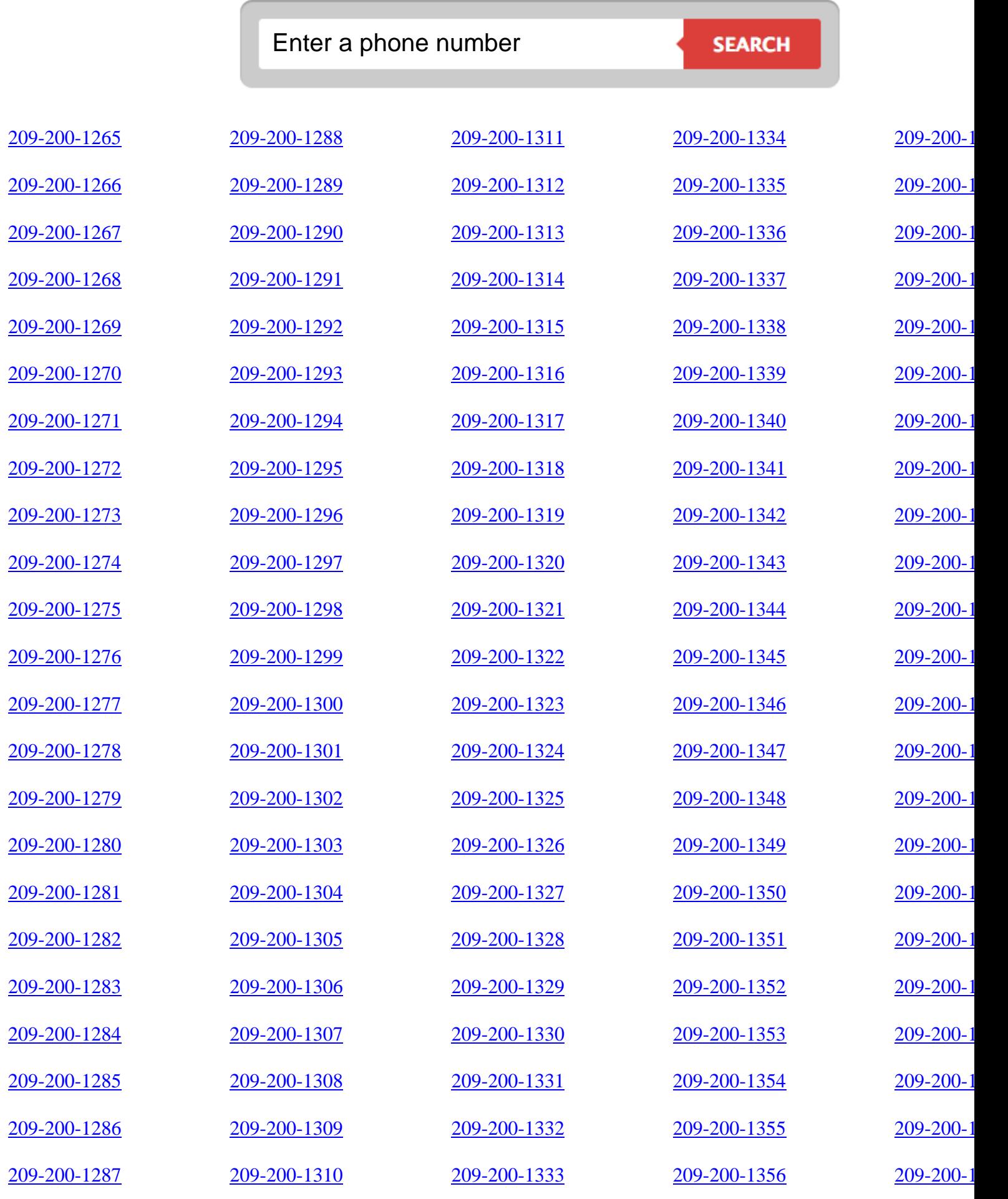

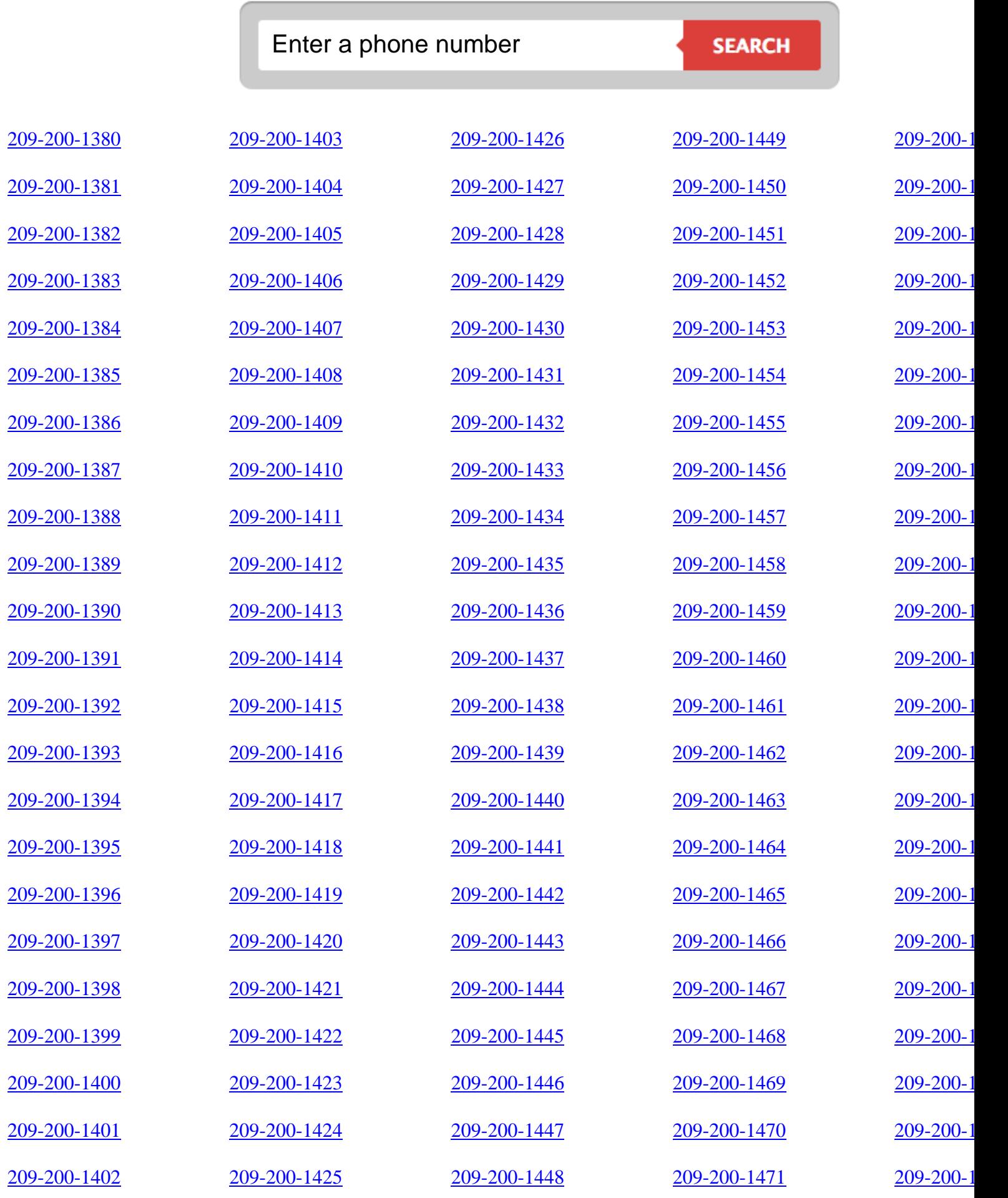

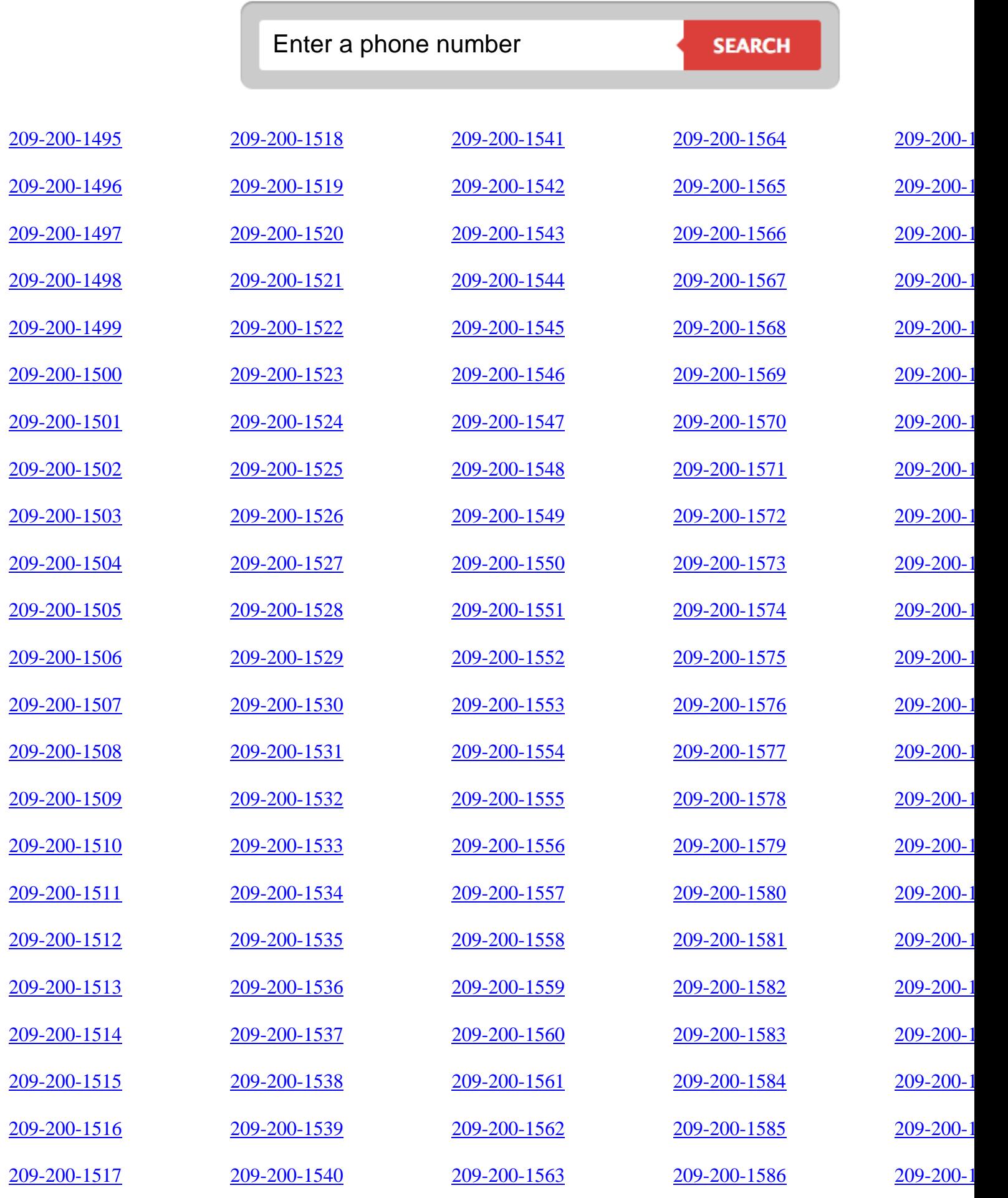

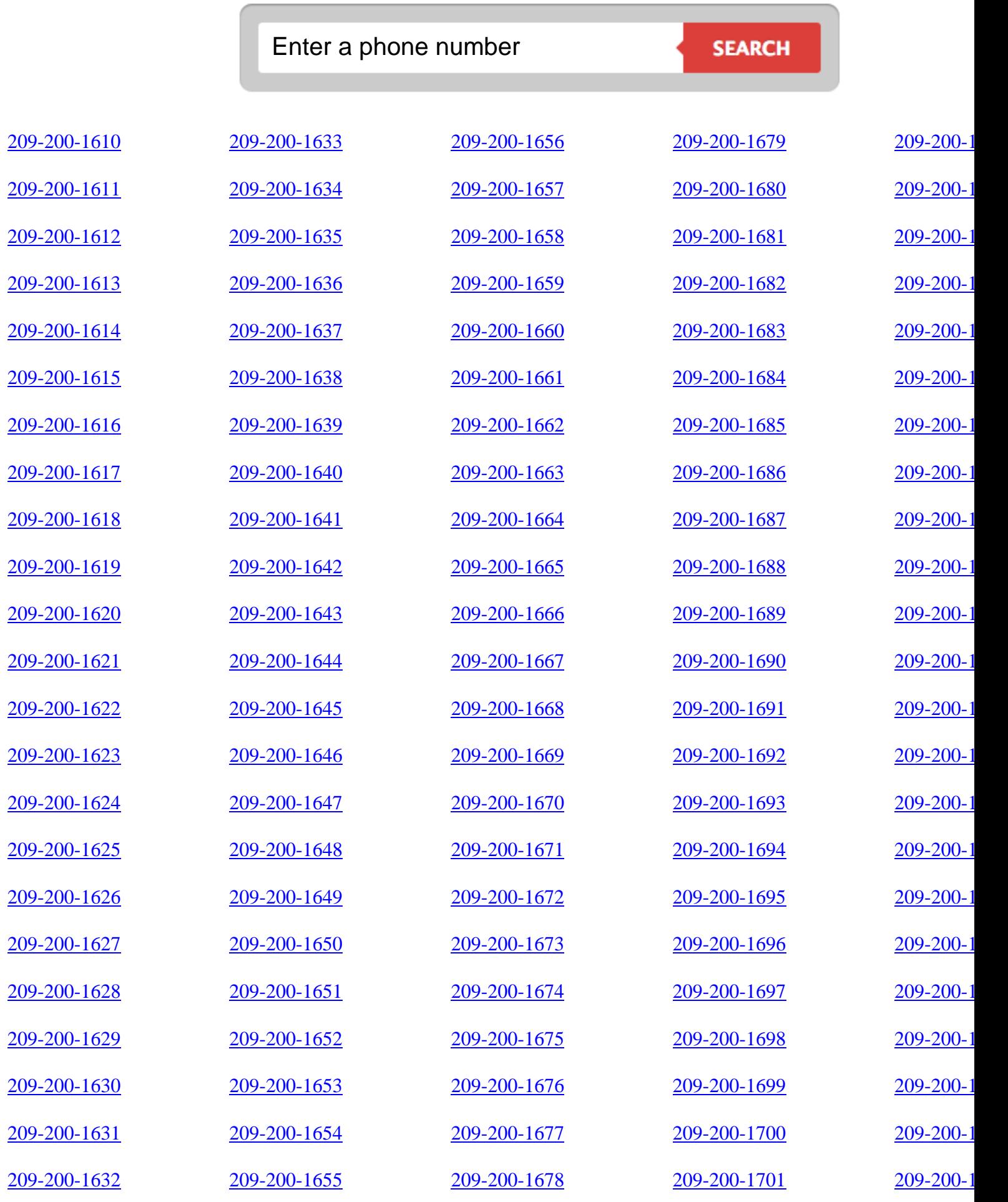

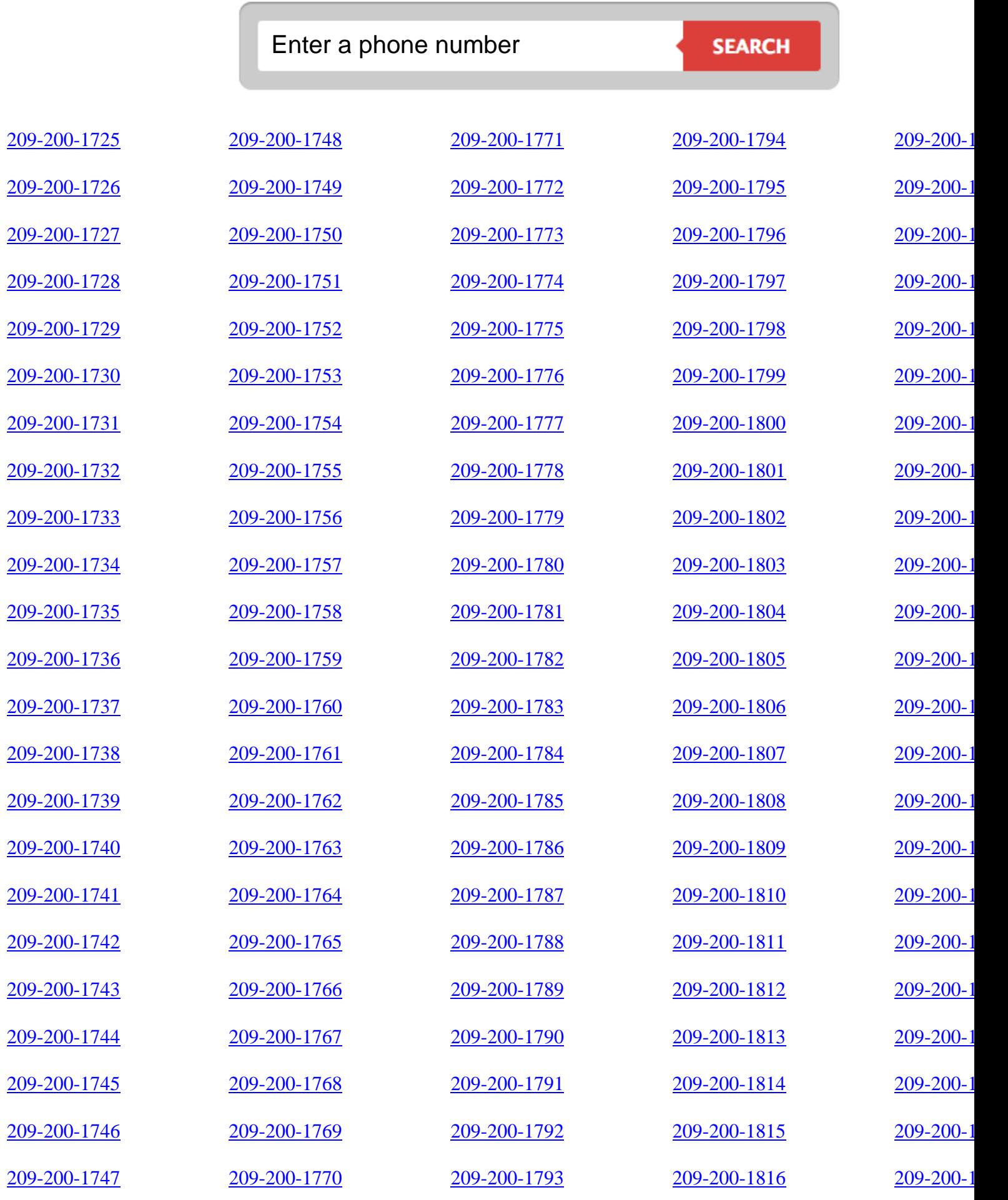

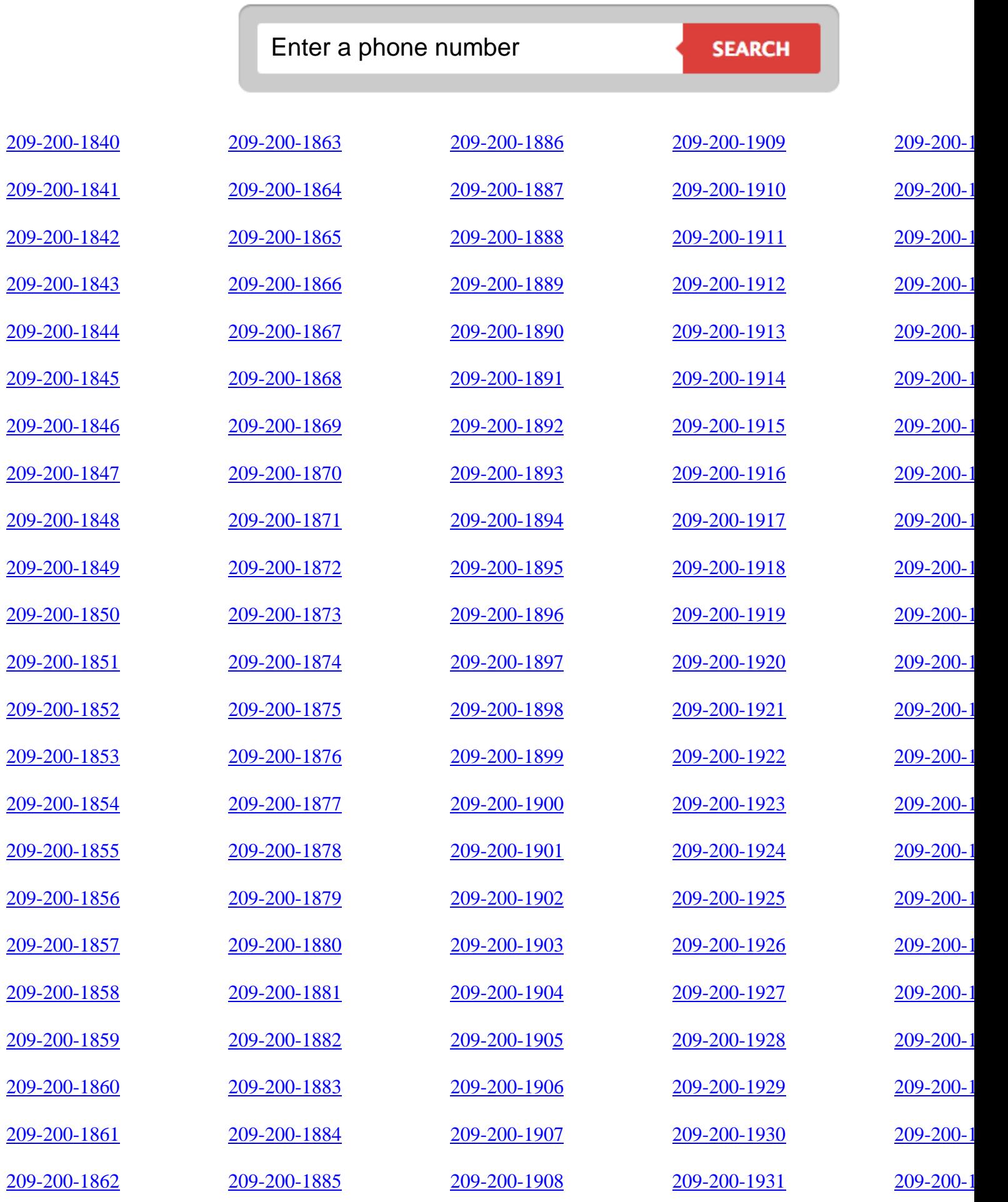

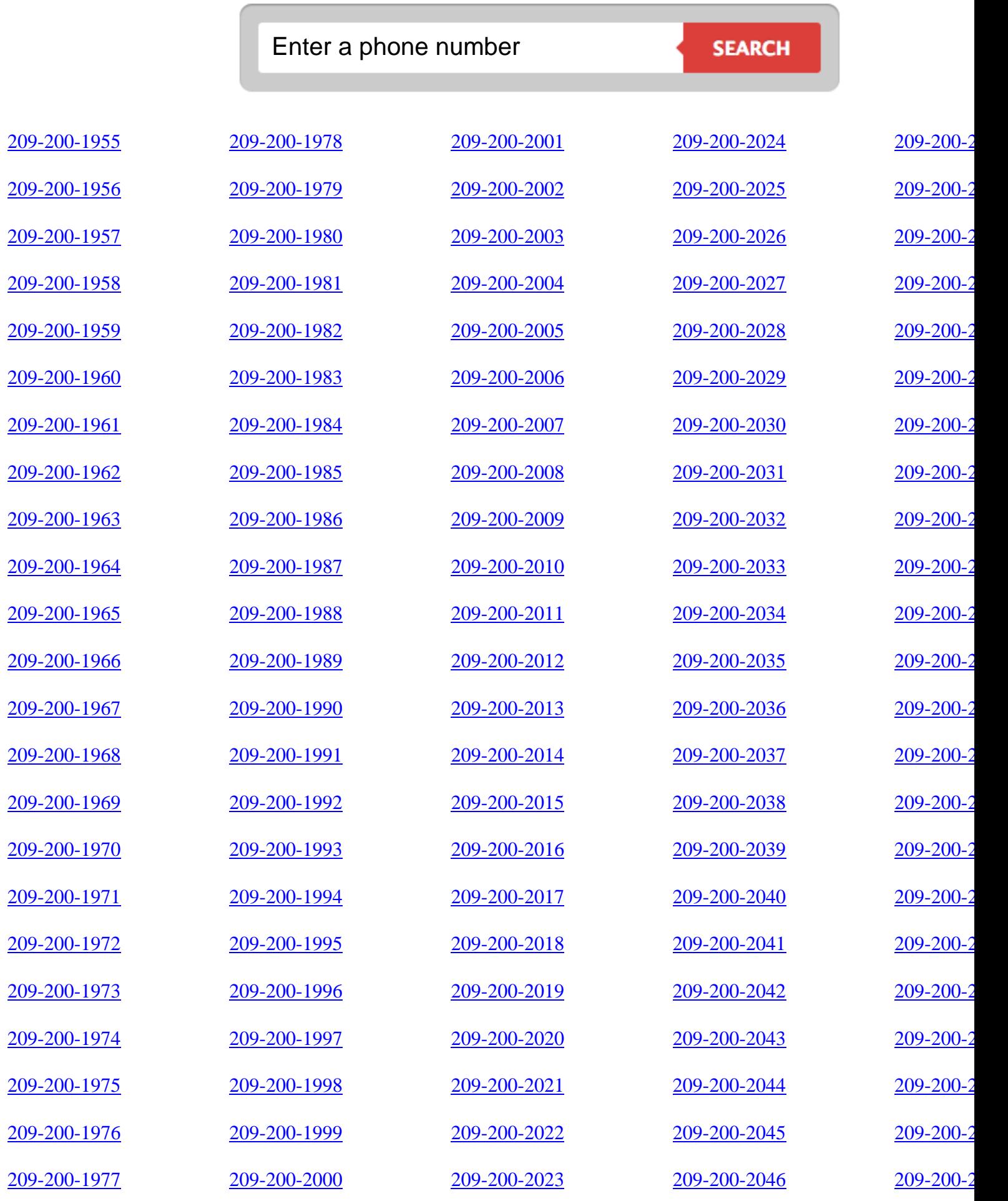

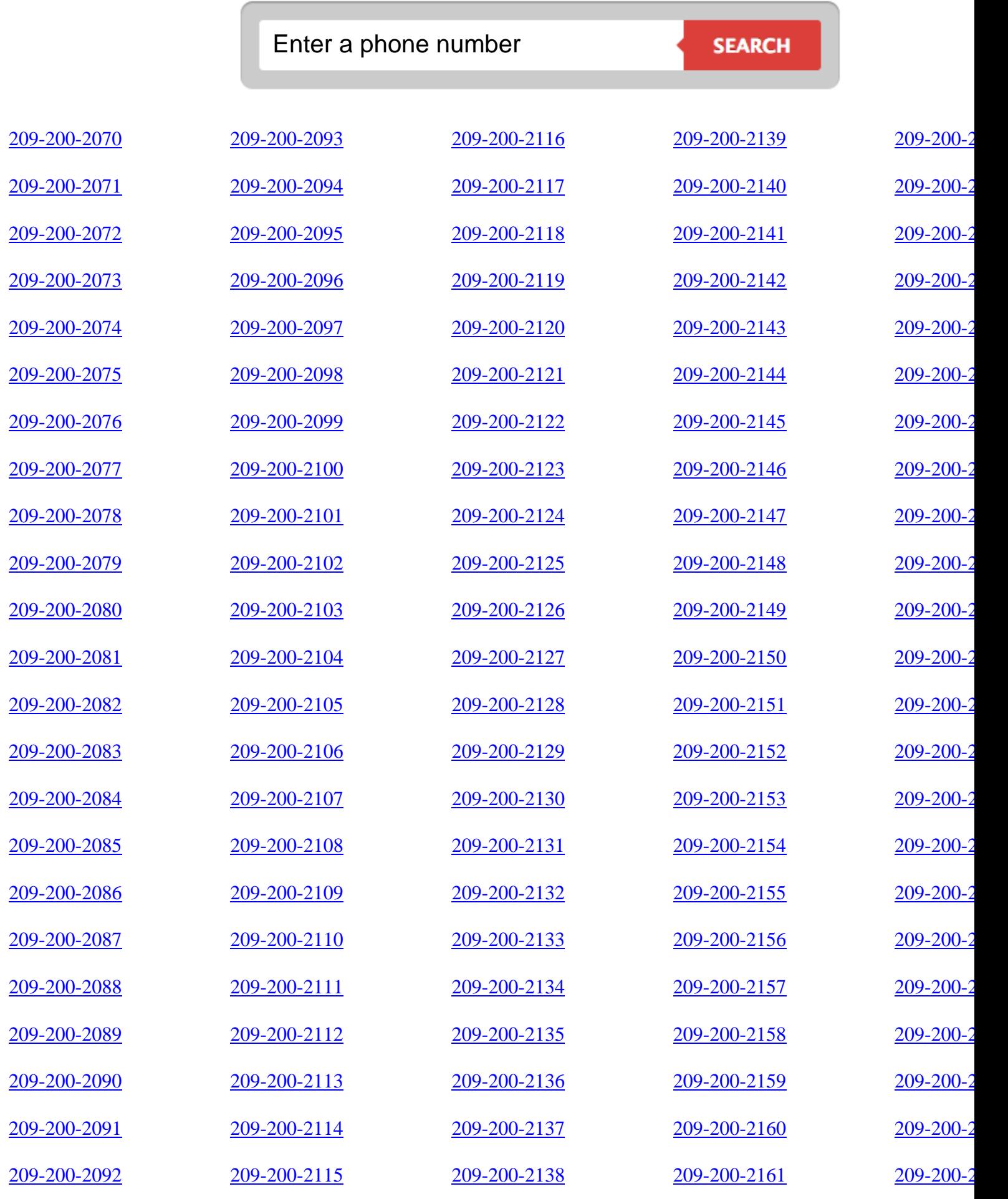

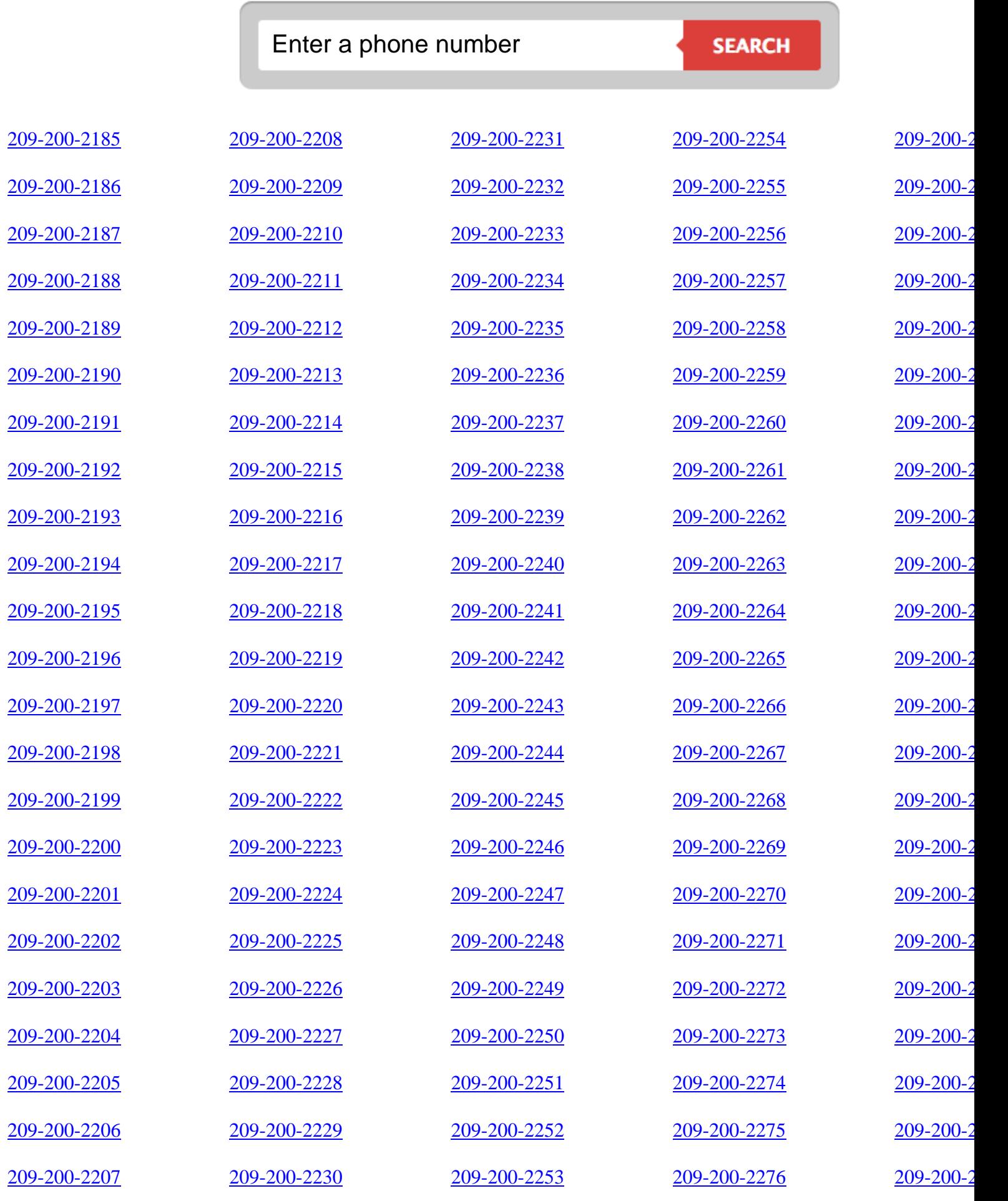

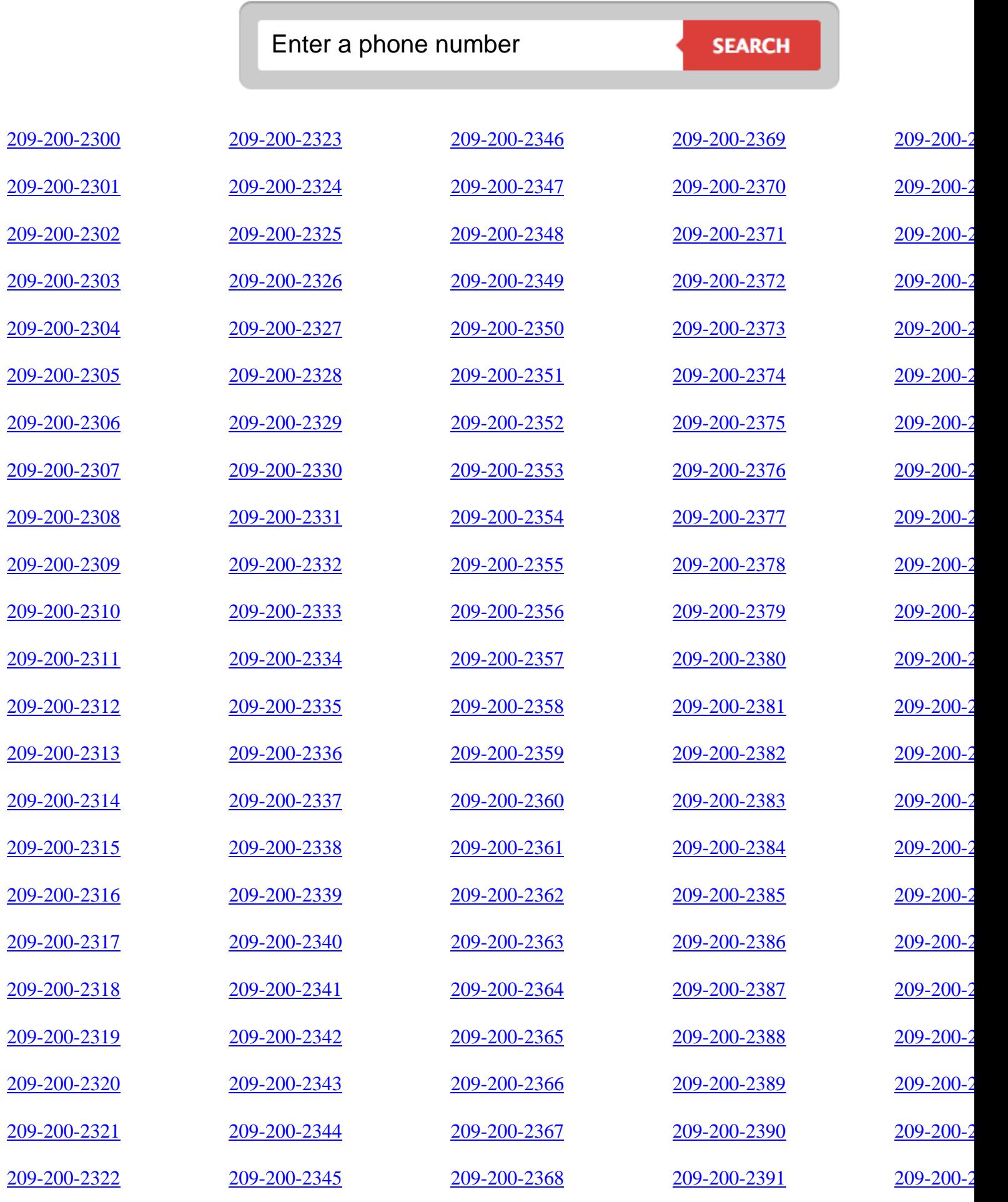

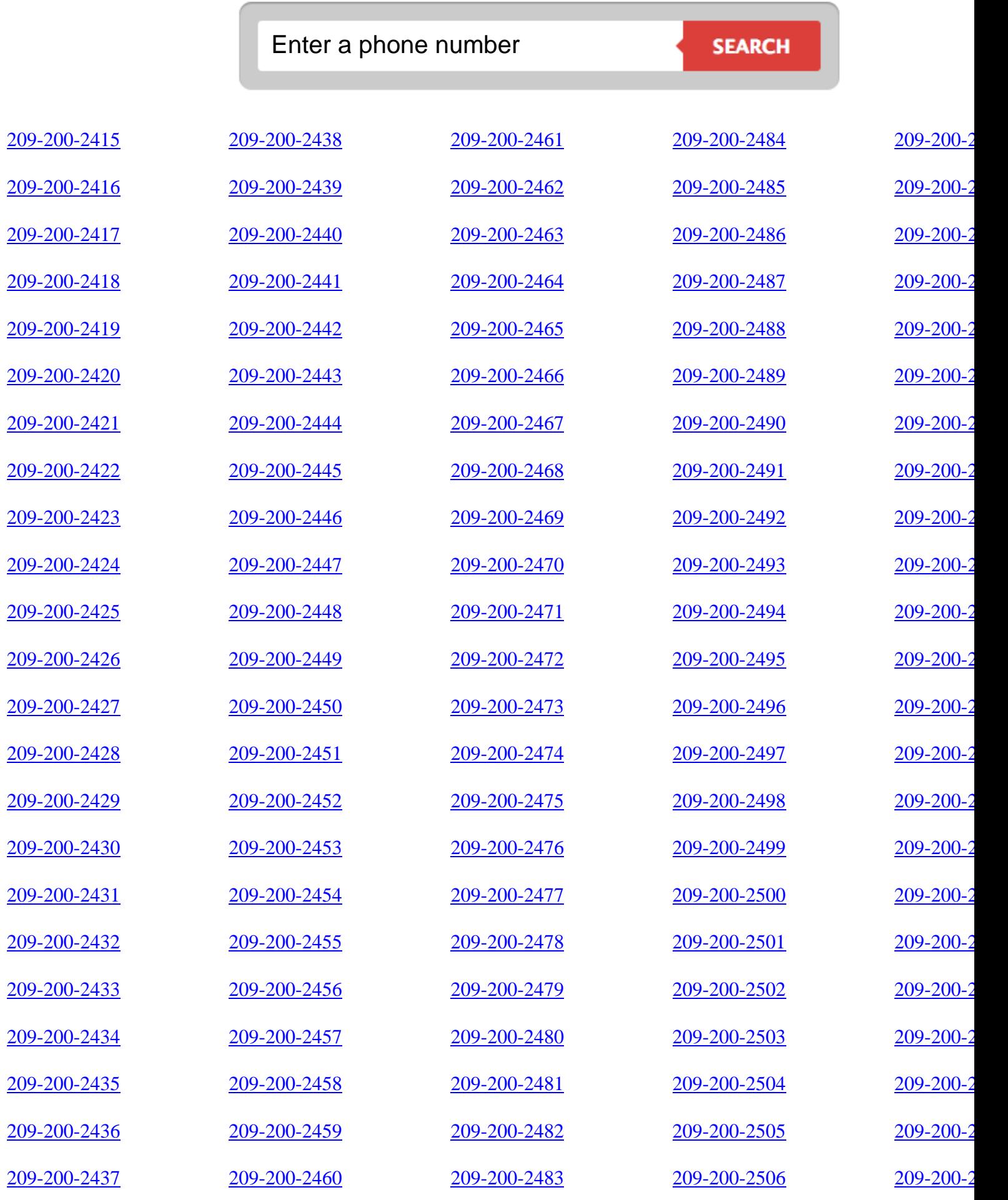

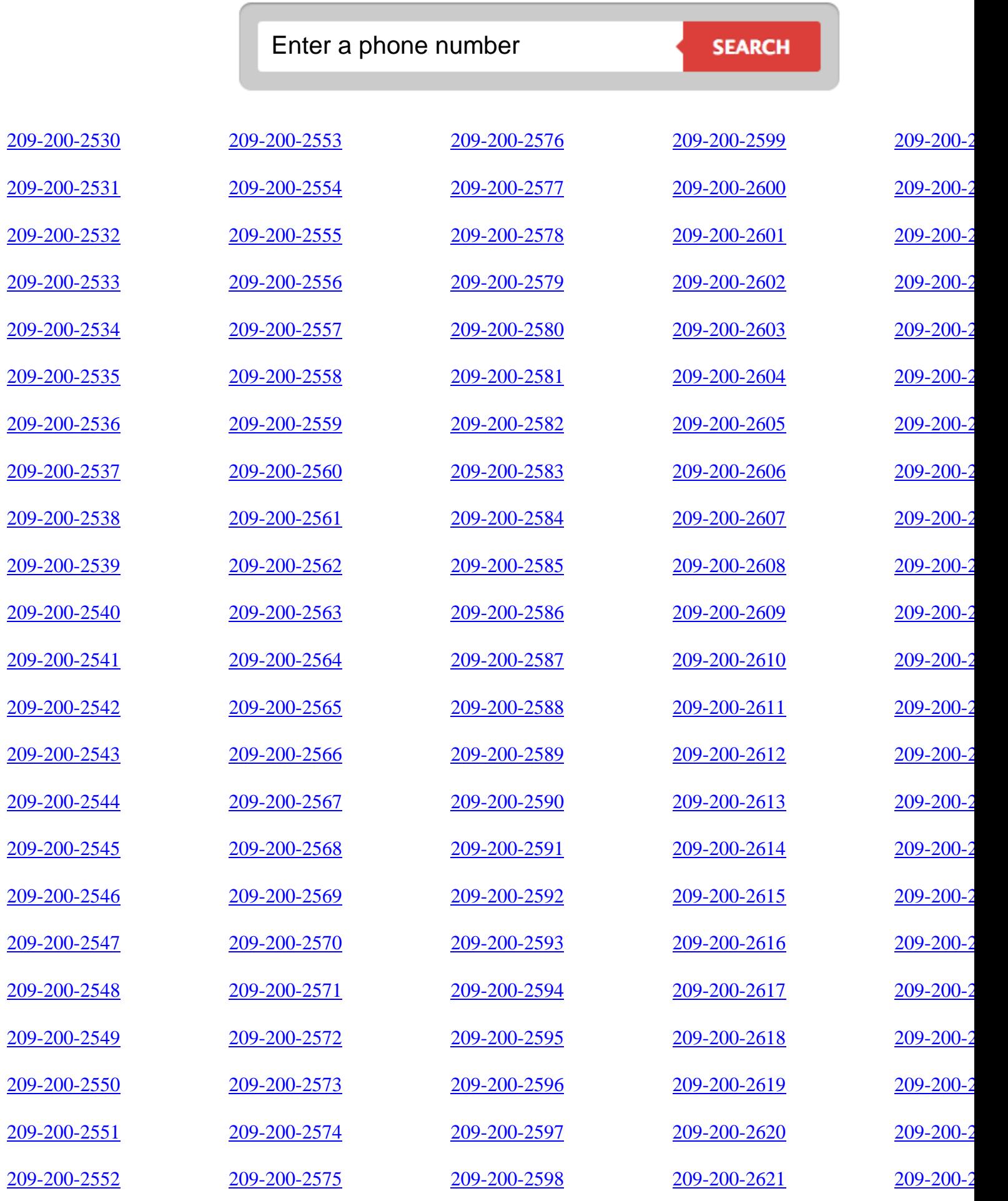

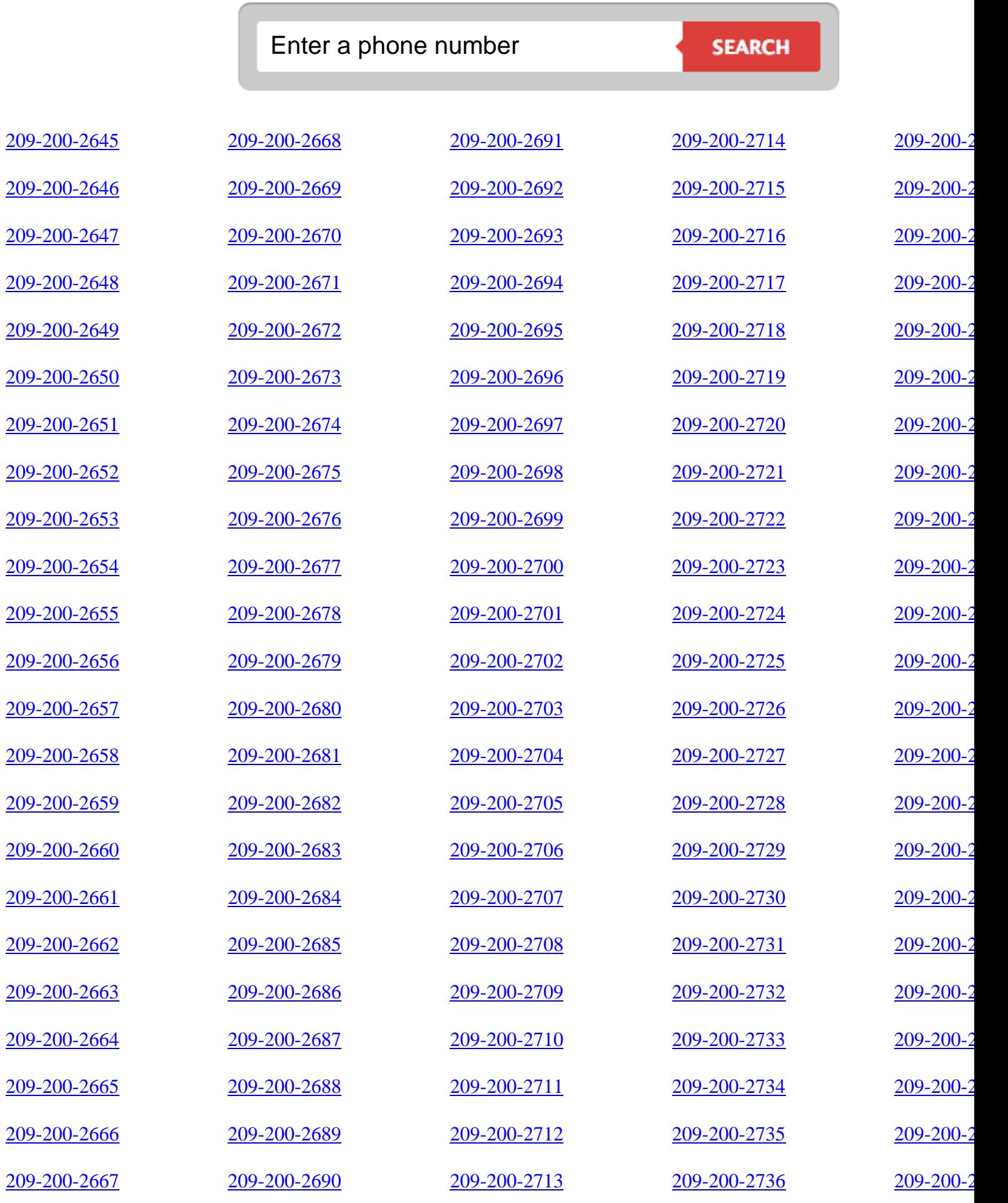

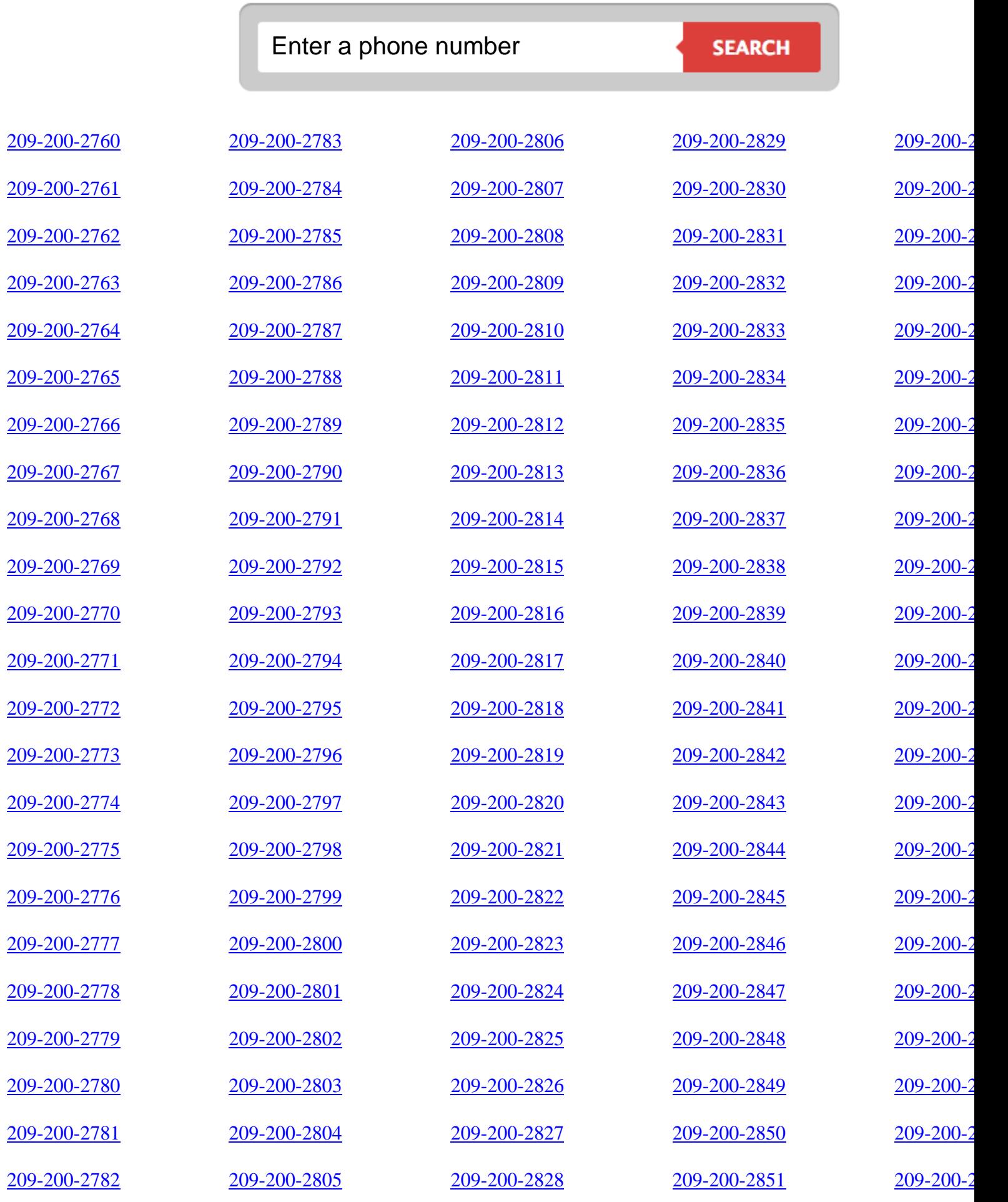

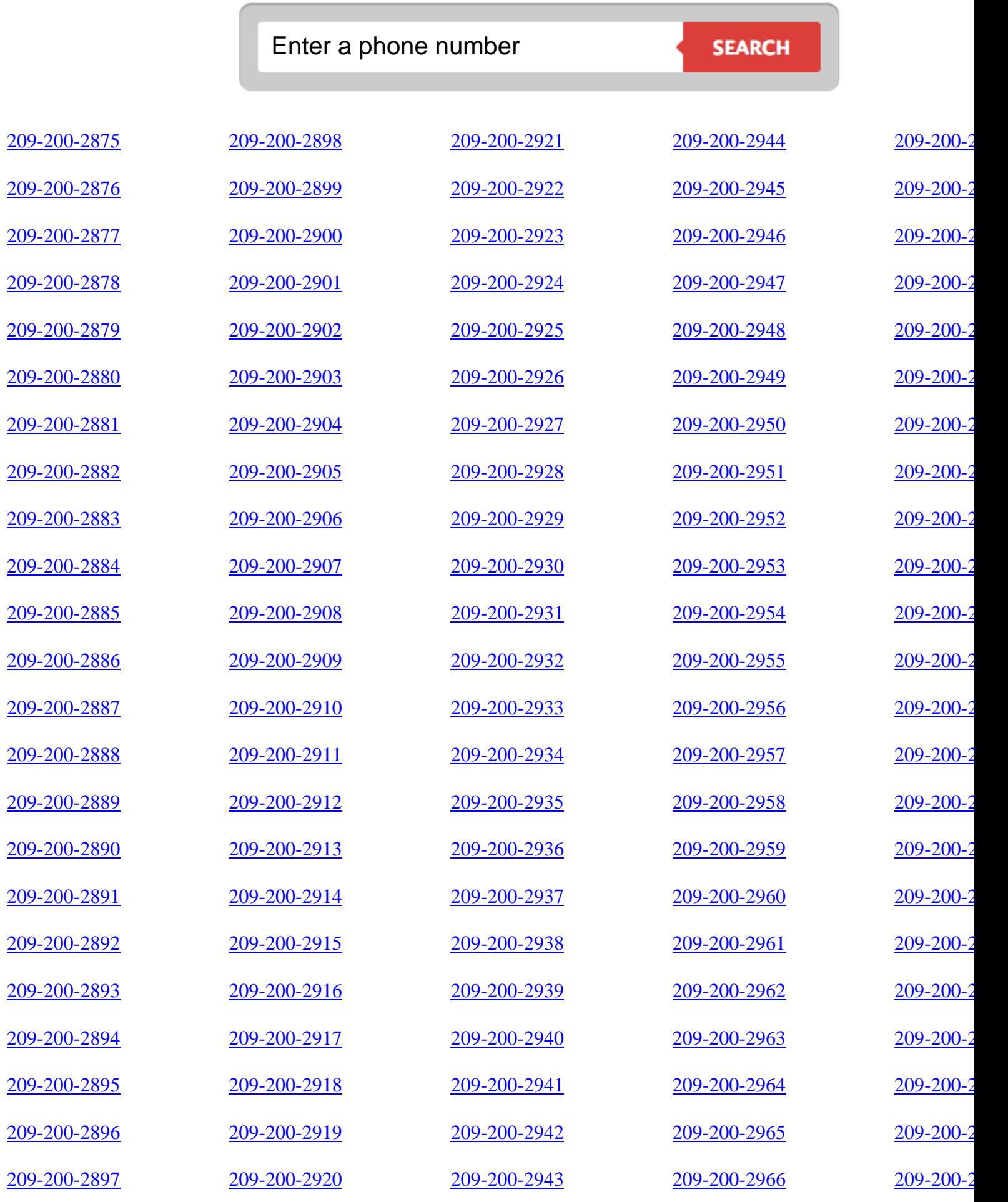

![](_page_26_Picture_371.jpeg)

![](_page_27_Picture_371.jpeg)

![](_page_28_Picture_371.jpeg)

![](_page_29_Picture_371.jpeg)

![](_page_30_Picture_371.jpeg)

![](_page_31_Picture_371.jpeg)

![](_page_32_Picture_371.jpeg)

![](_page_33_Picture_371.jpeg)

![](_page_34_Picture_371.jpeg)

![](_page_35_Picture_371.jpeg)
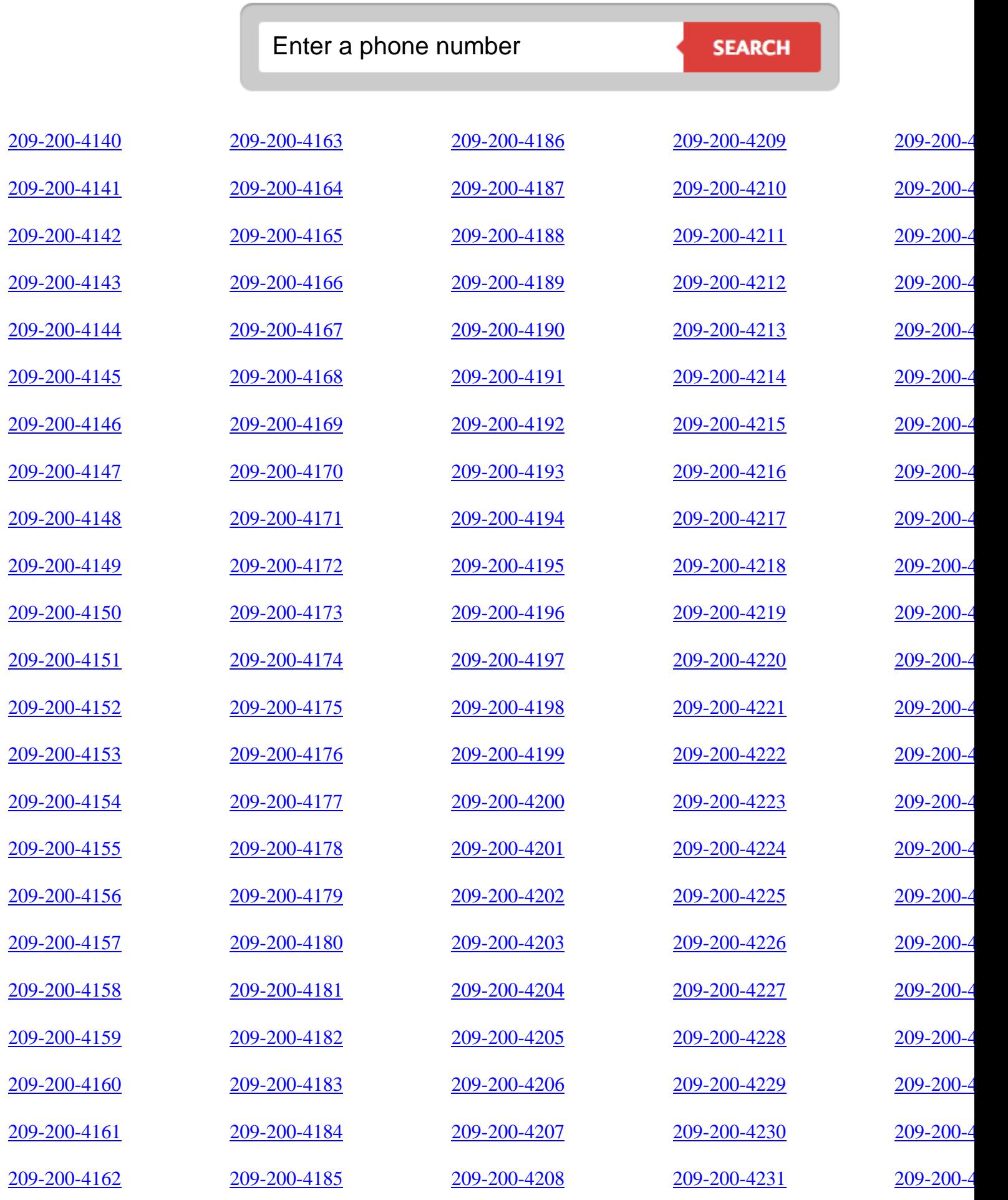

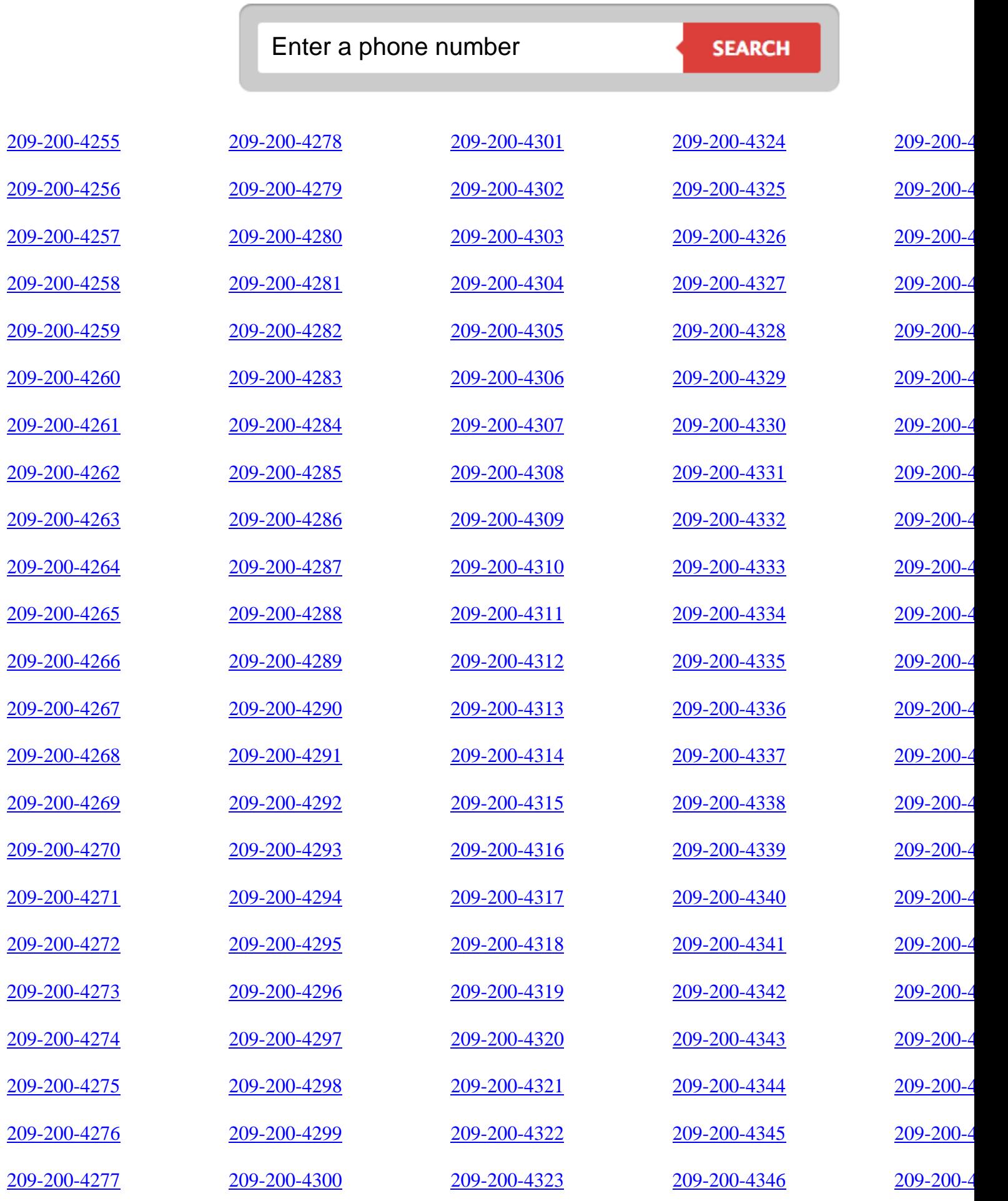

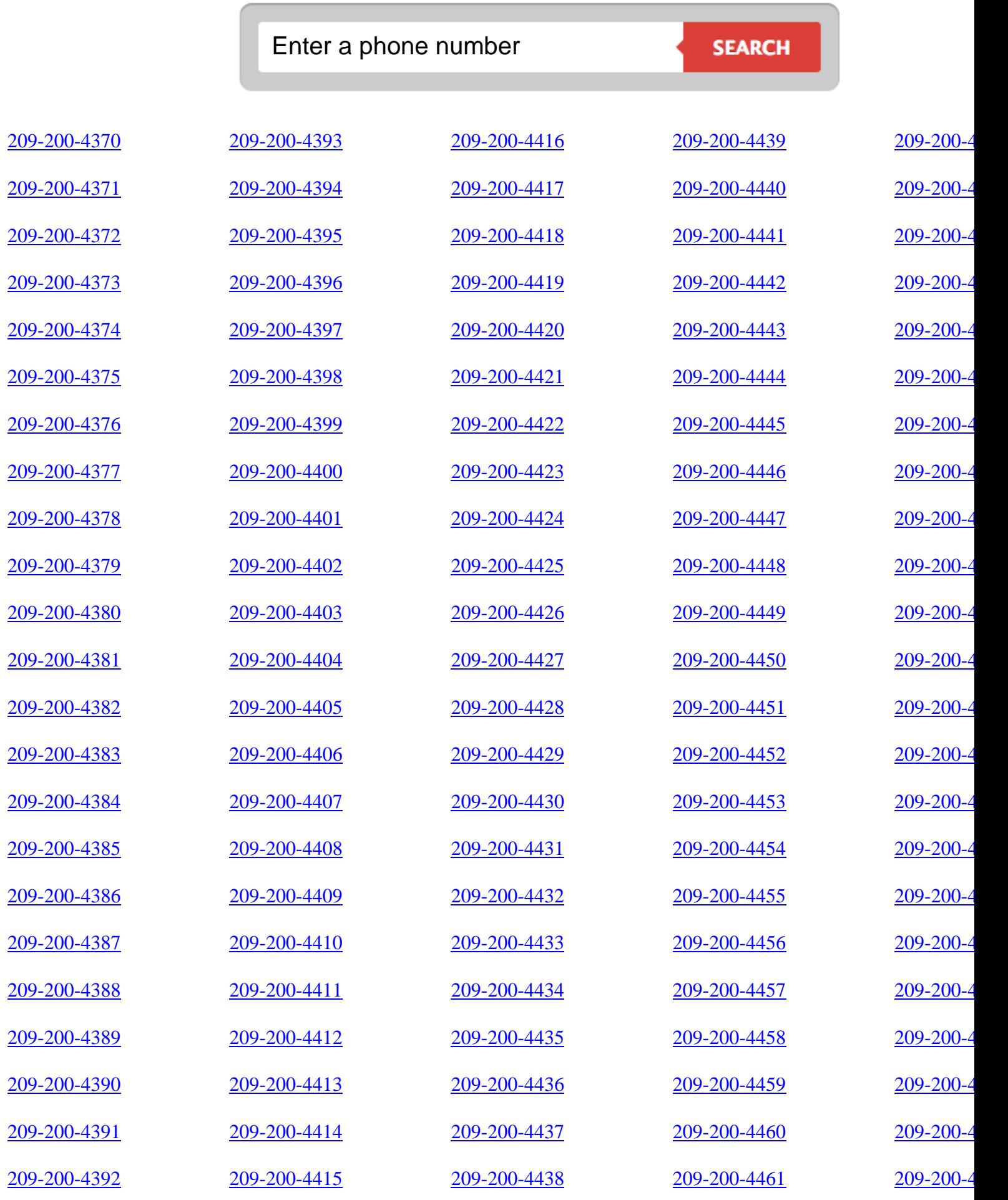

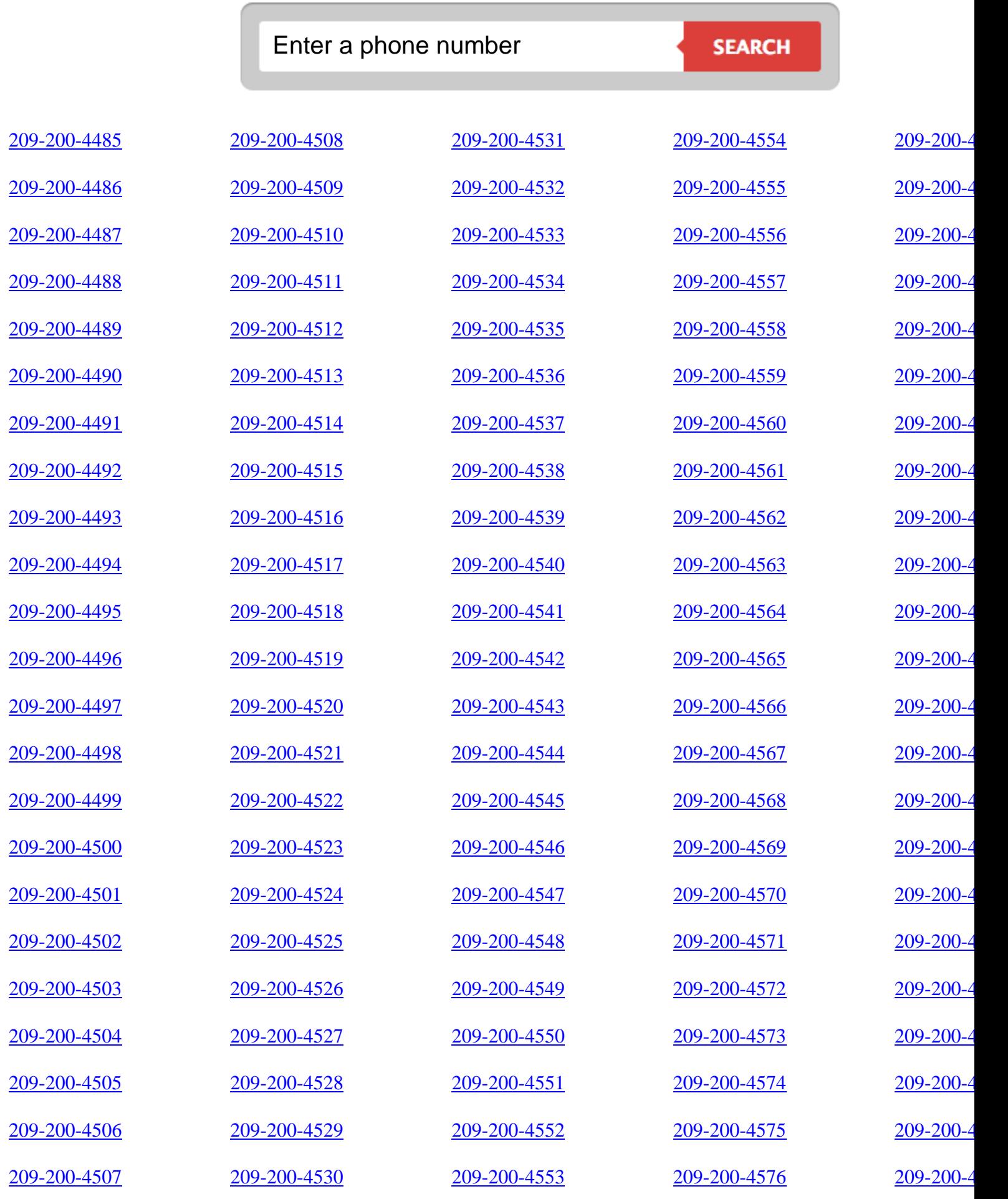

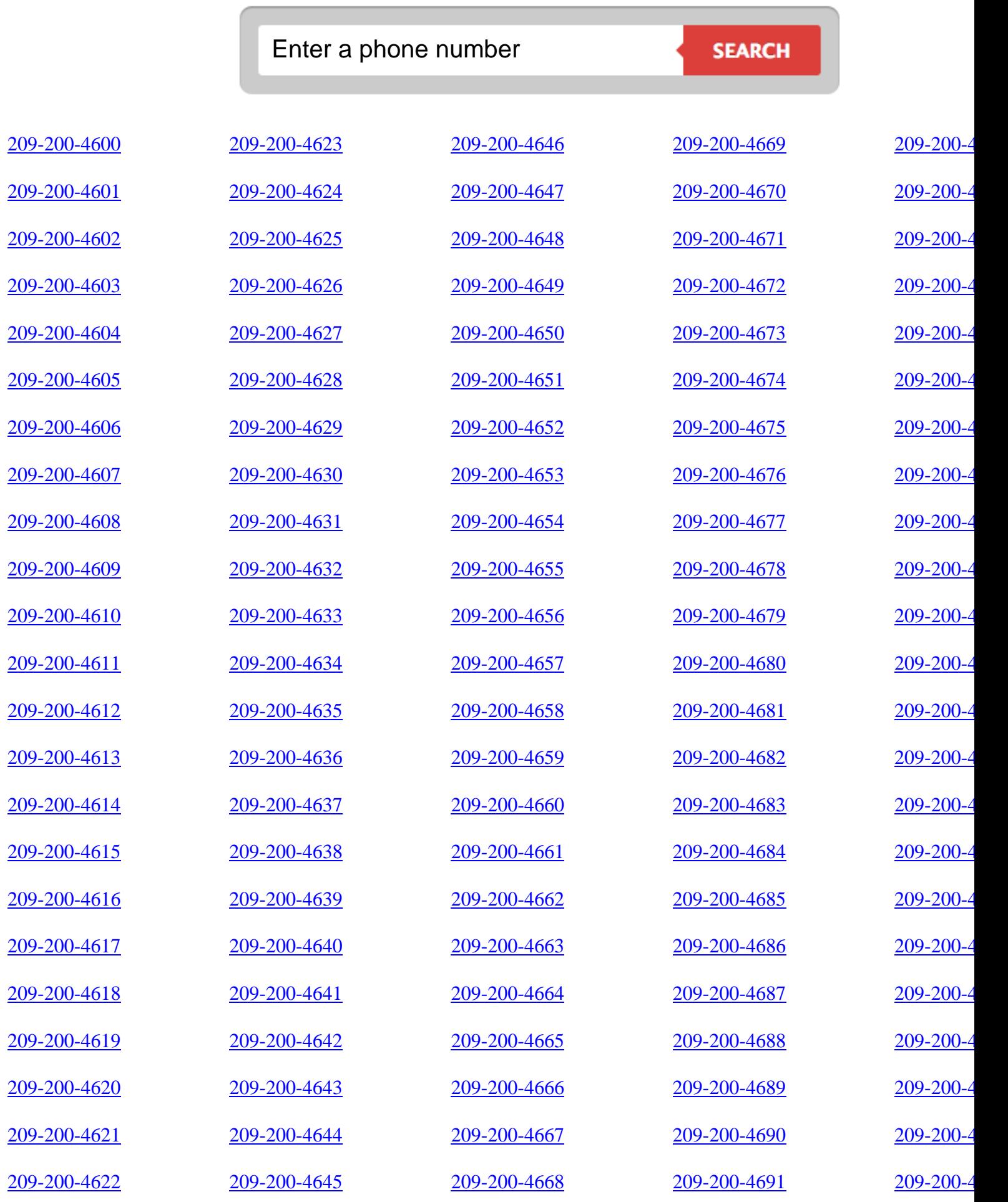

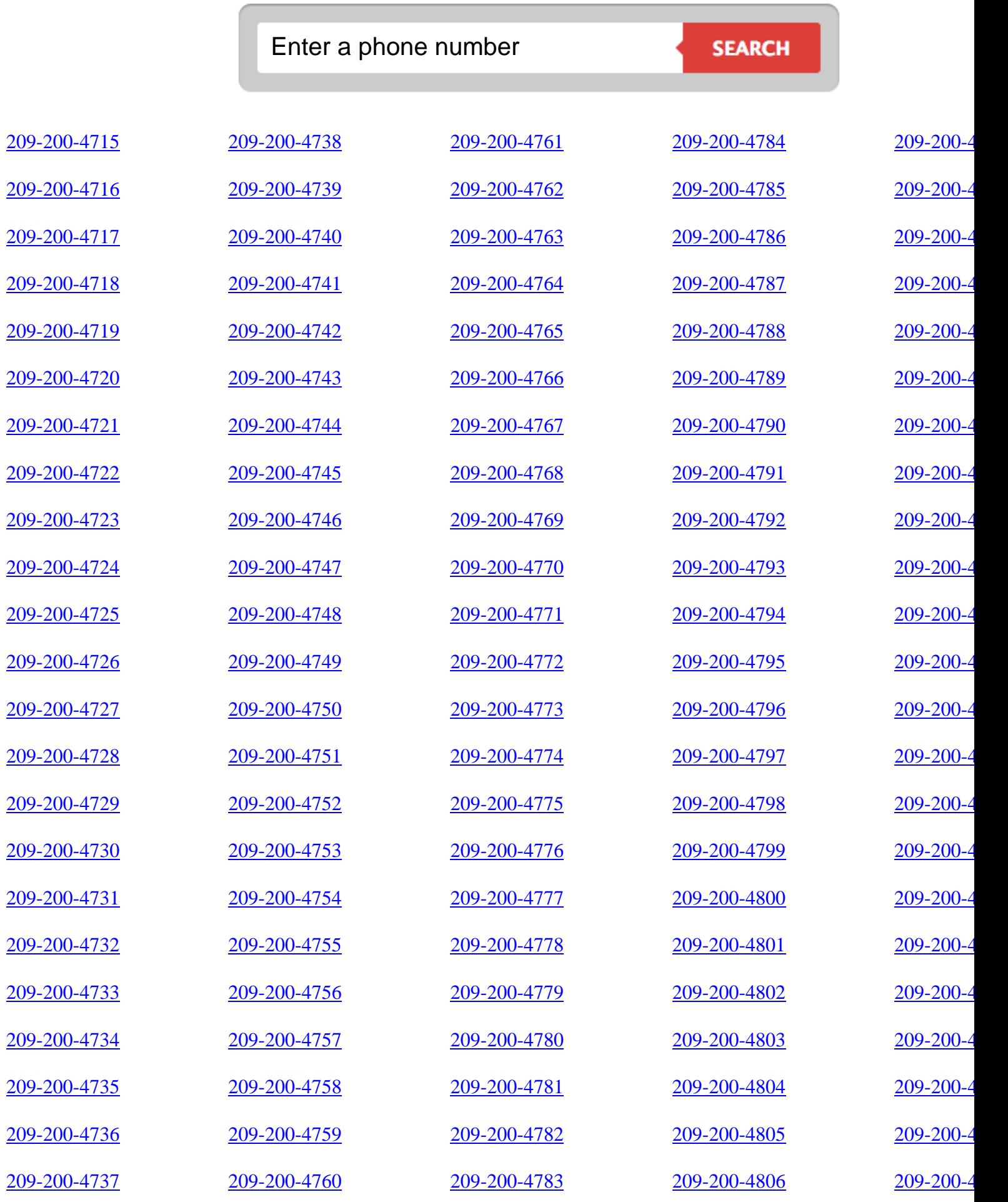

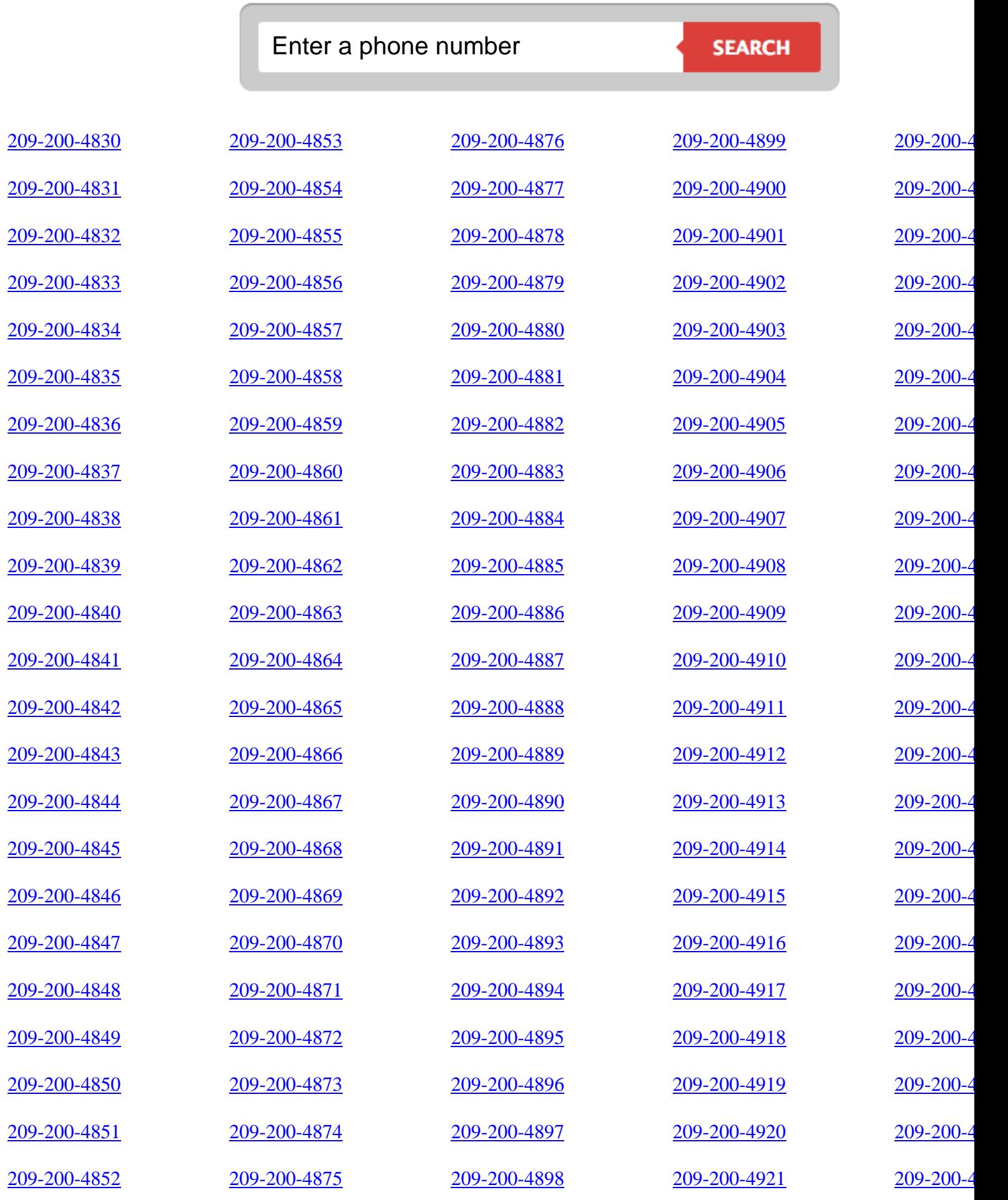

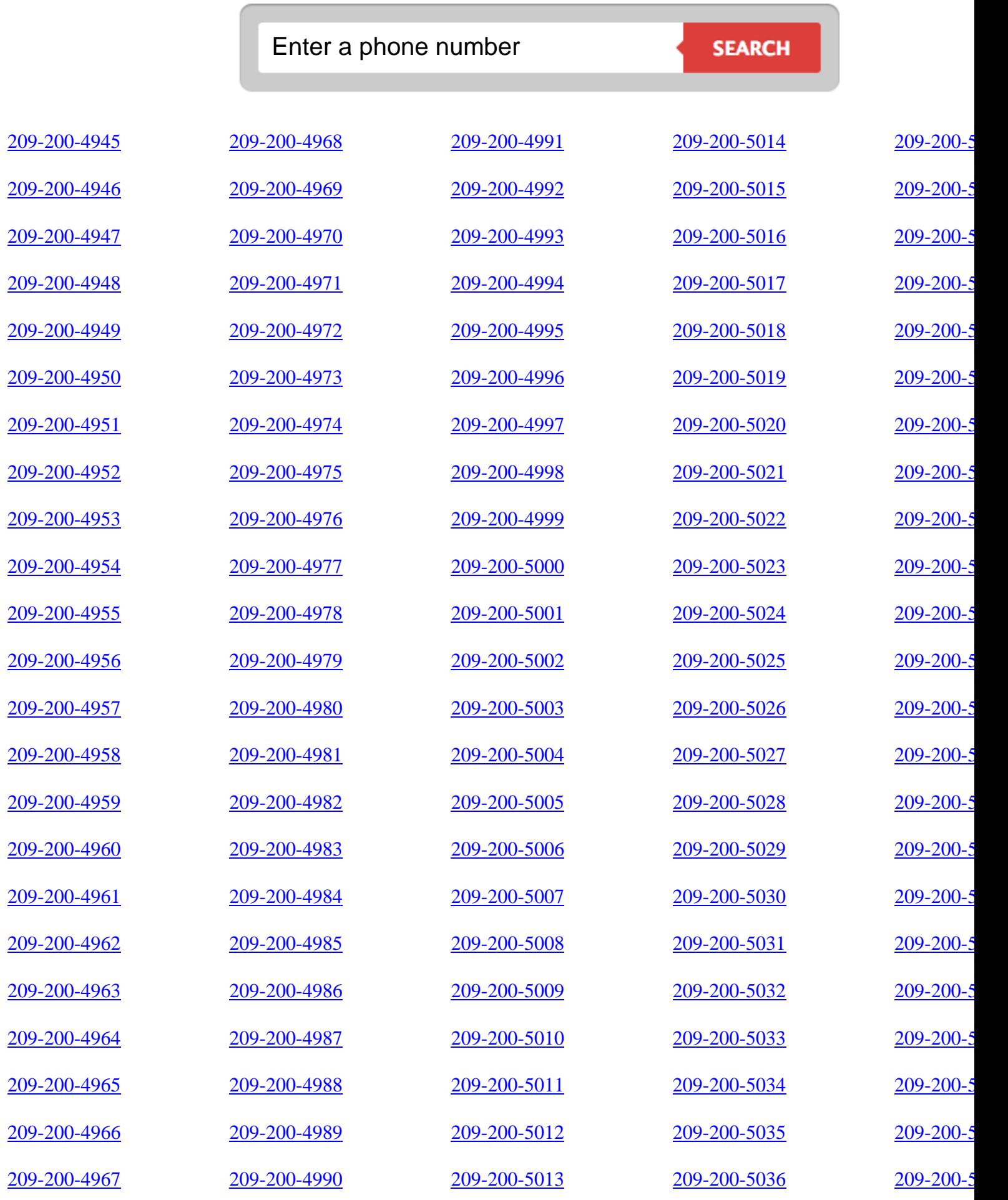

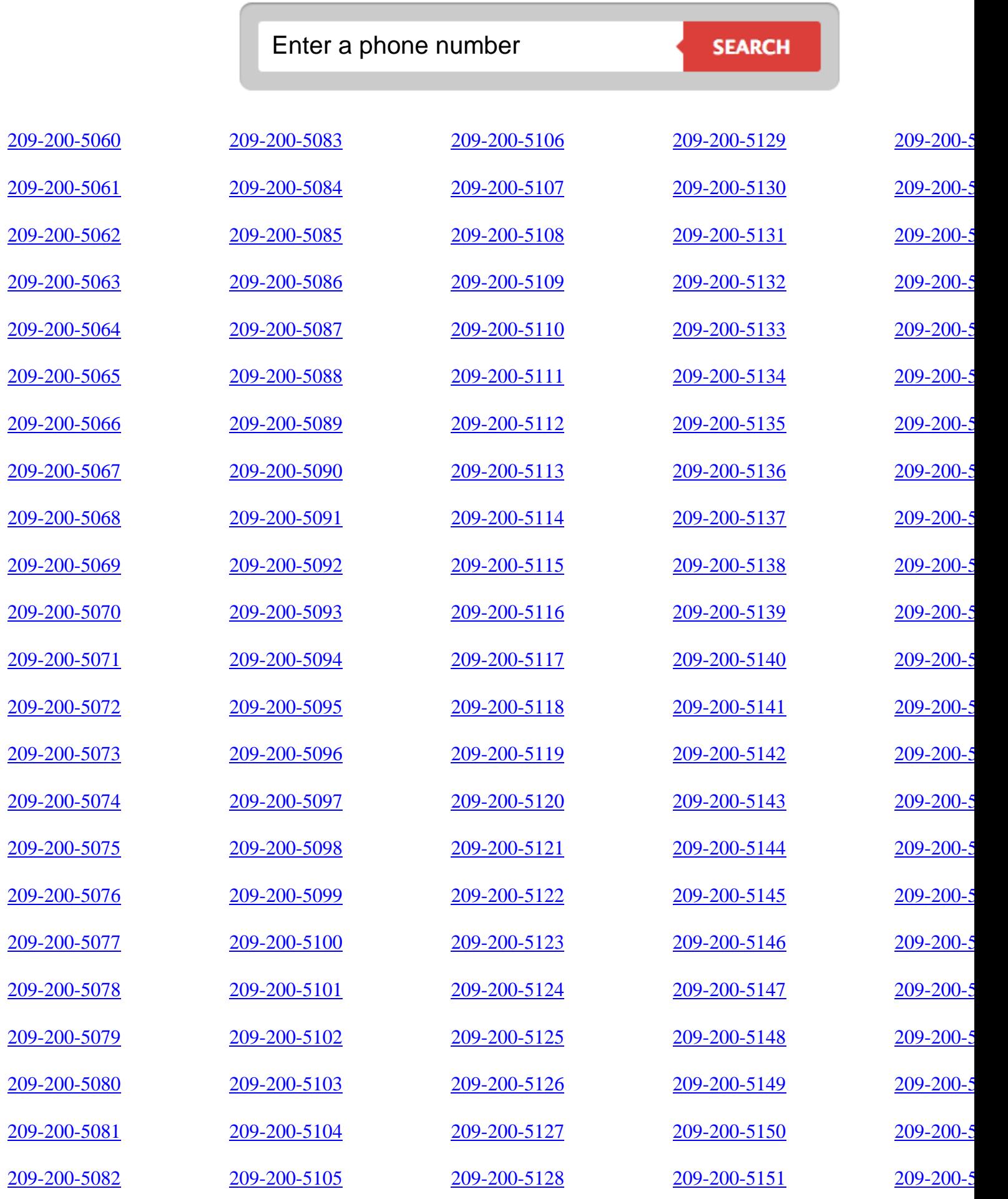

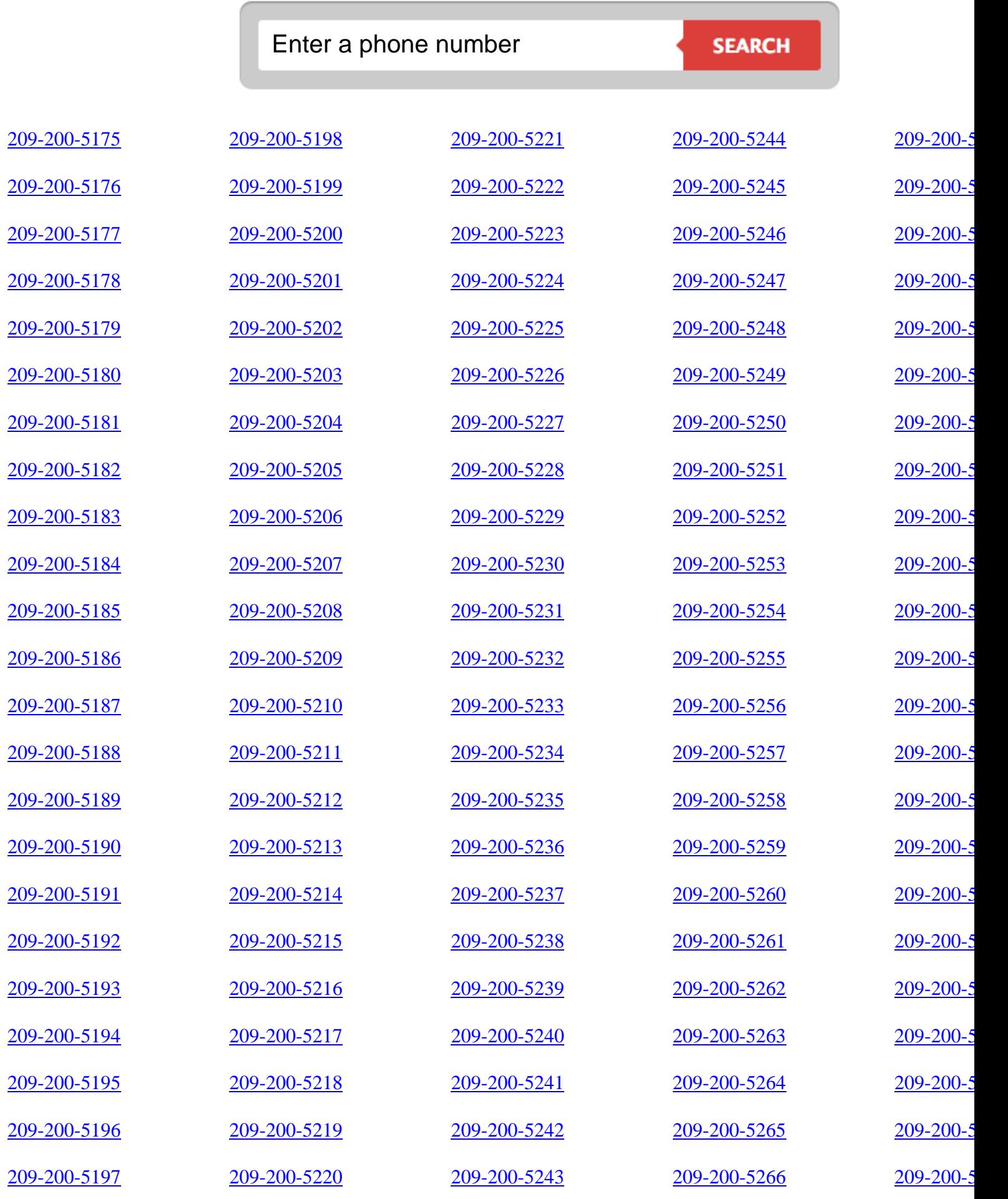

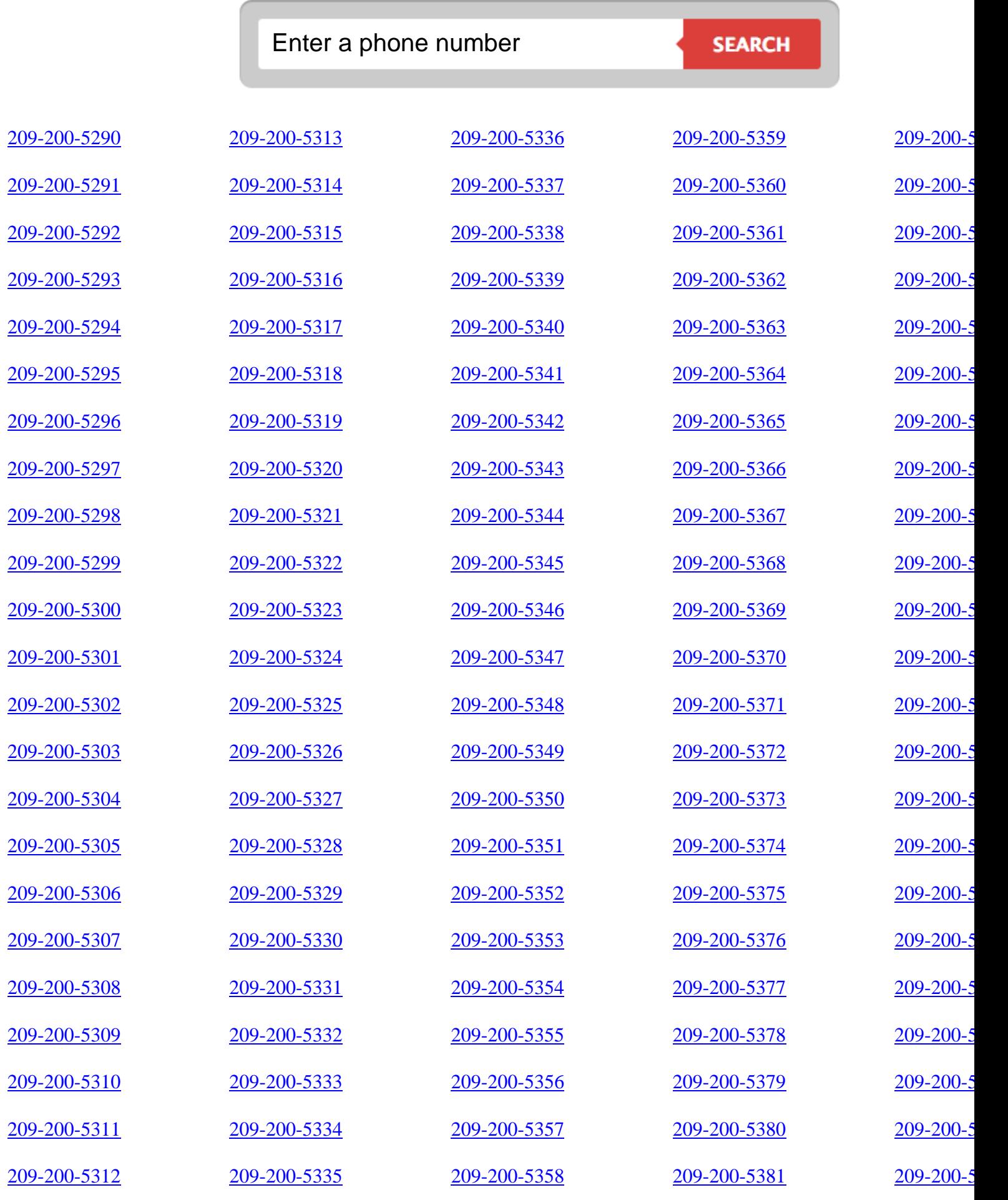

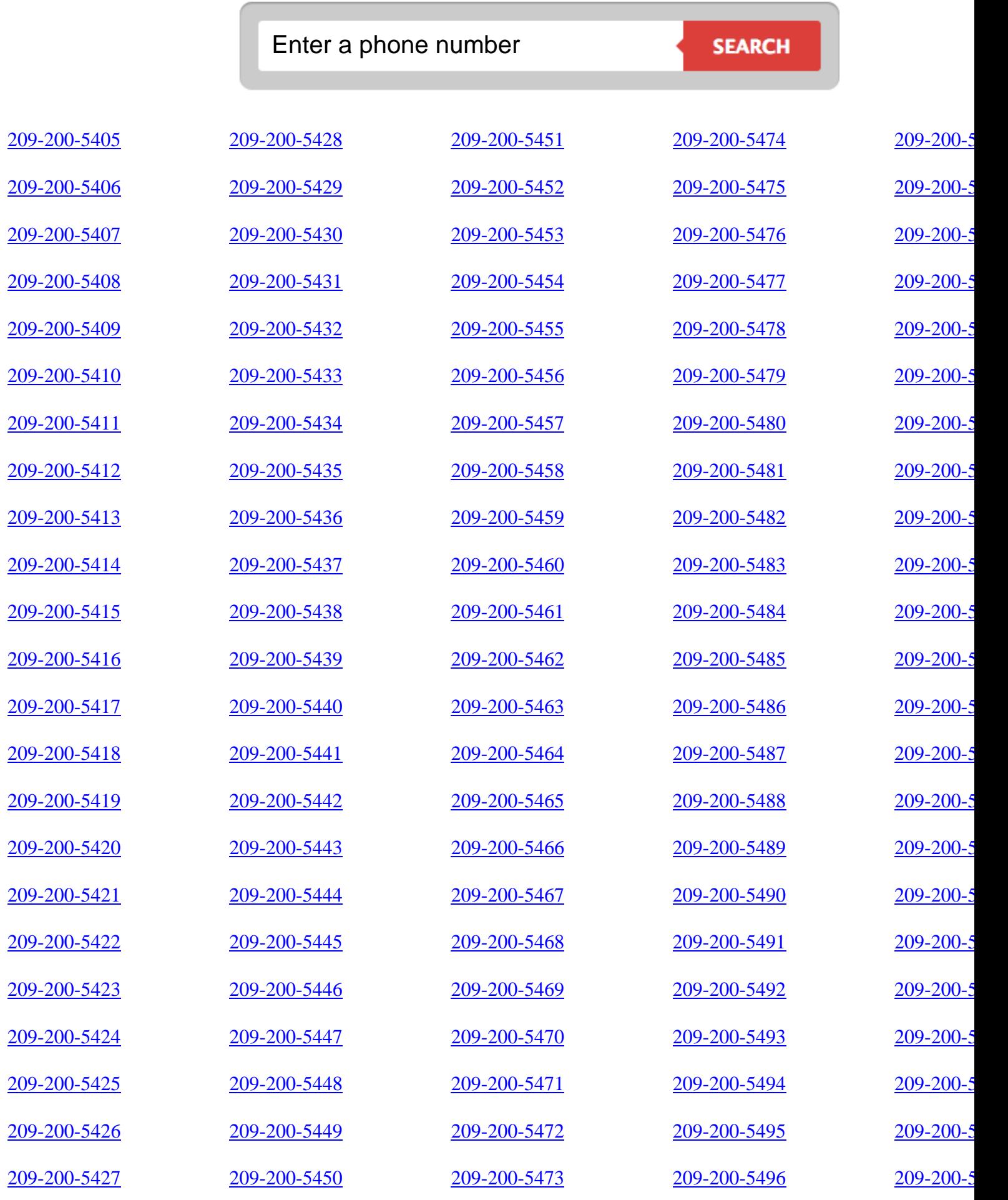

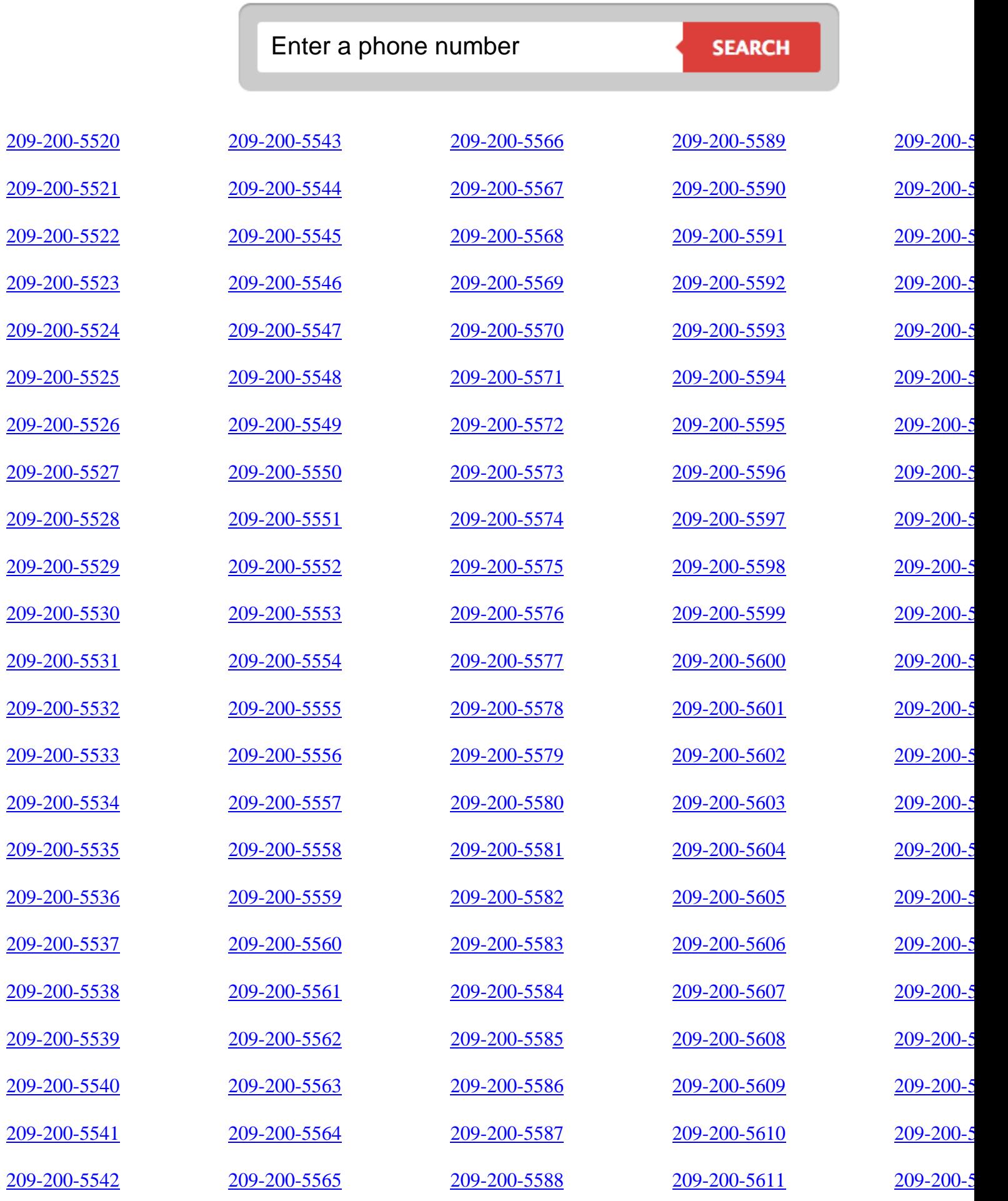

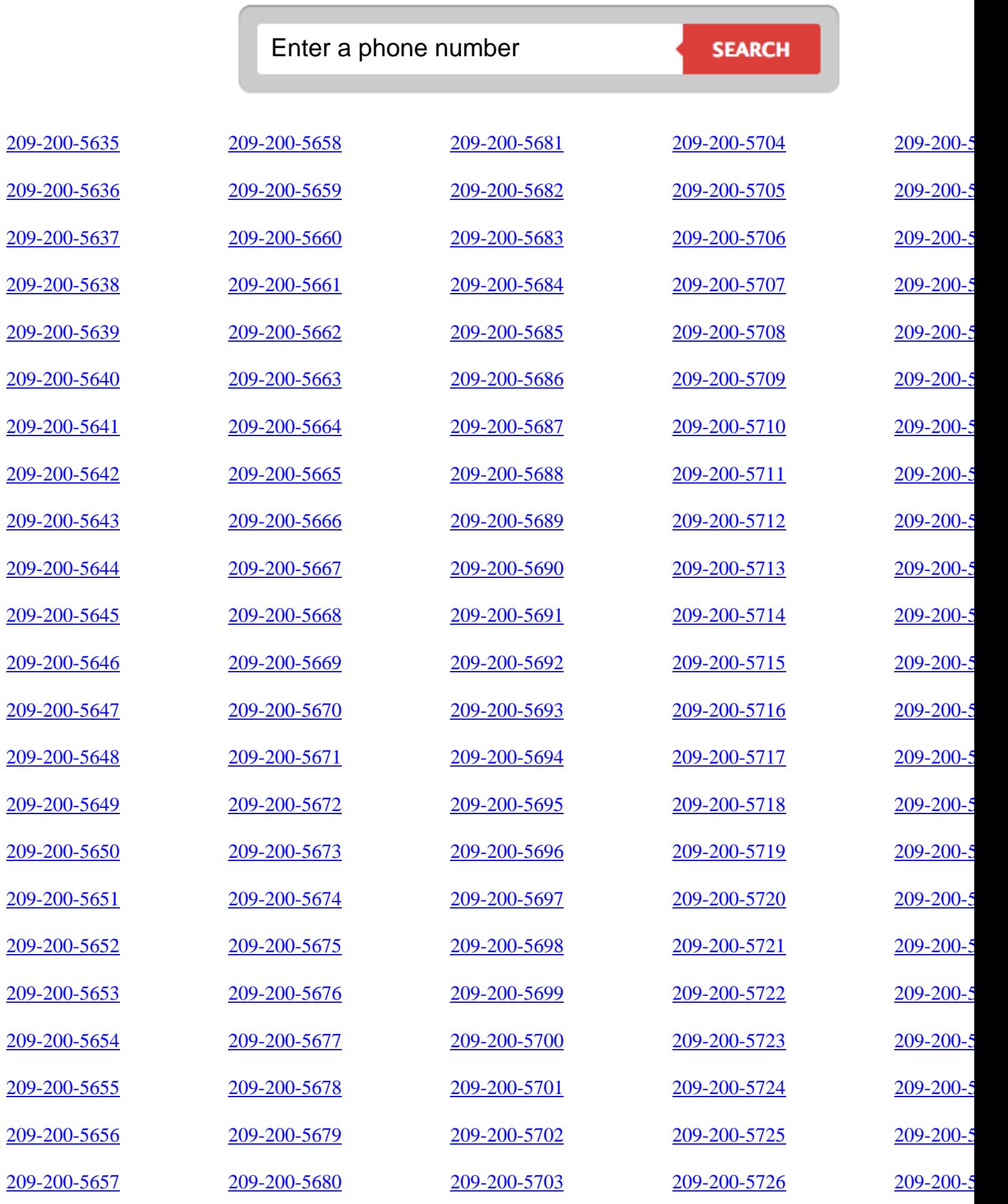

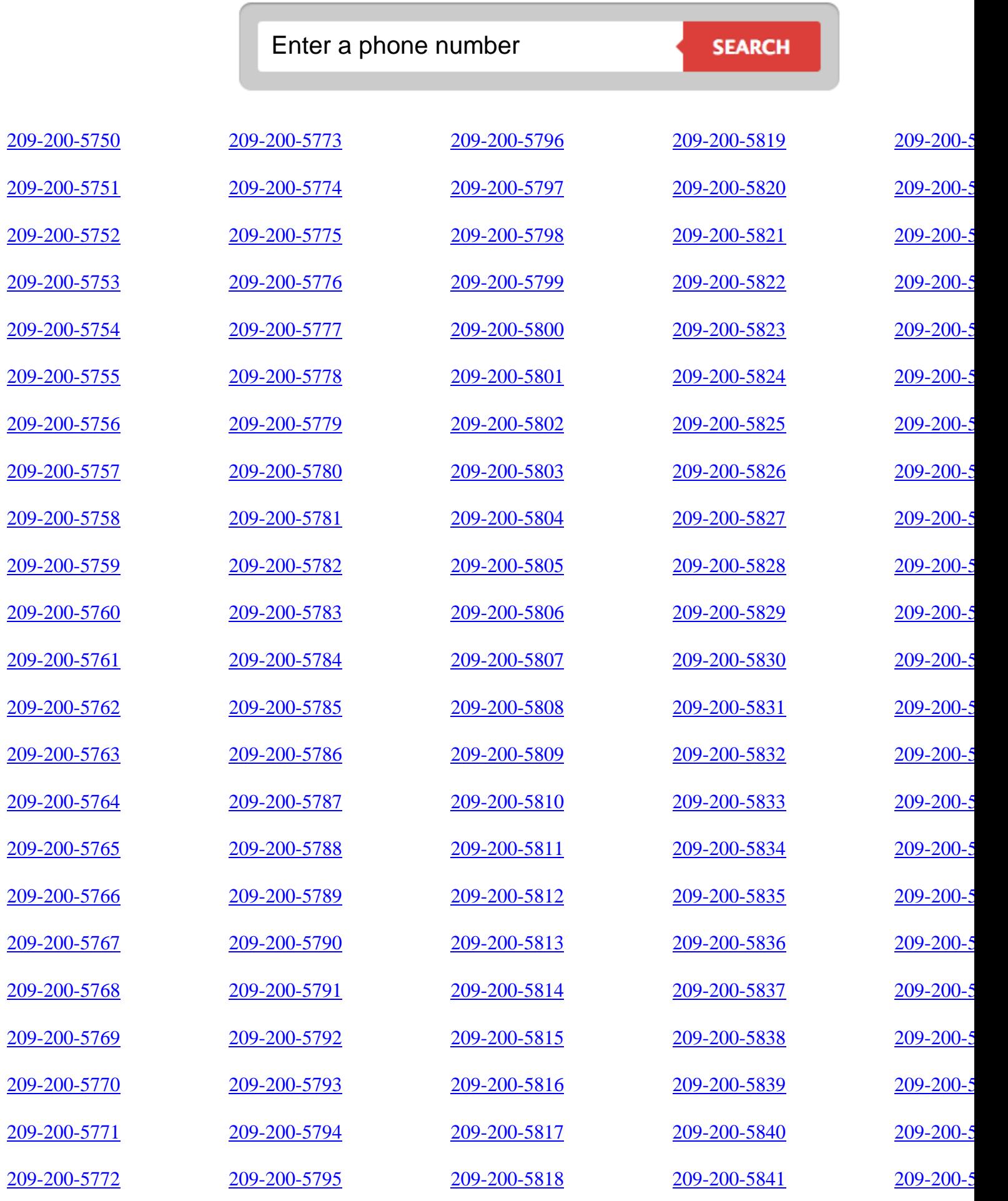

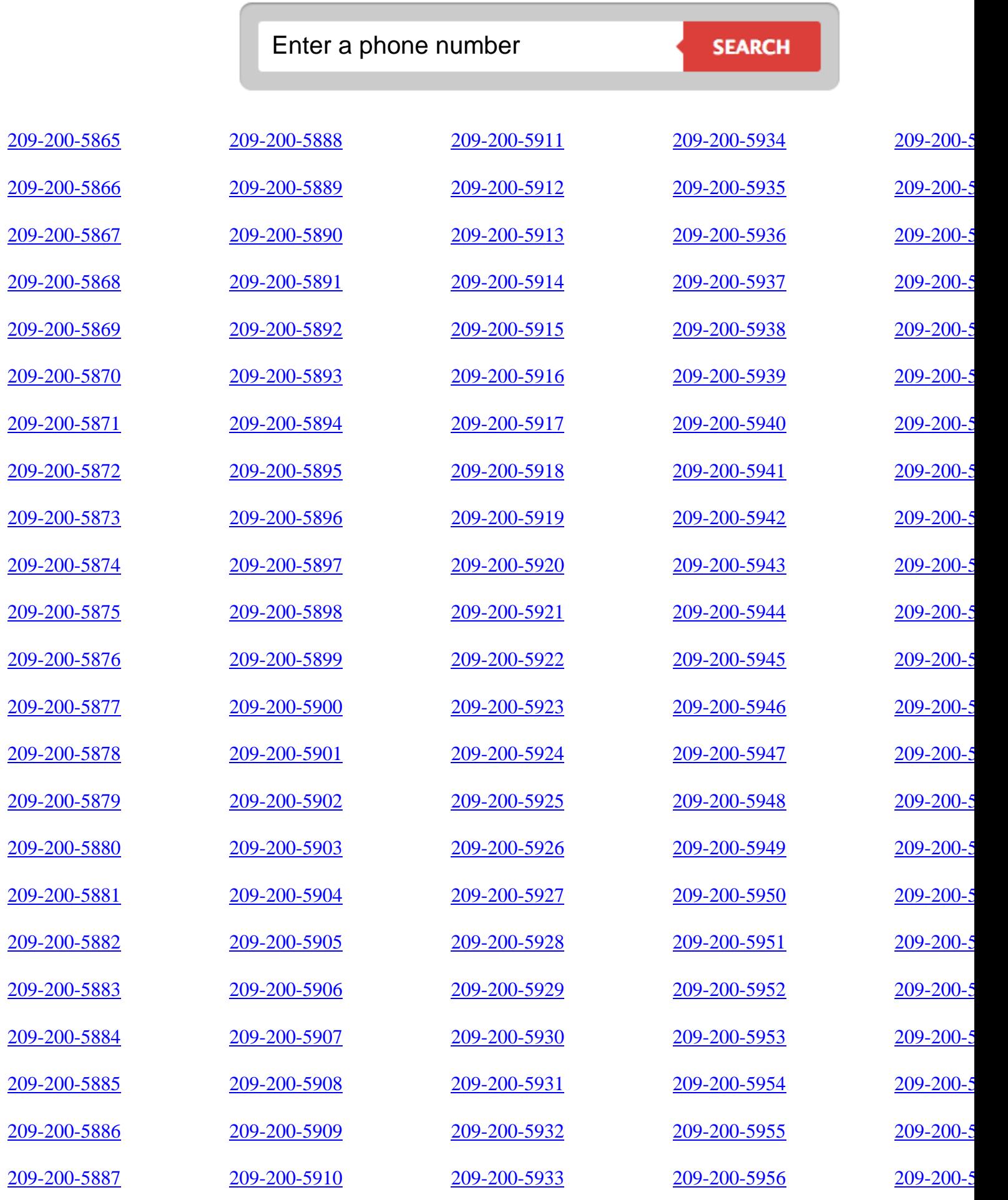

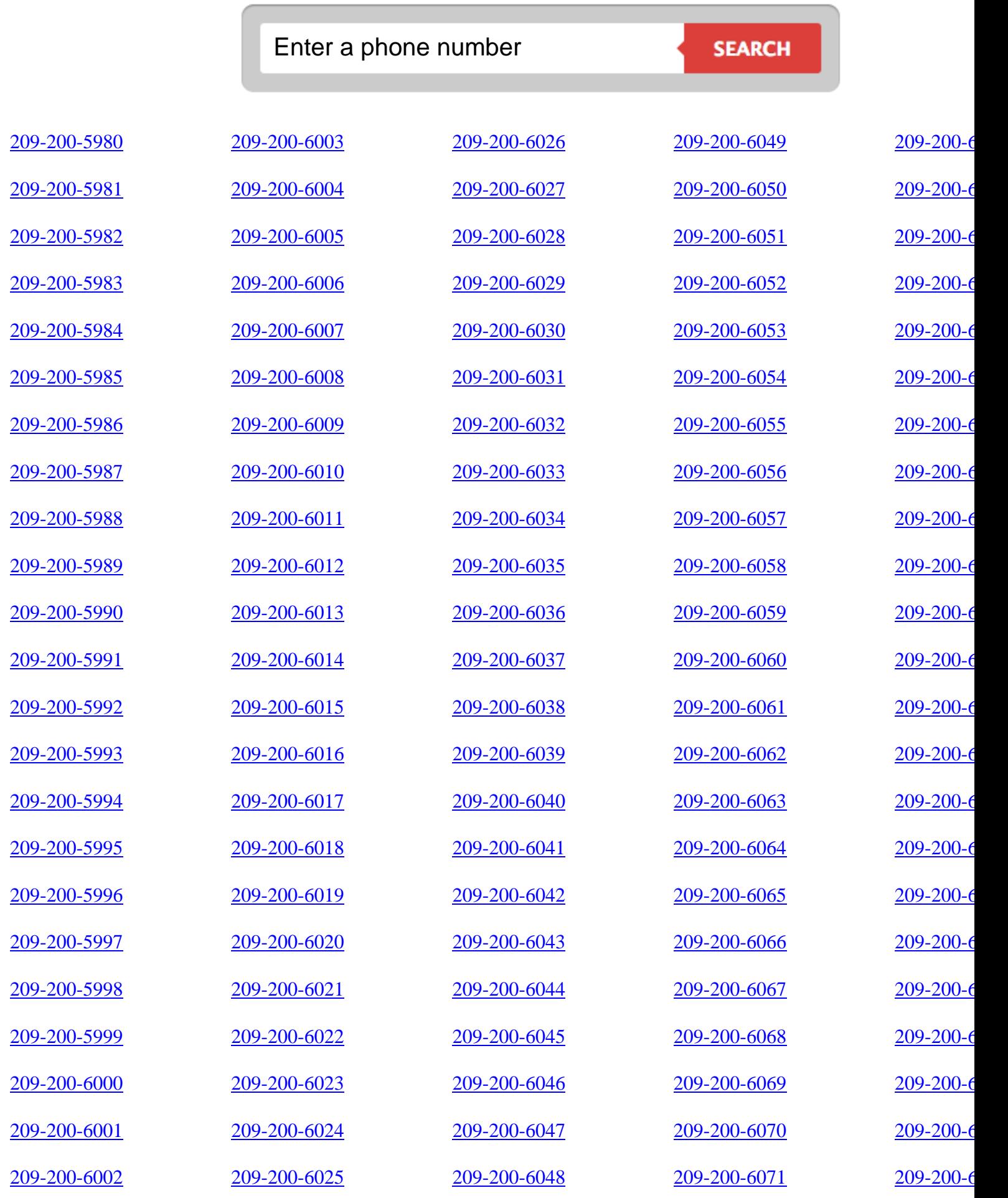

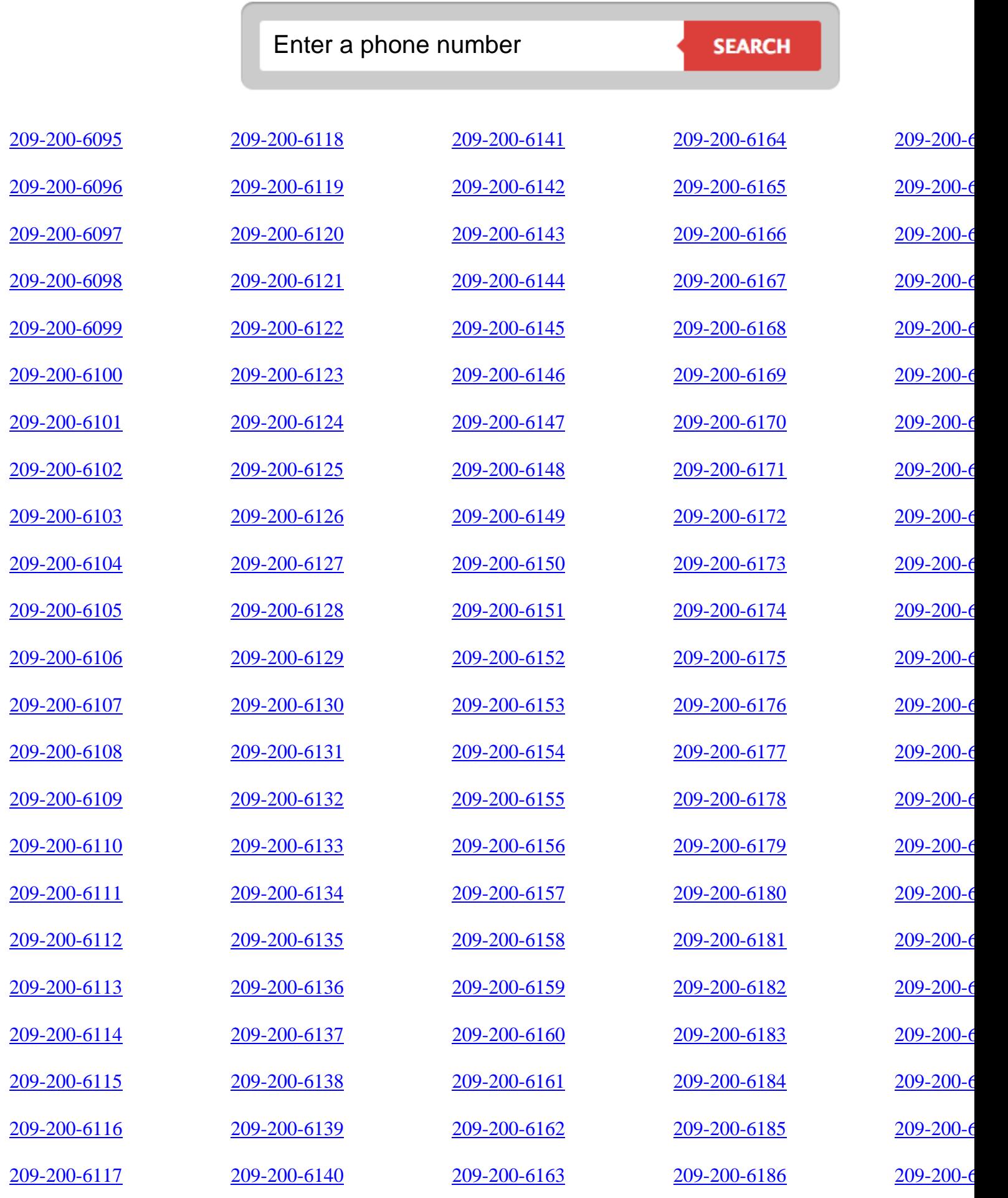

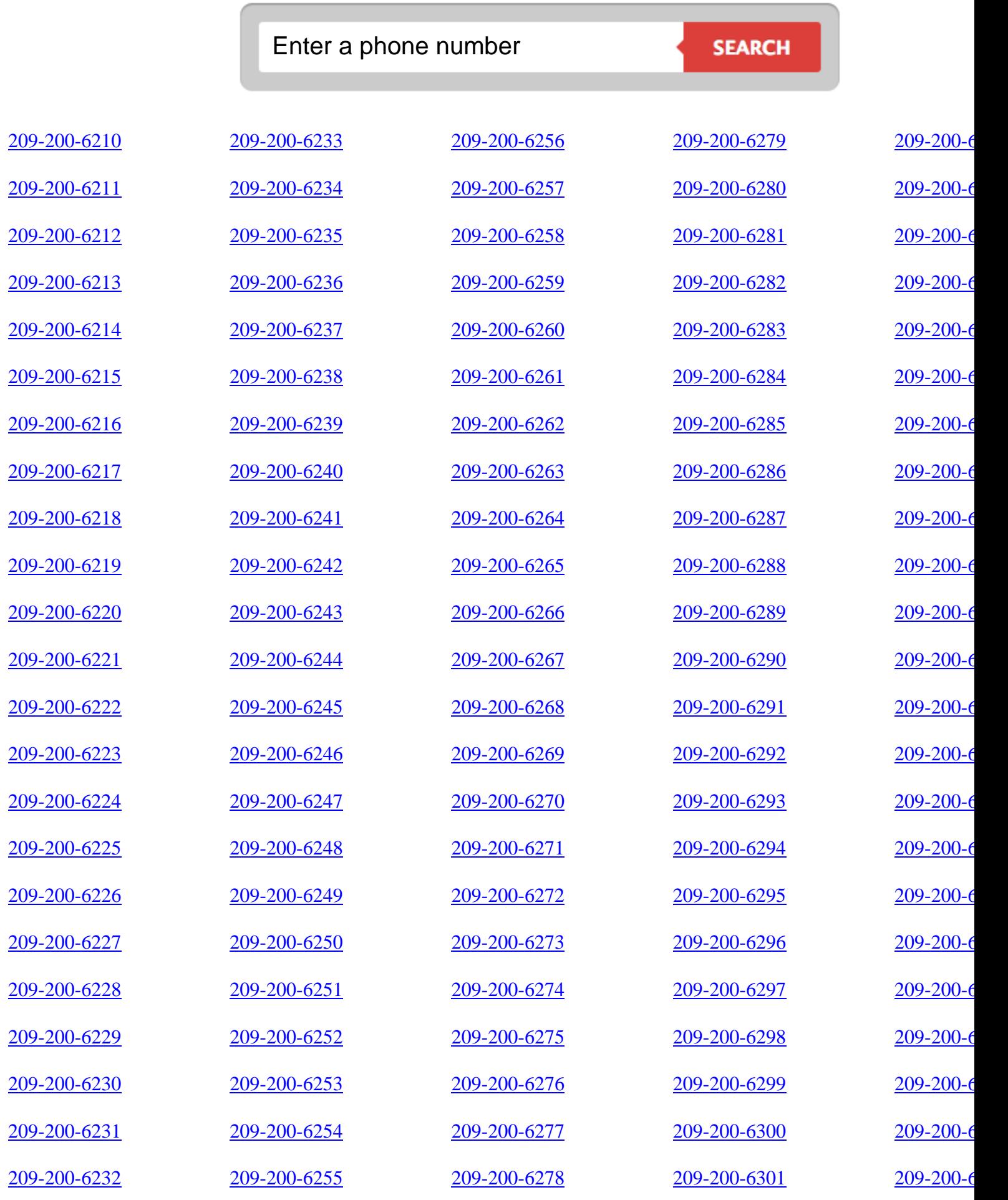

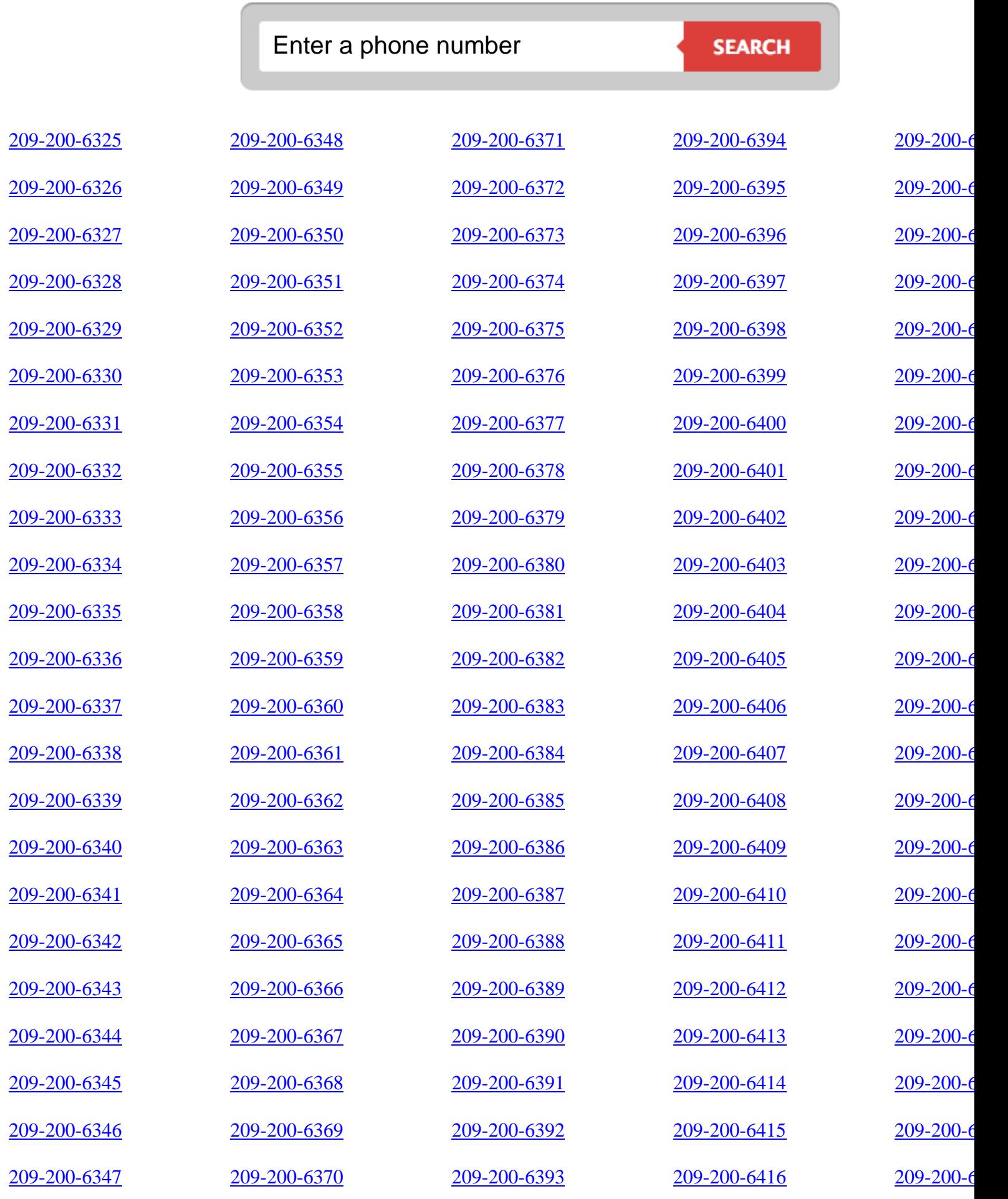

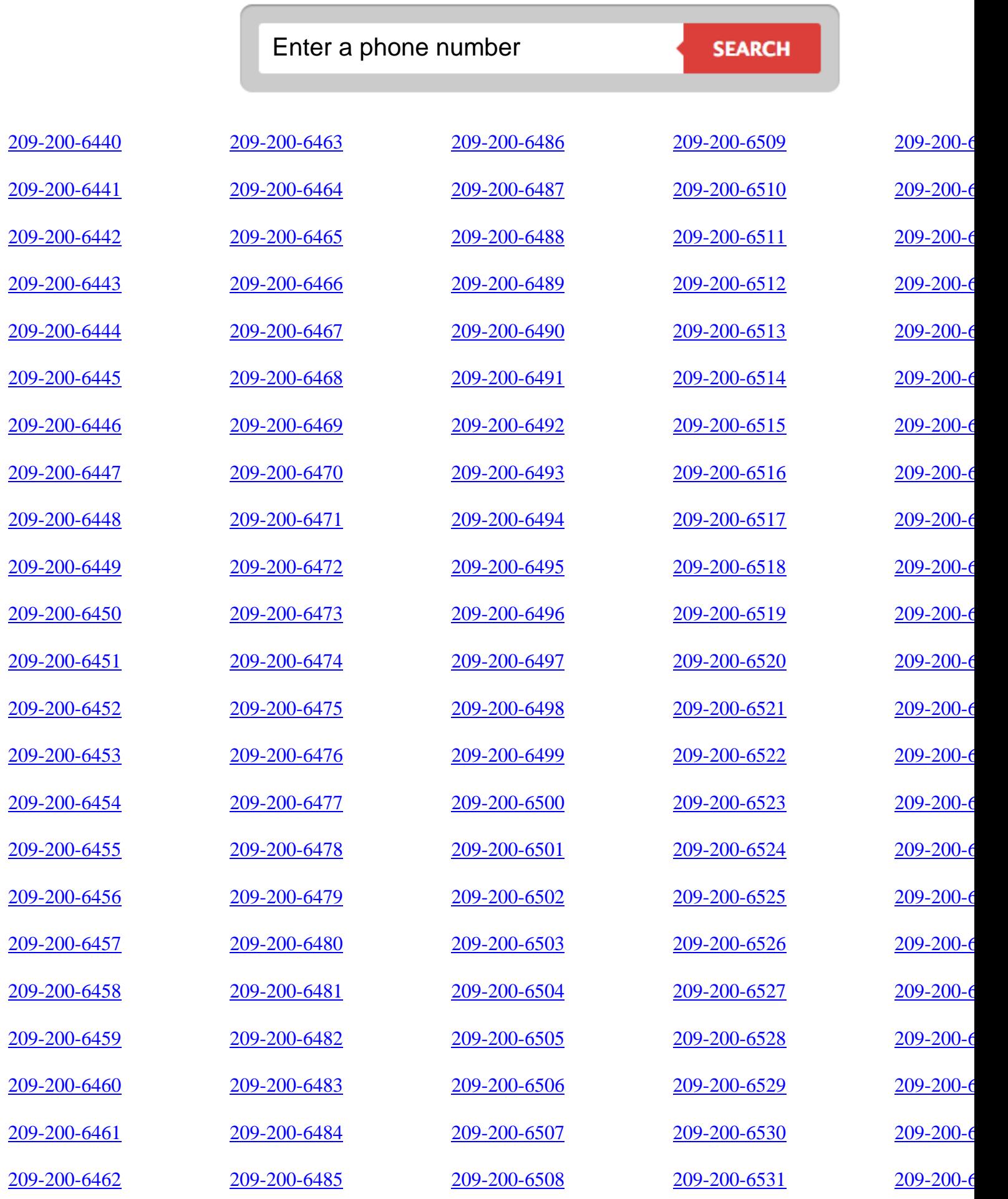

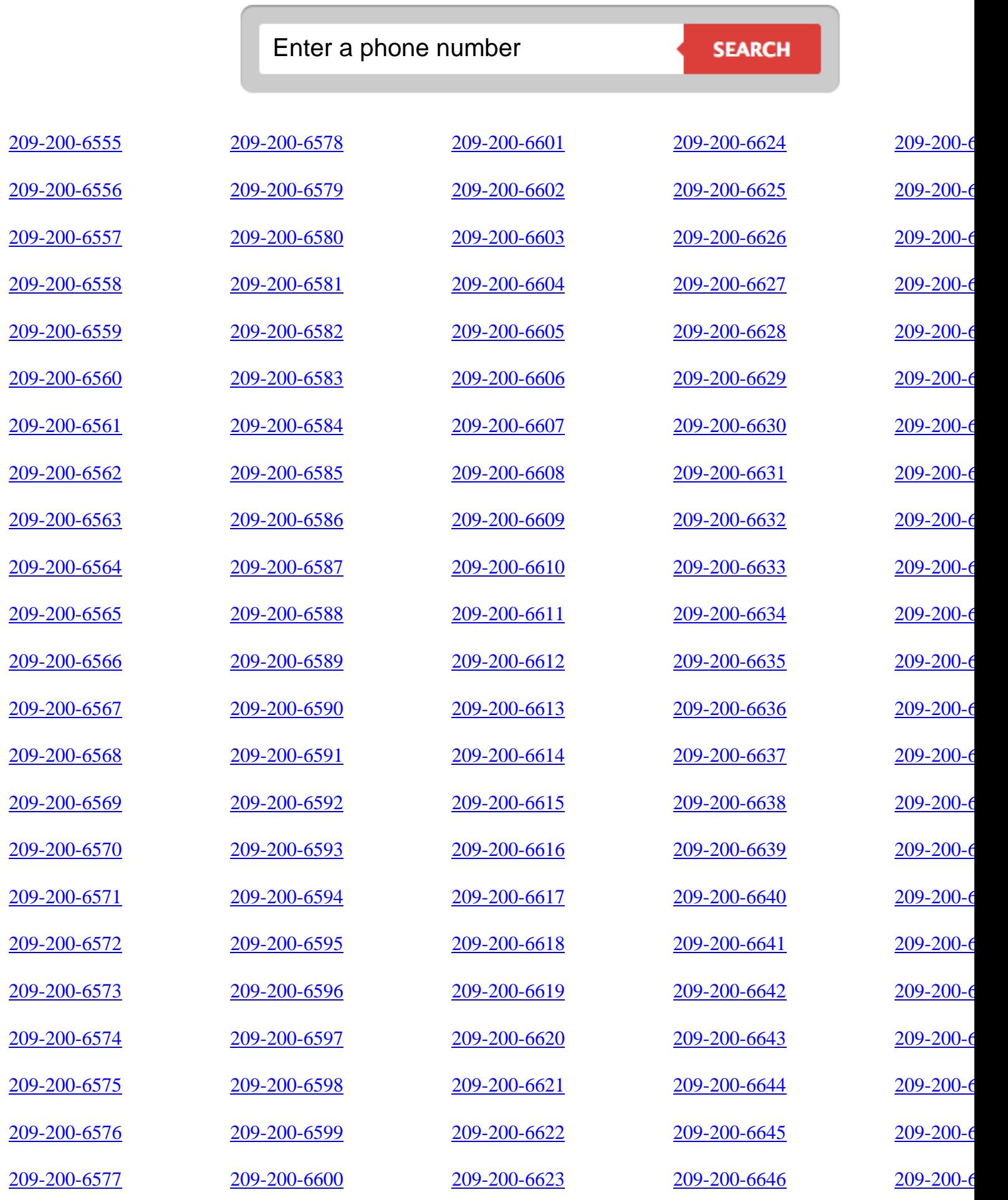

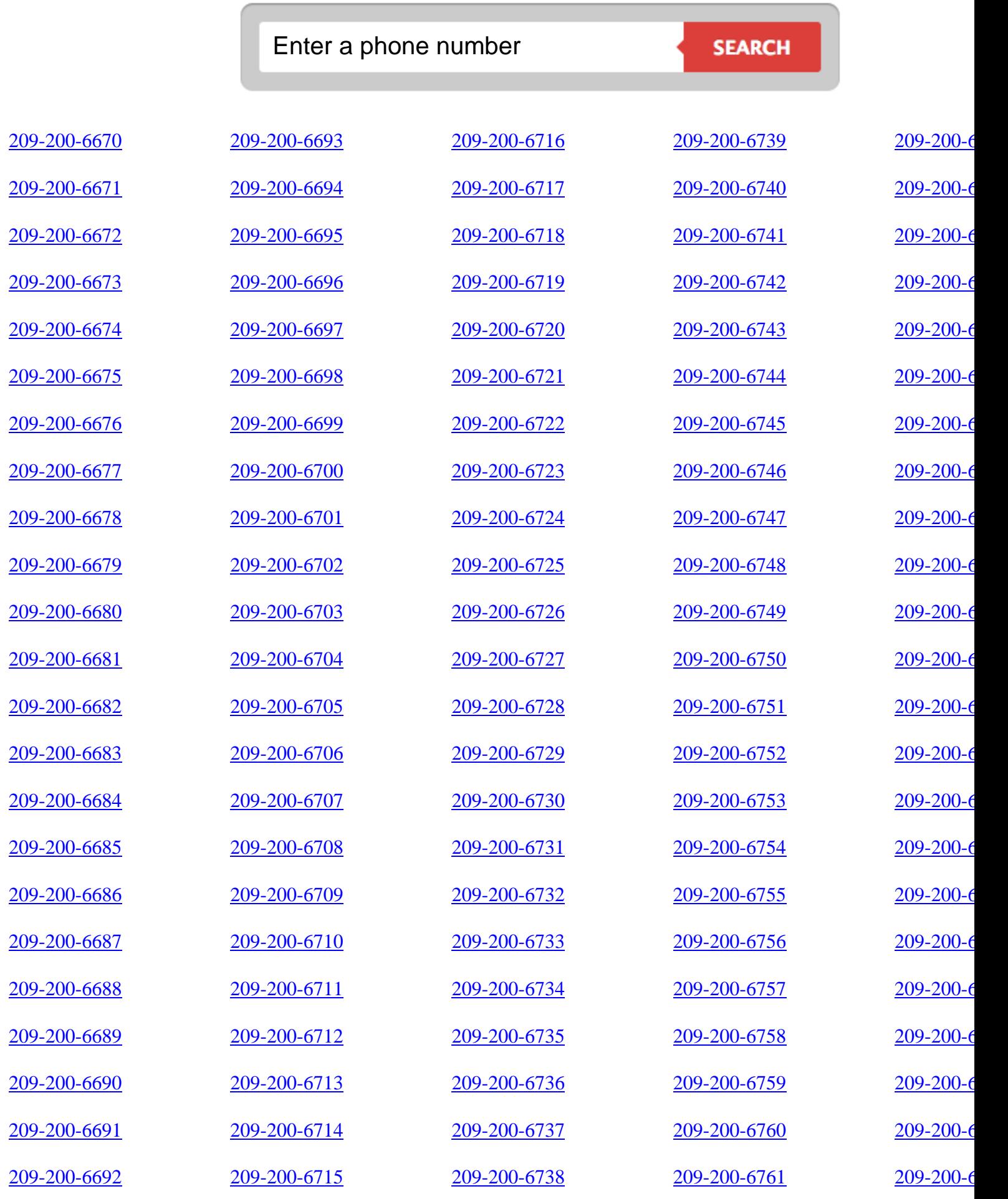

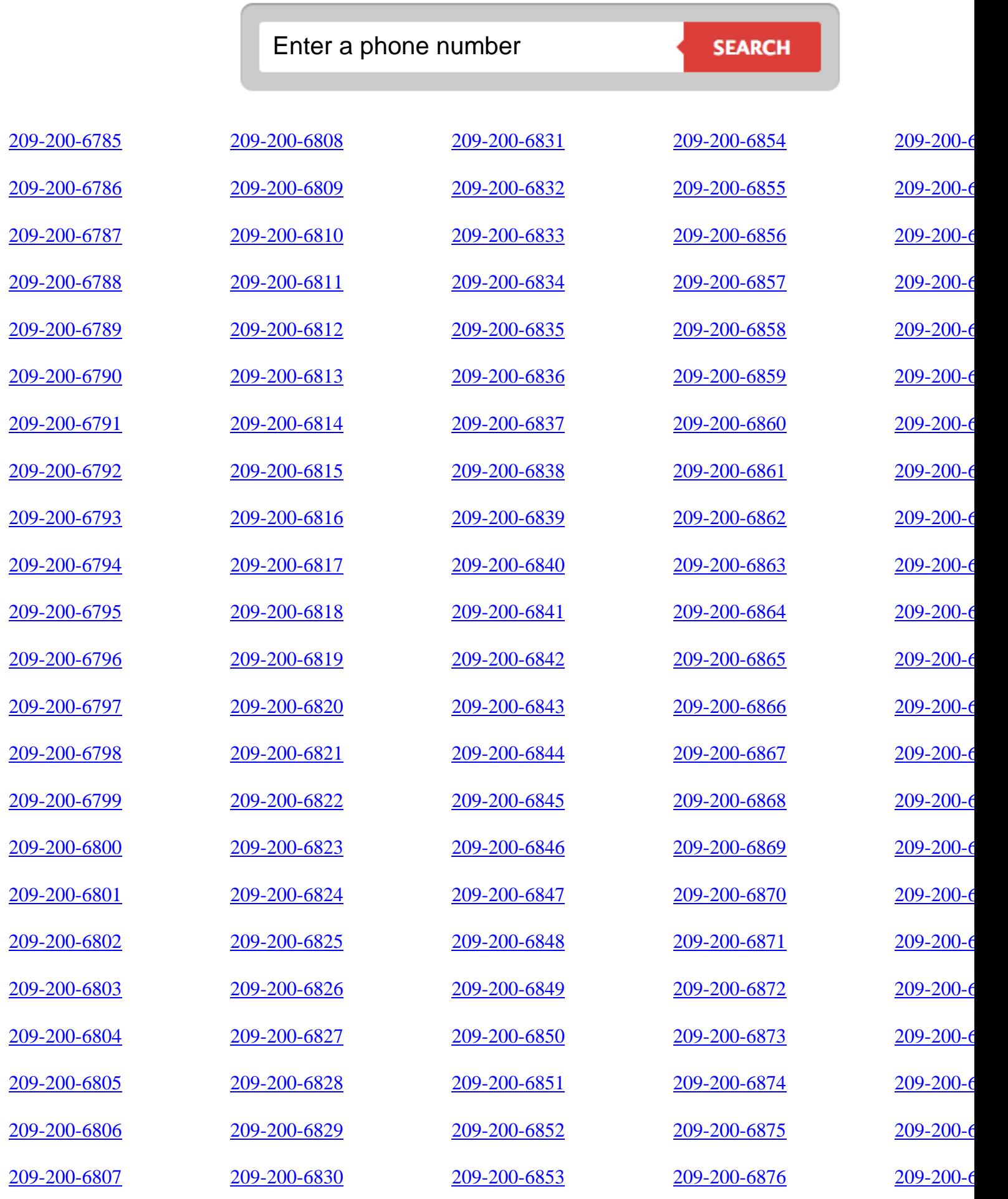

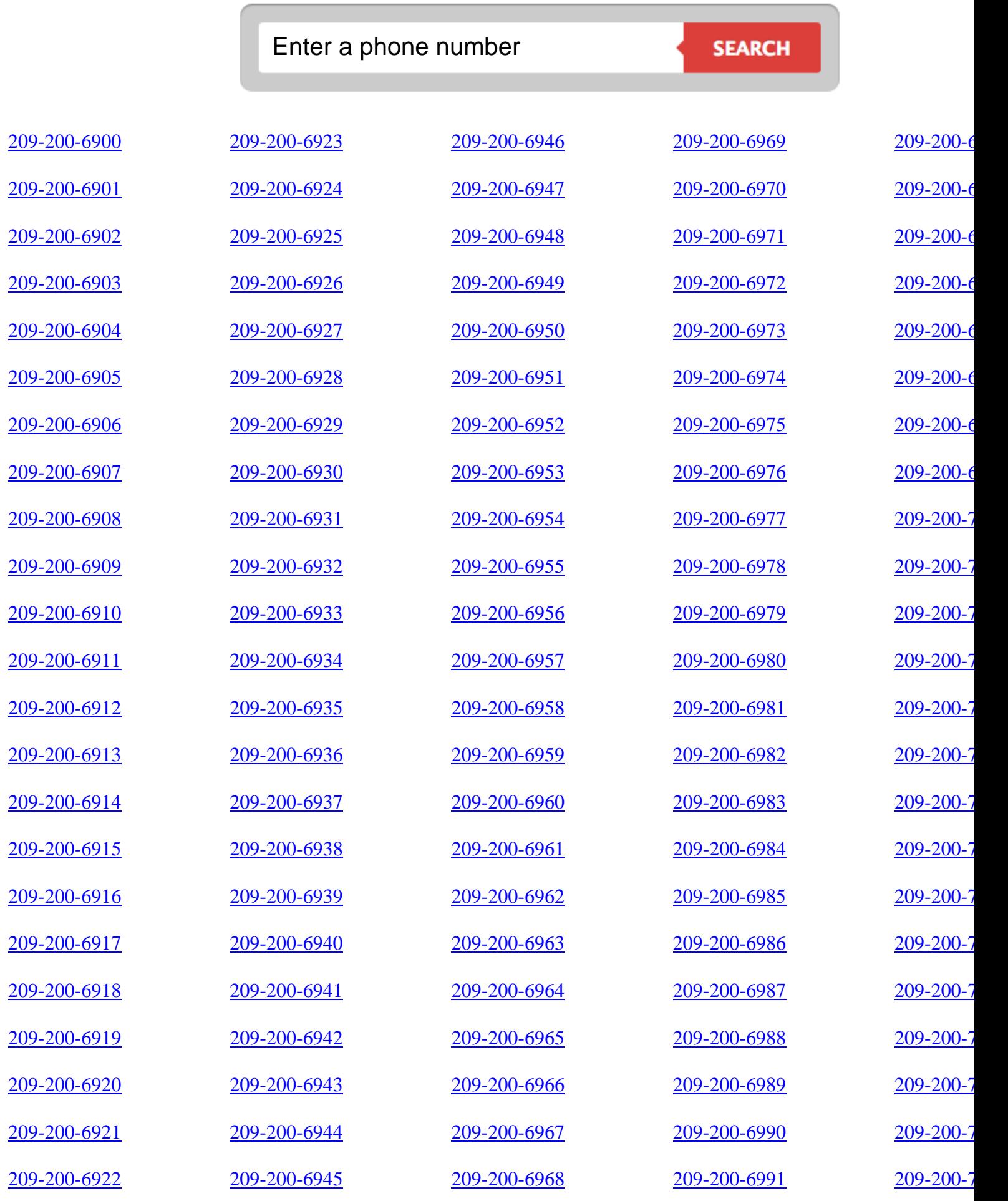

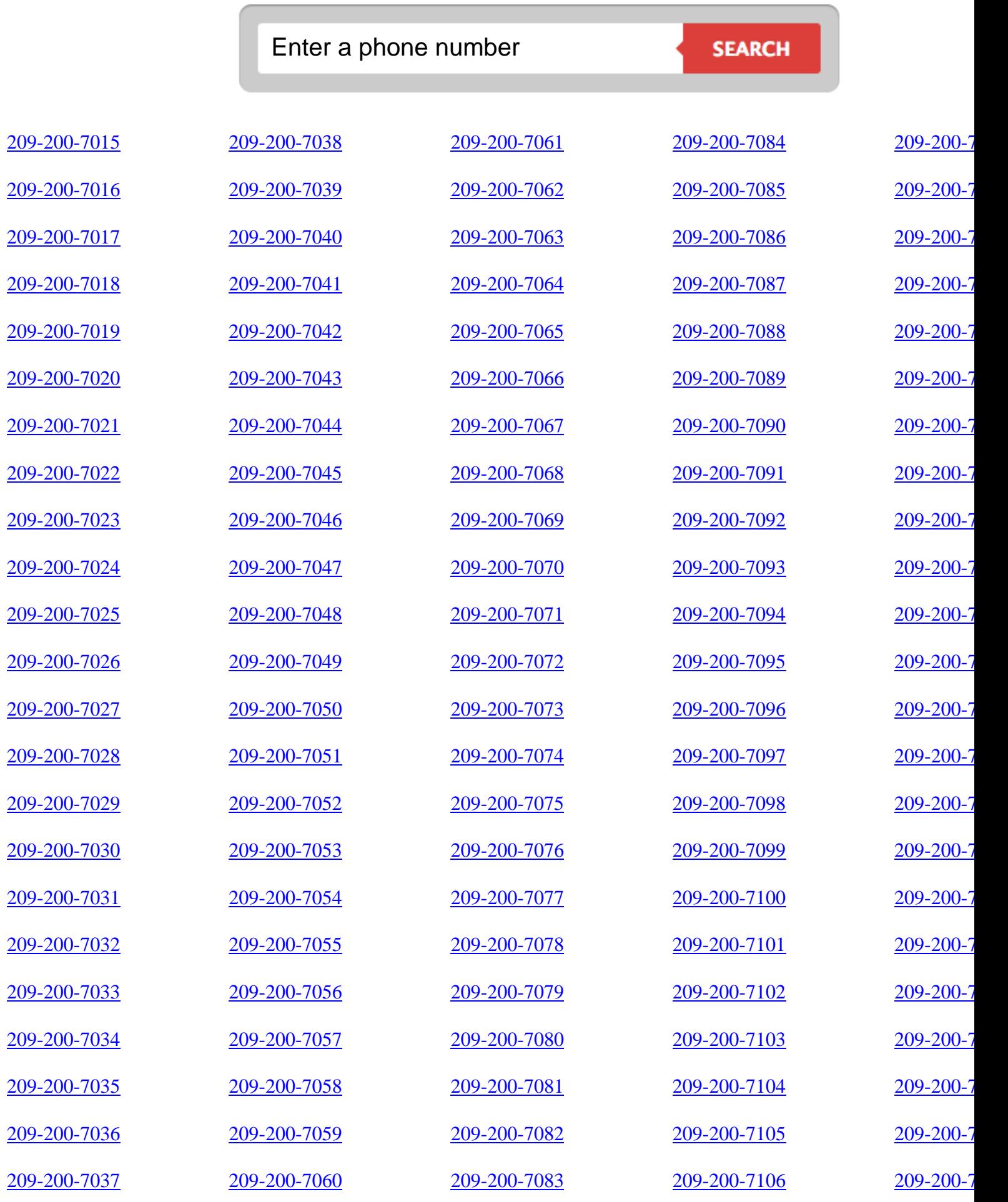

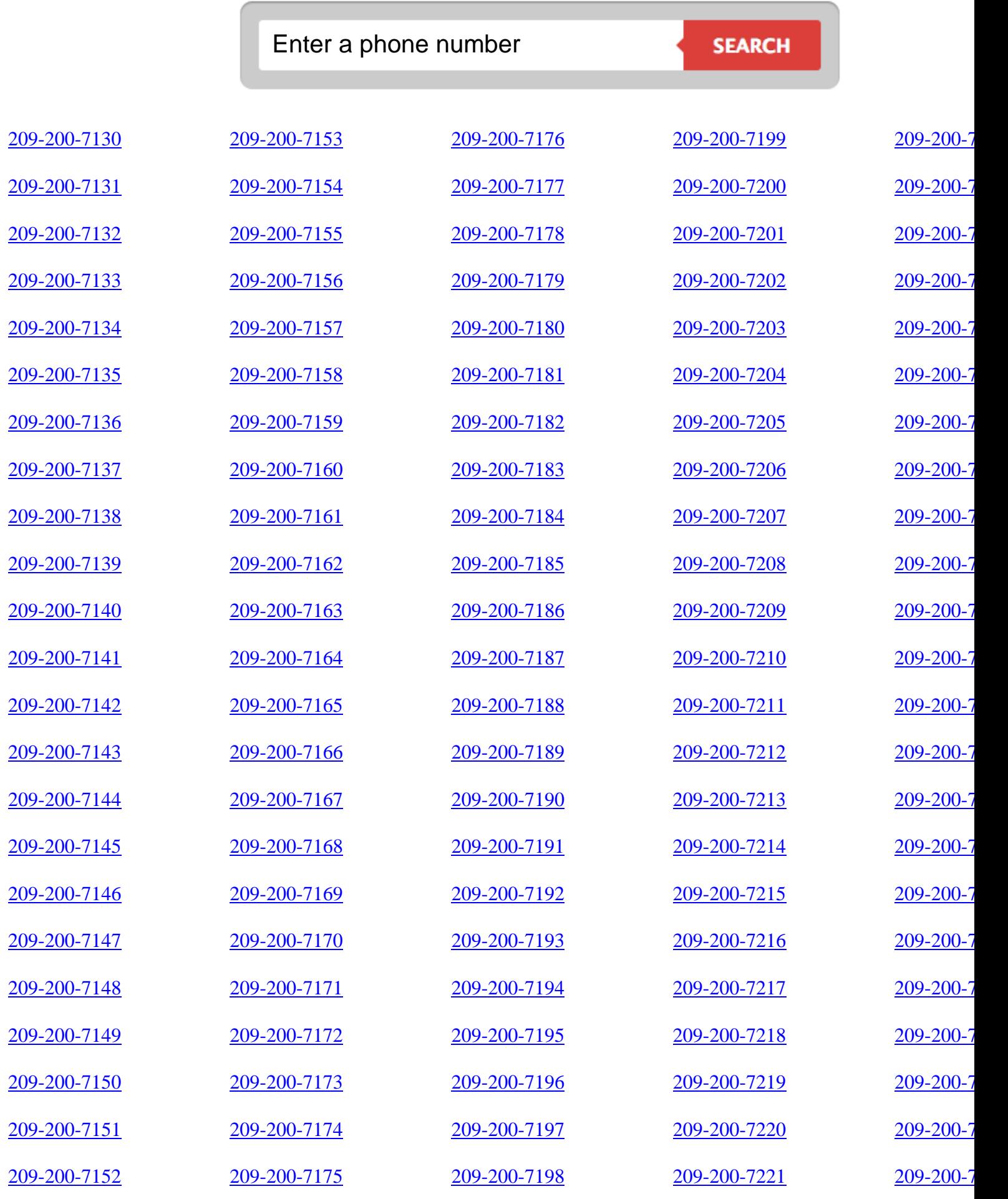

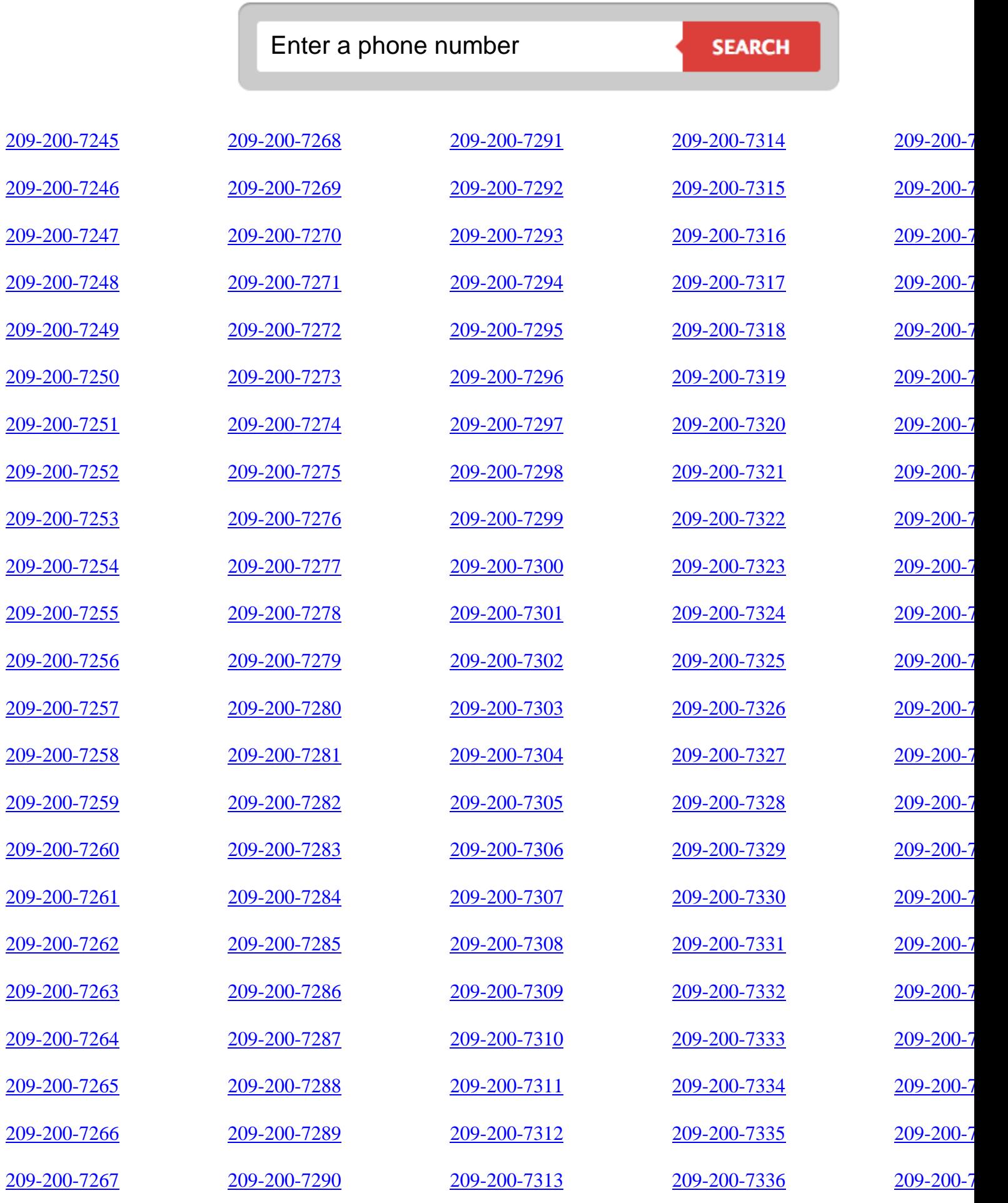

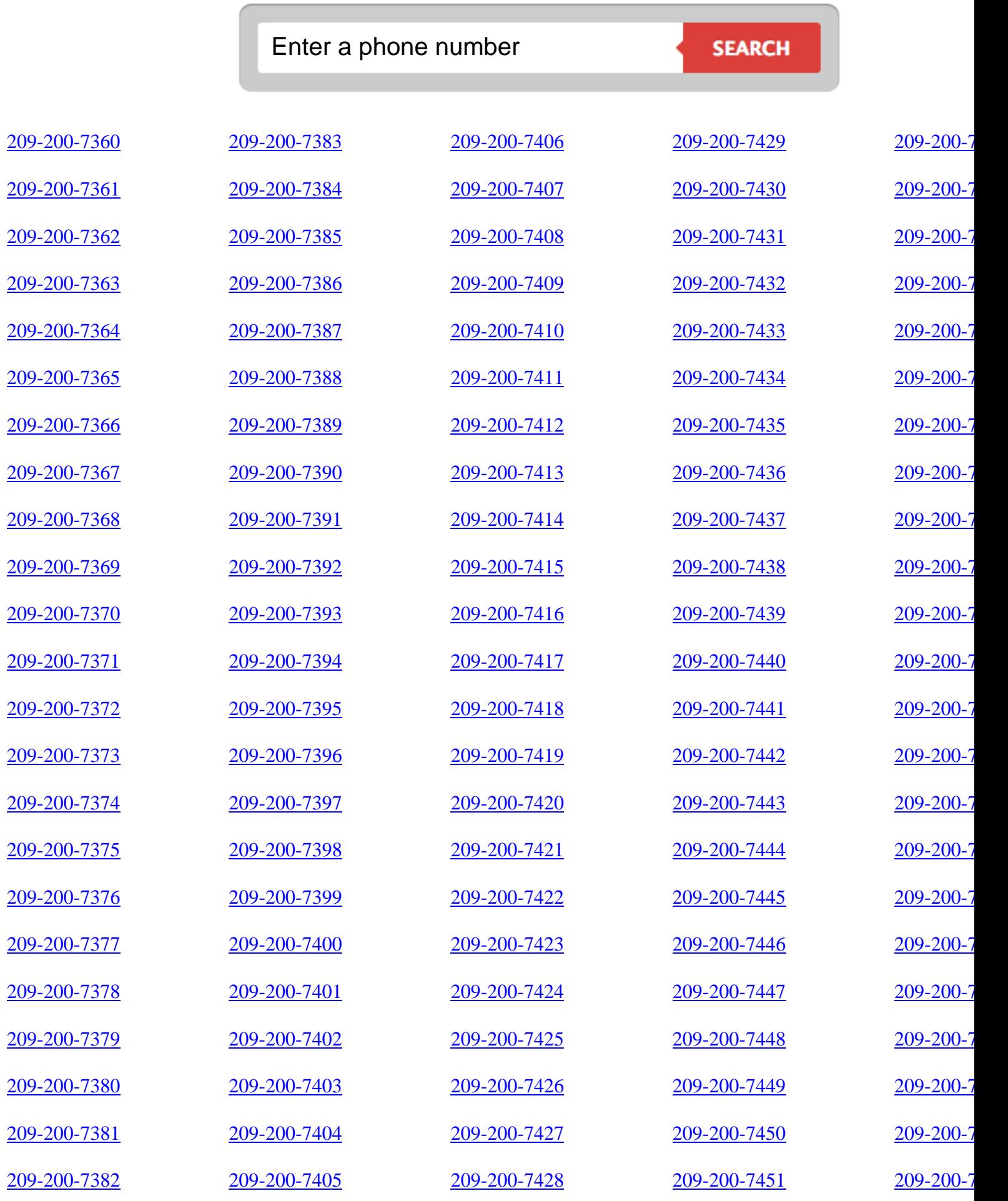

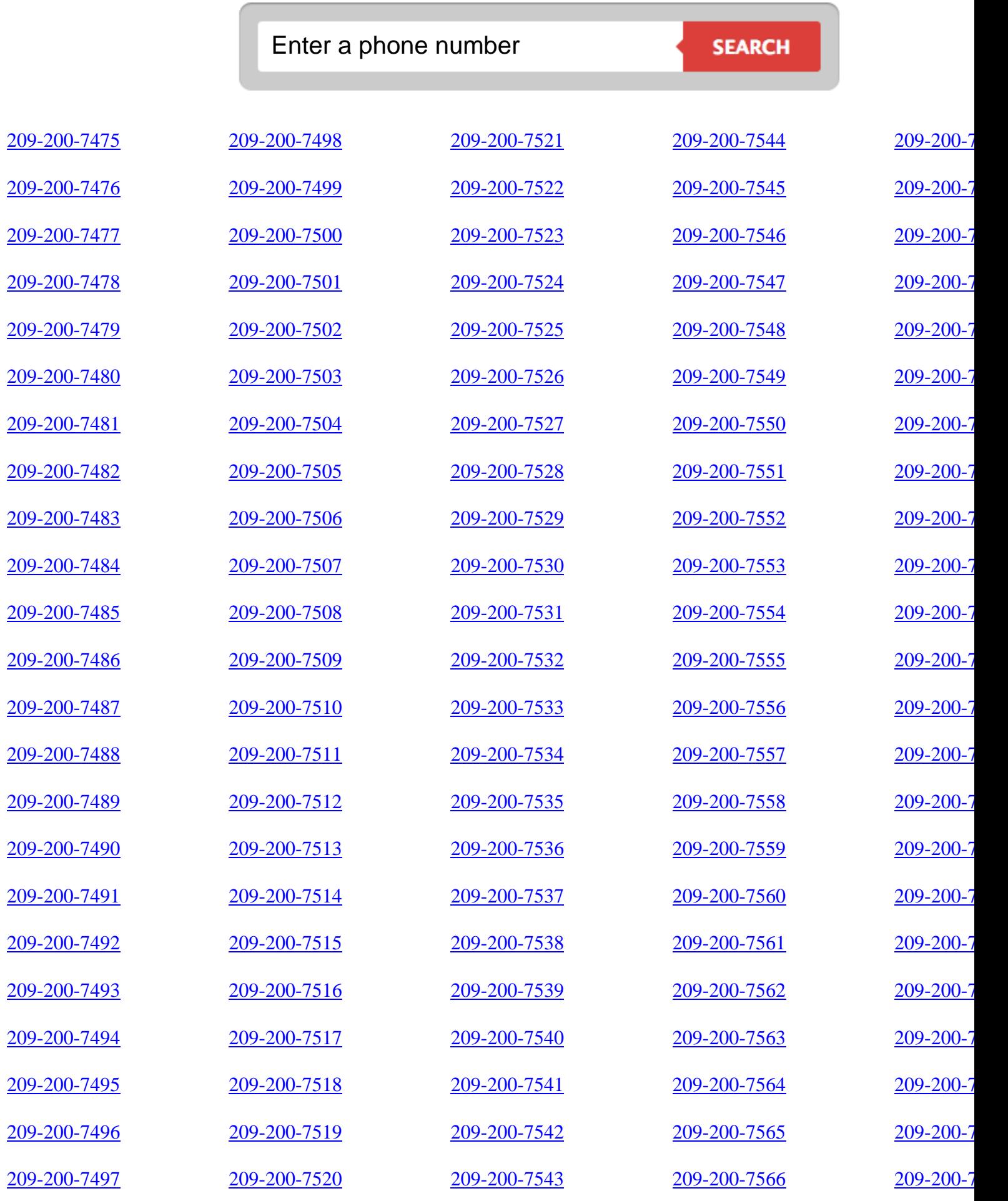

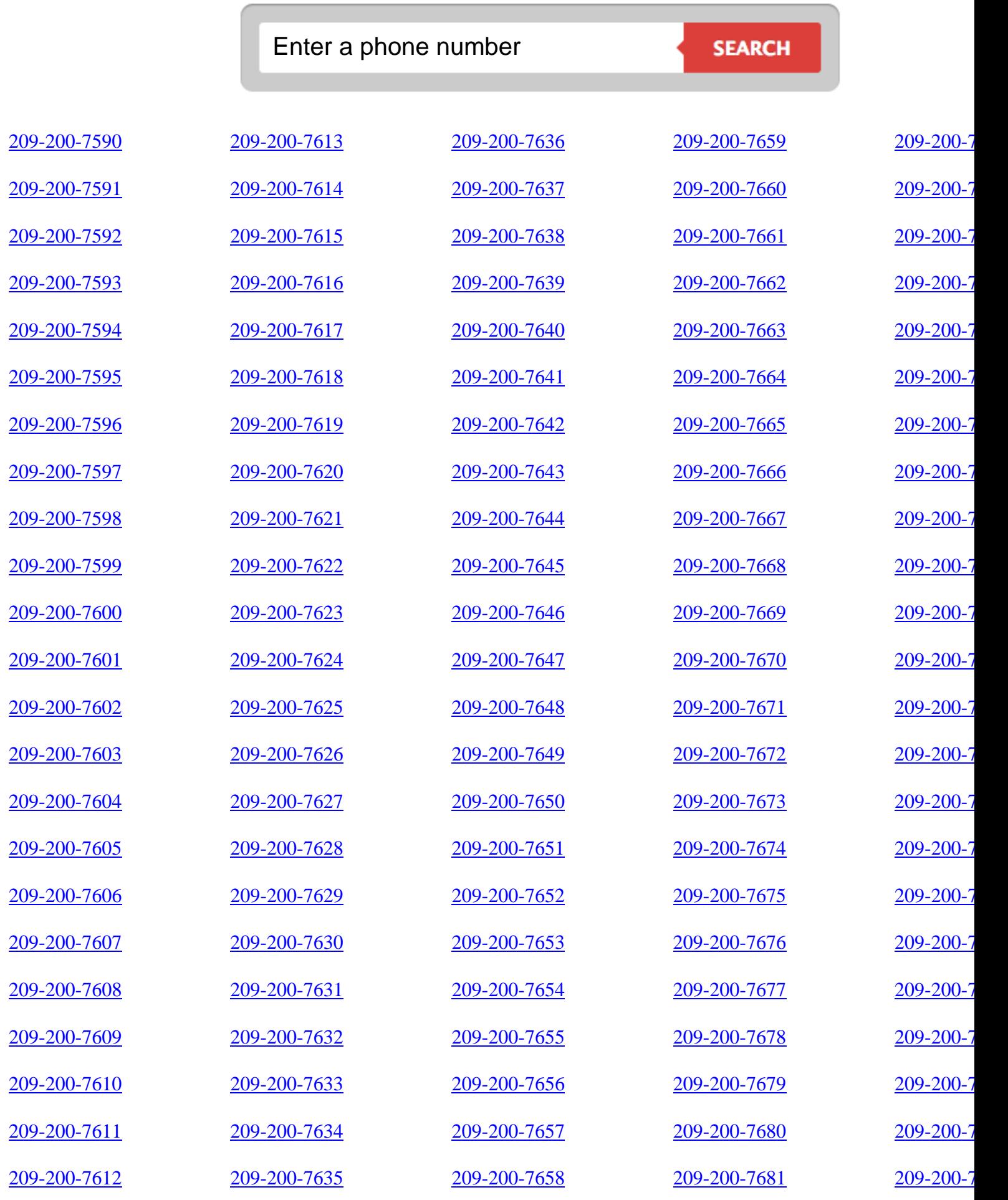

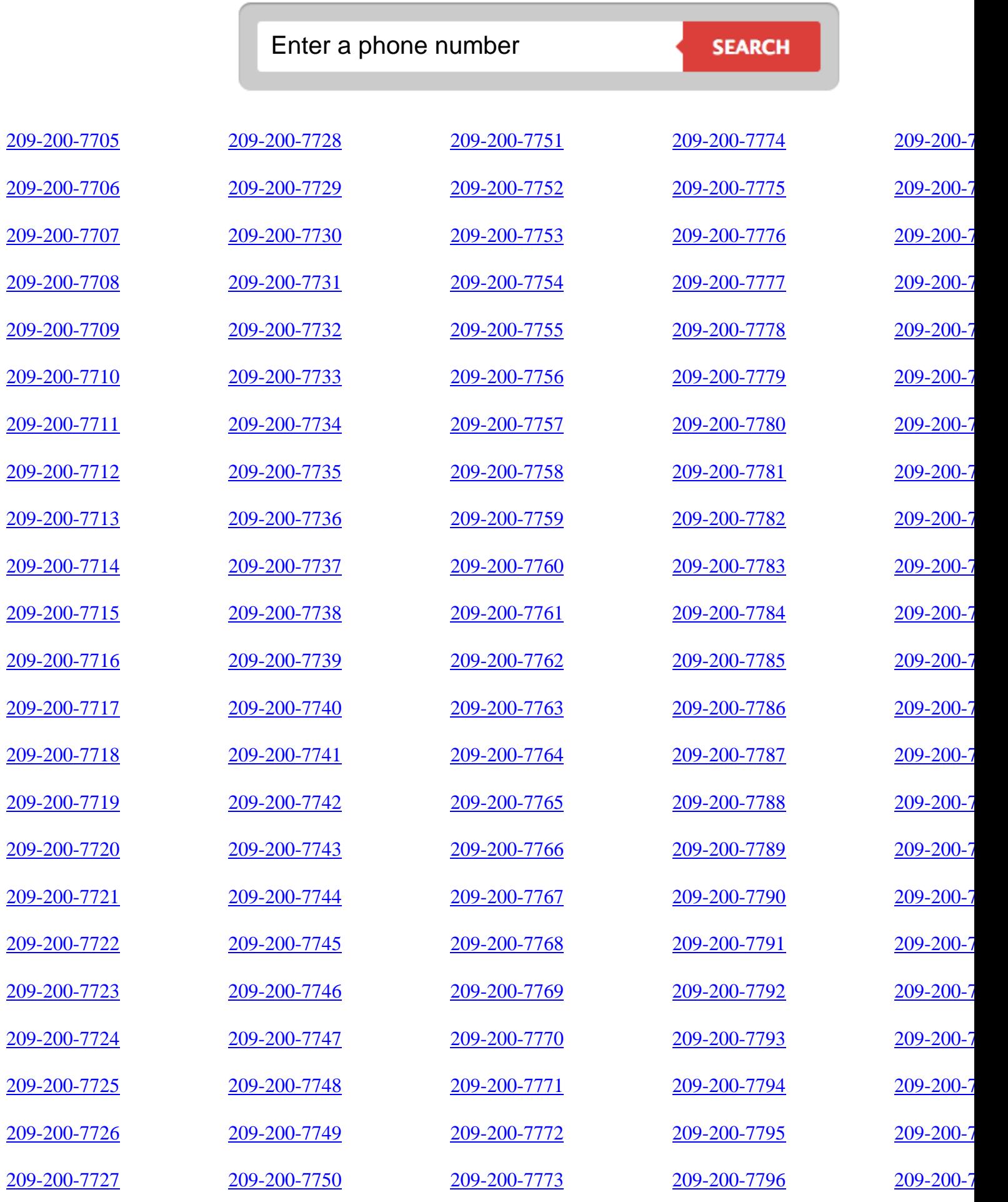

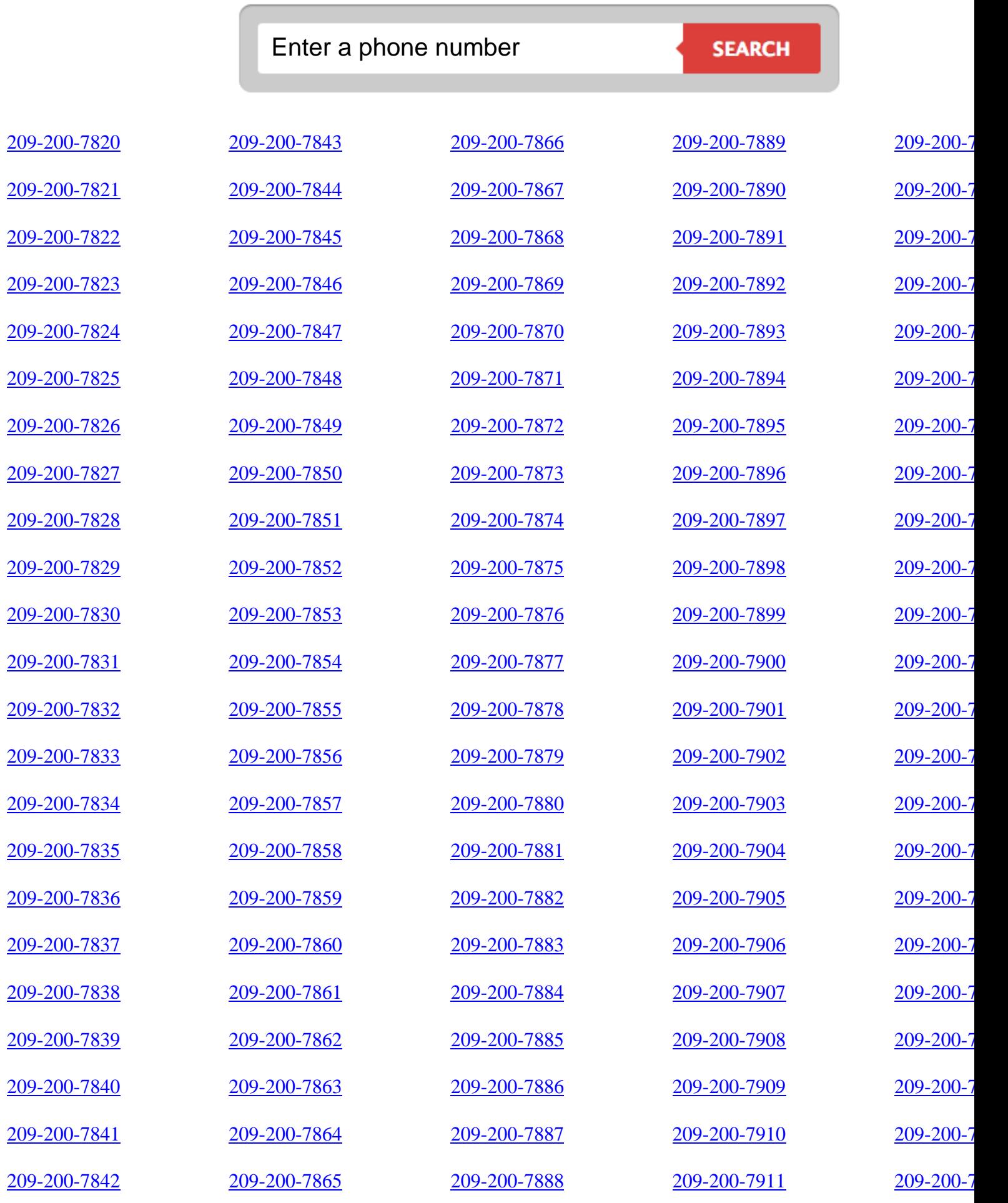

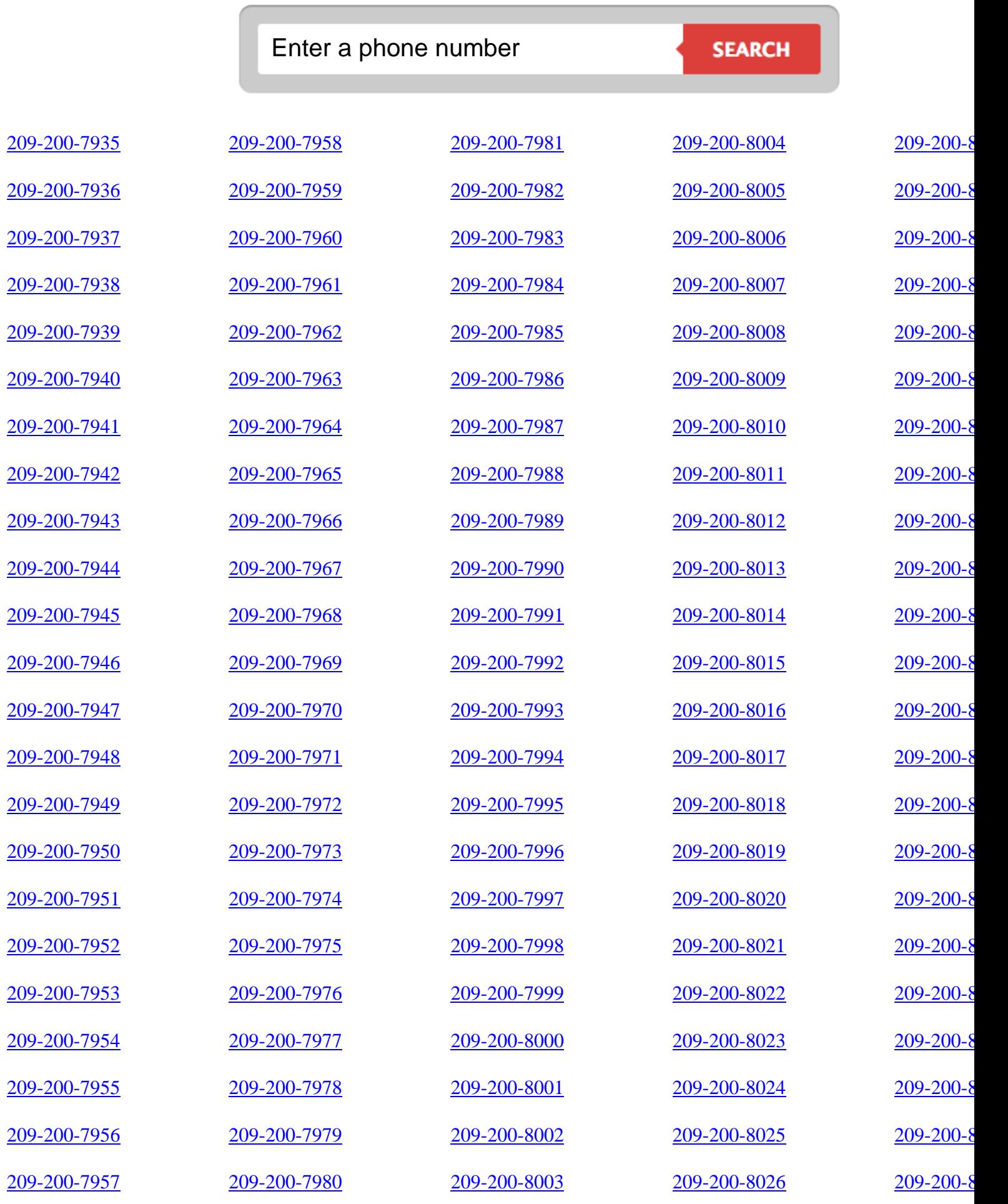

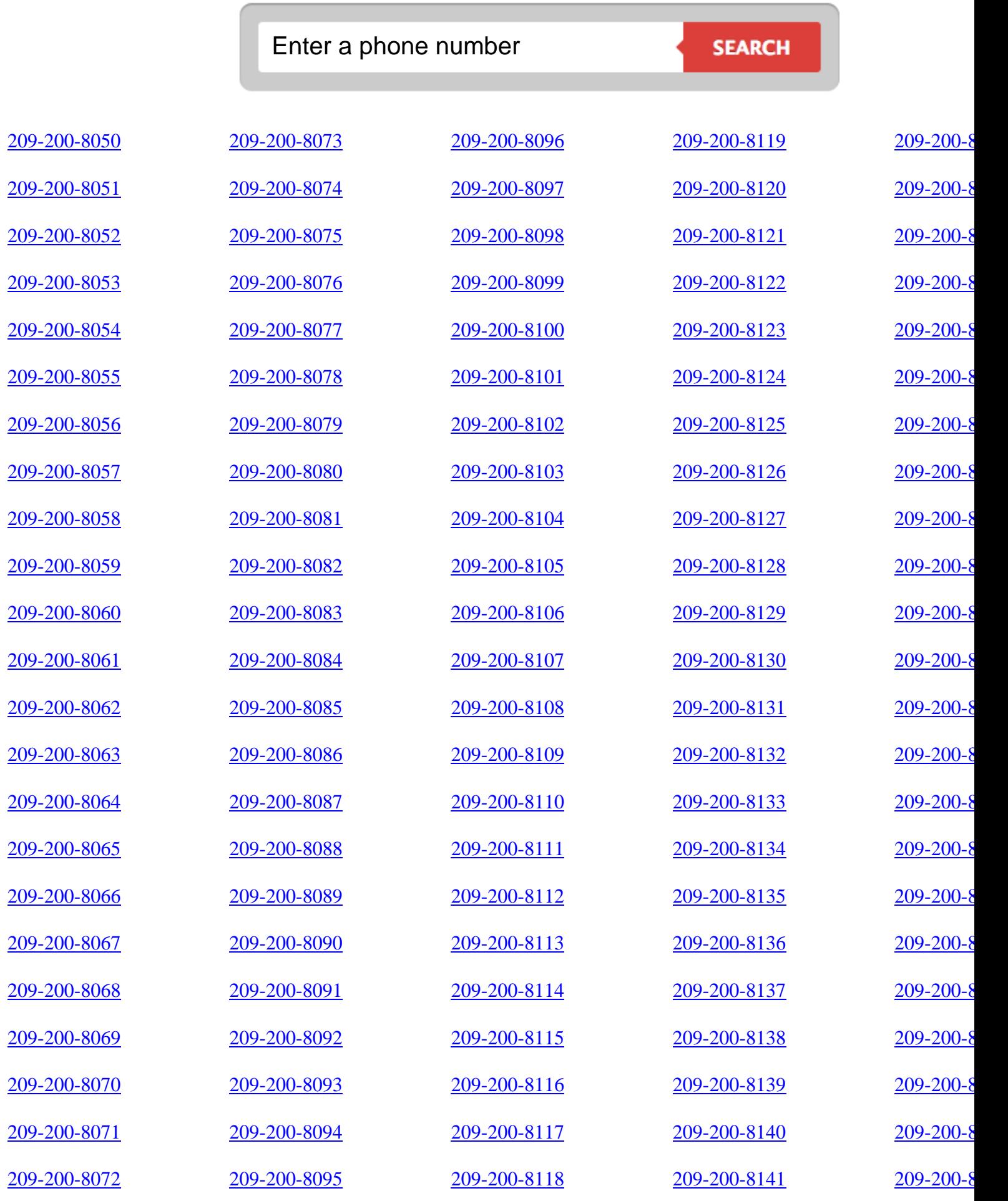

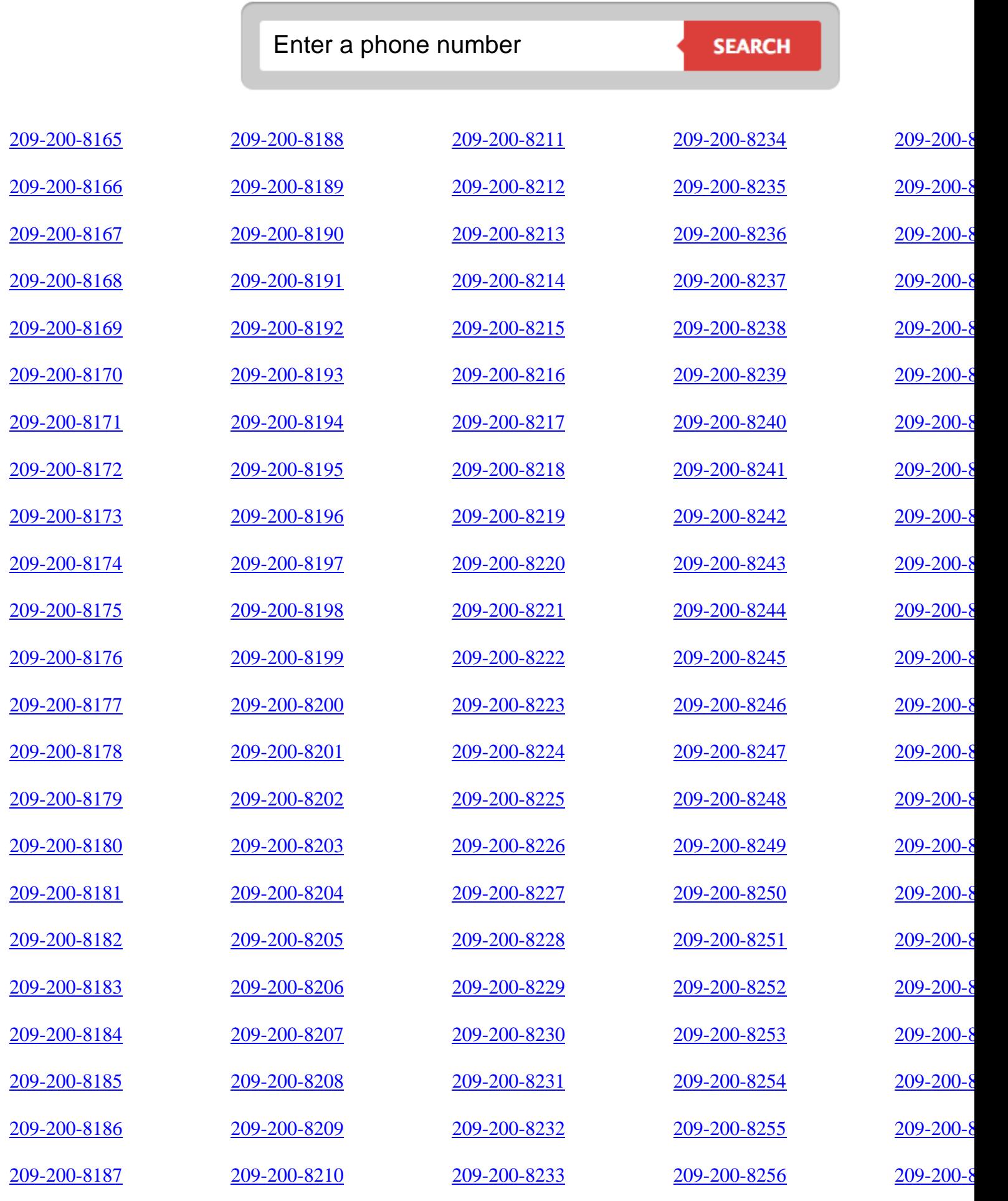
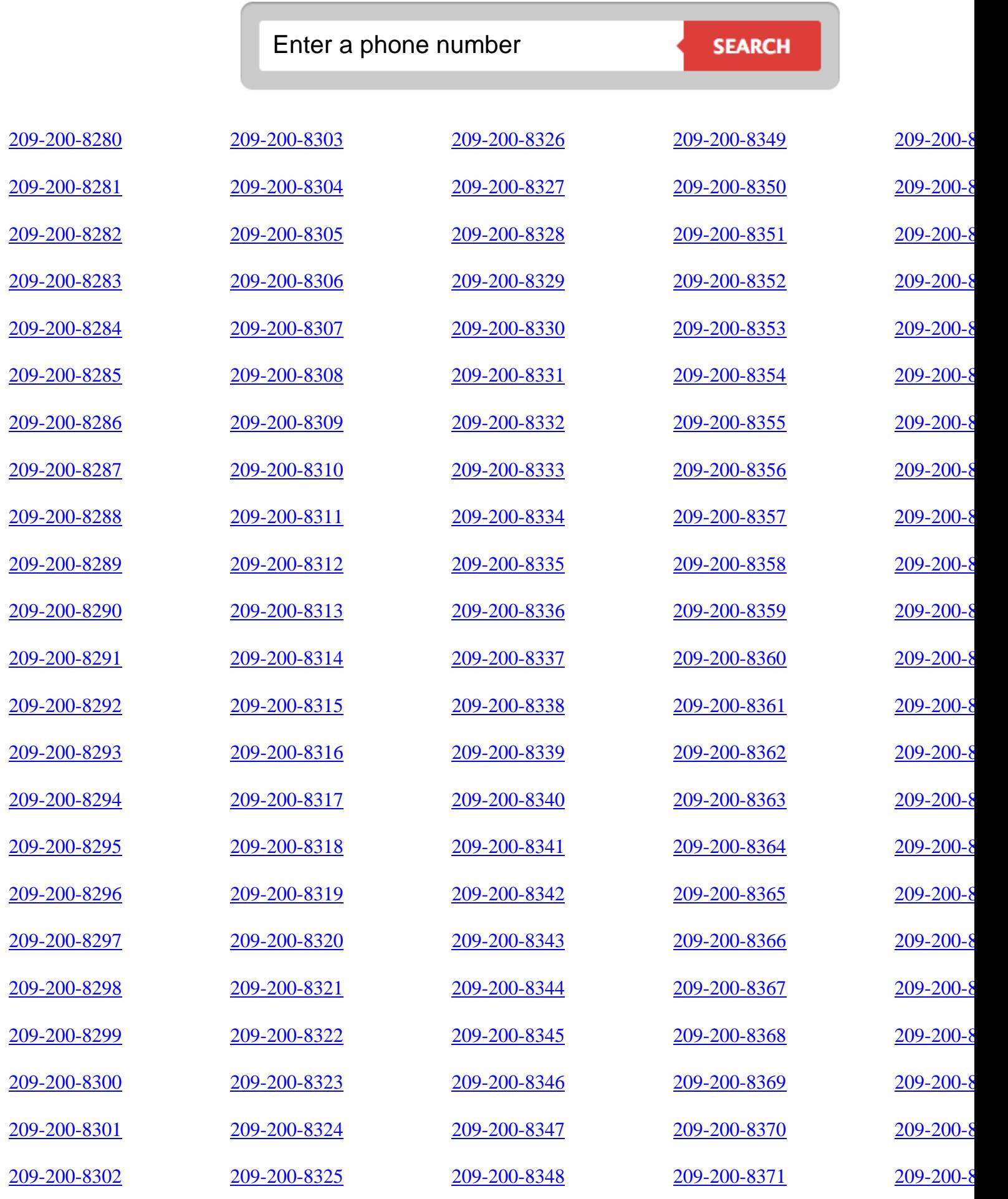

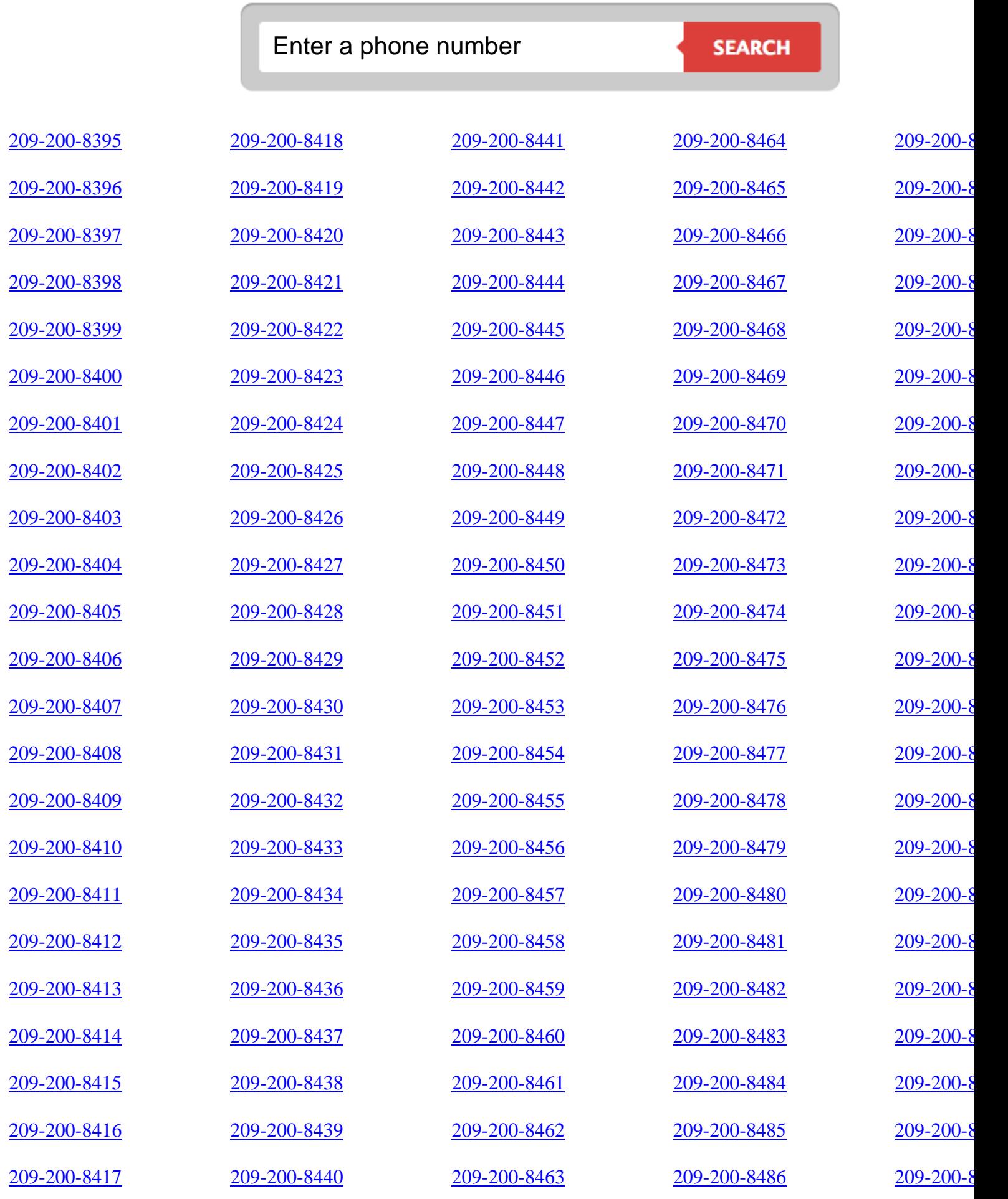

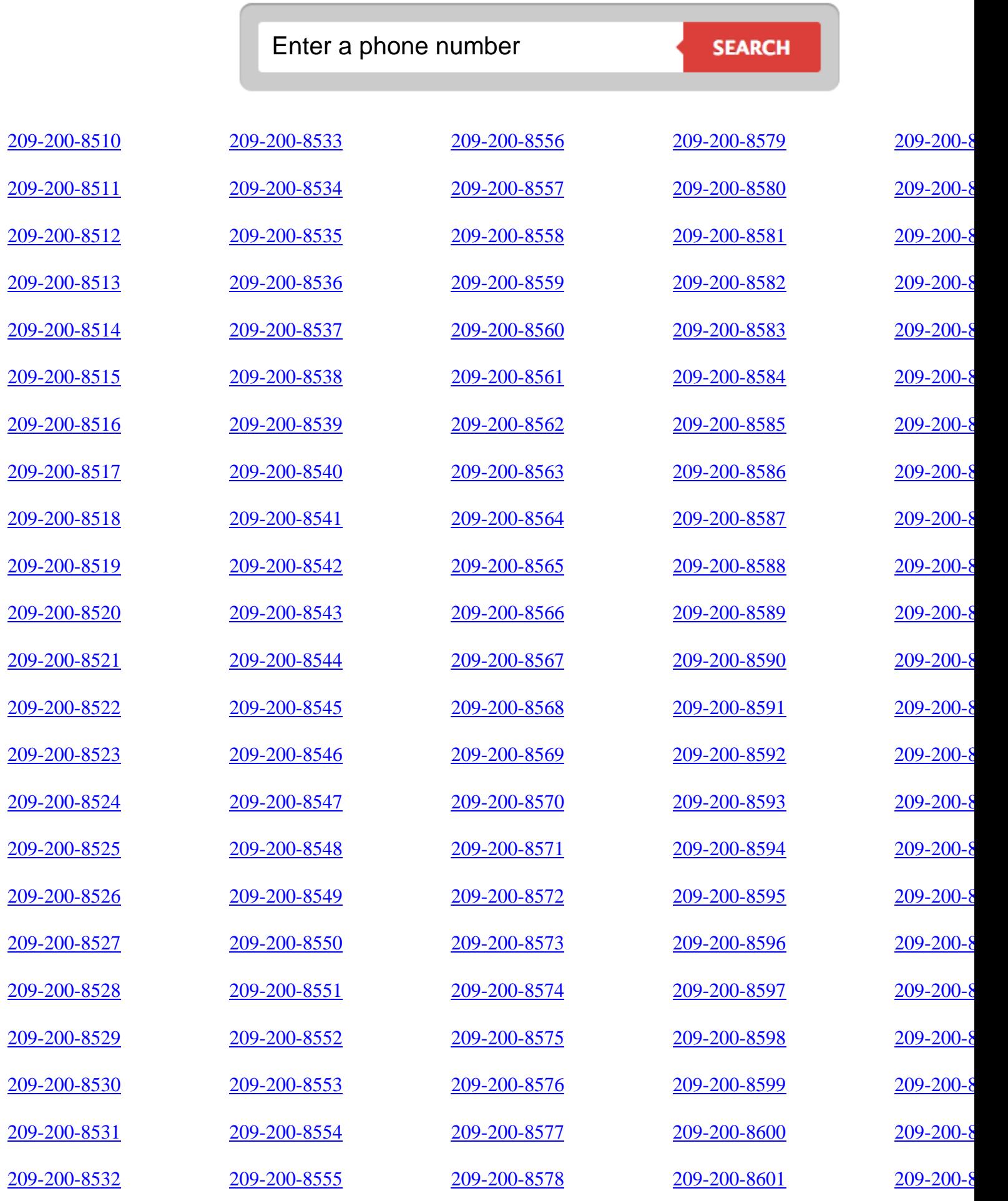

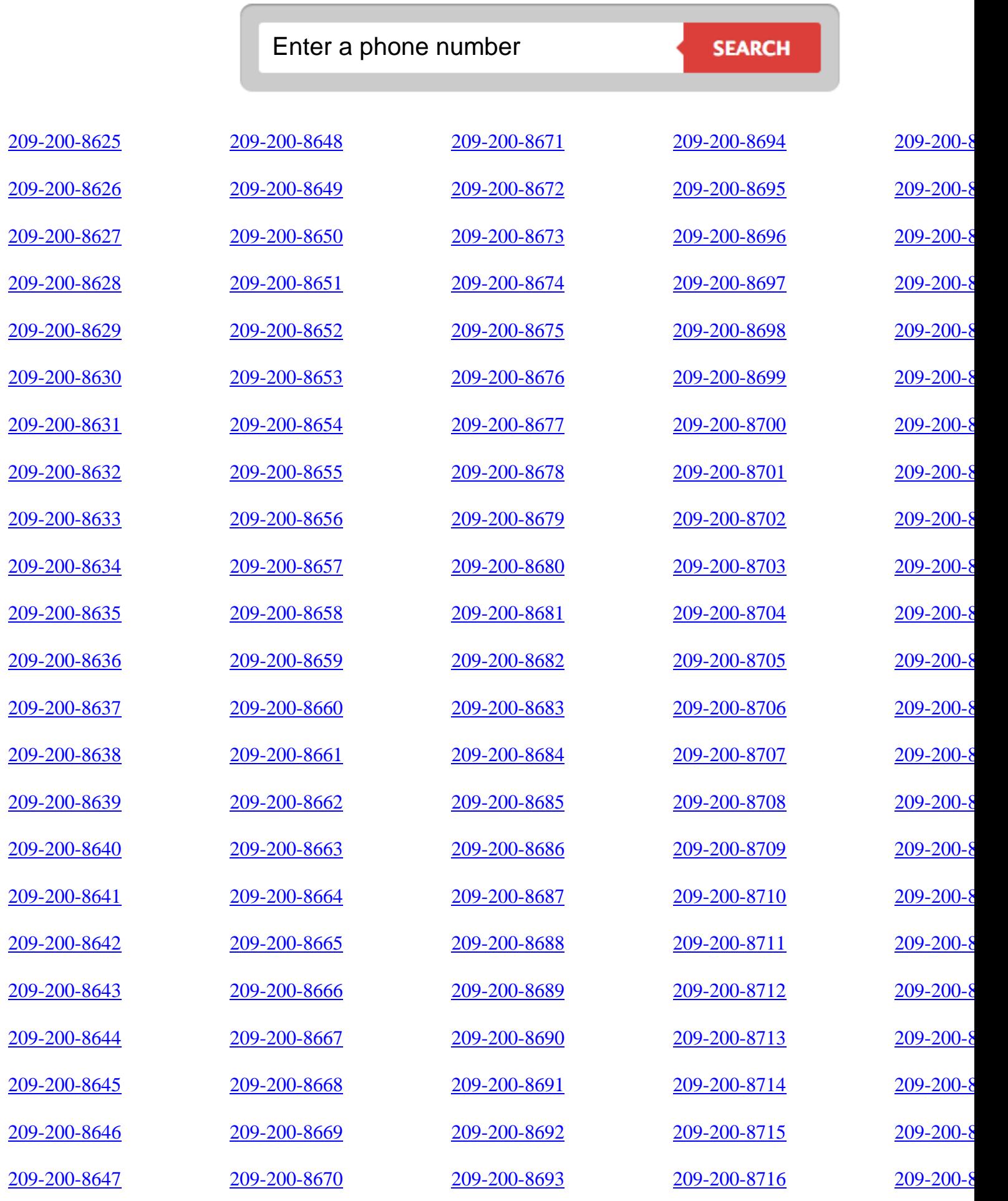

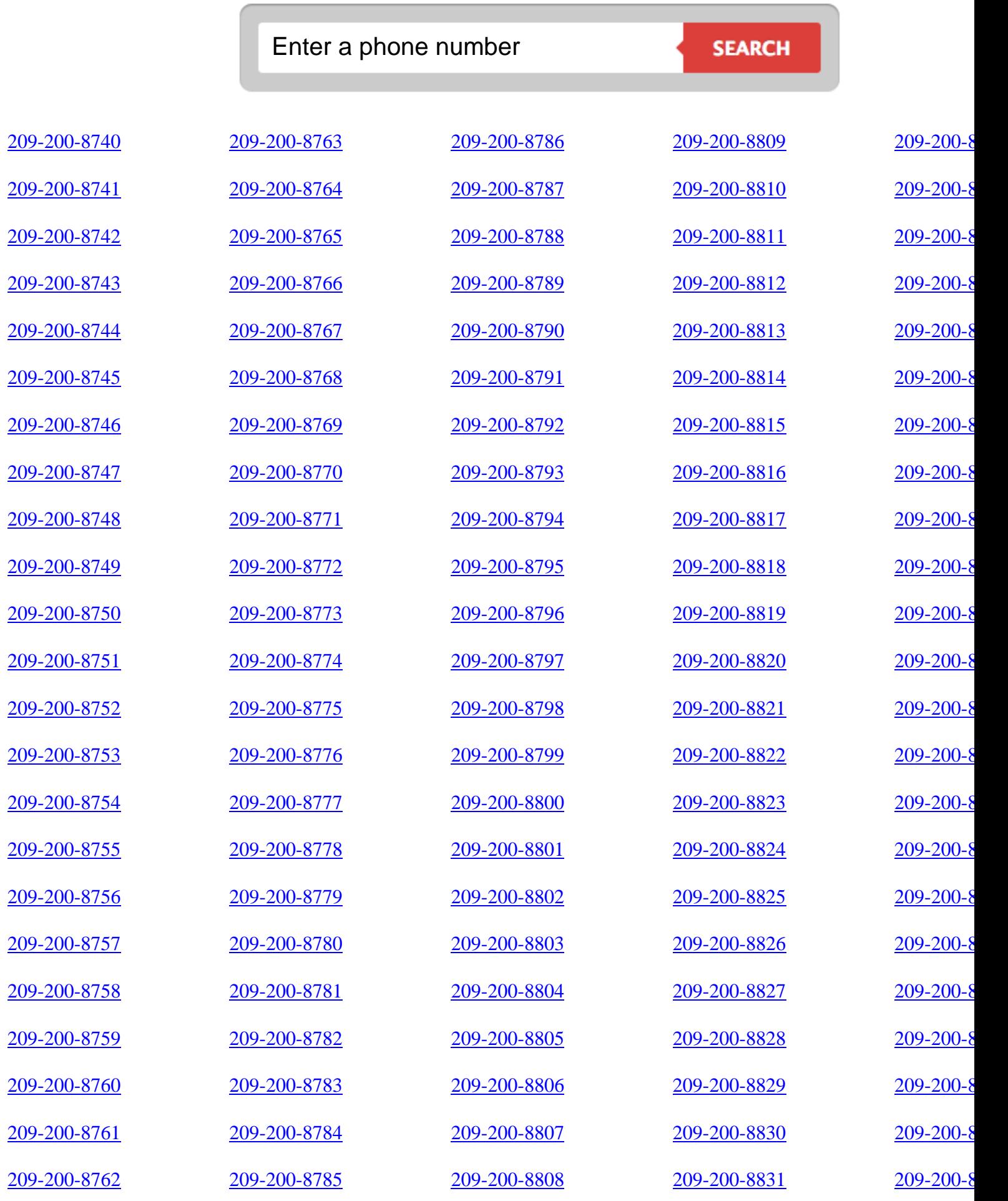

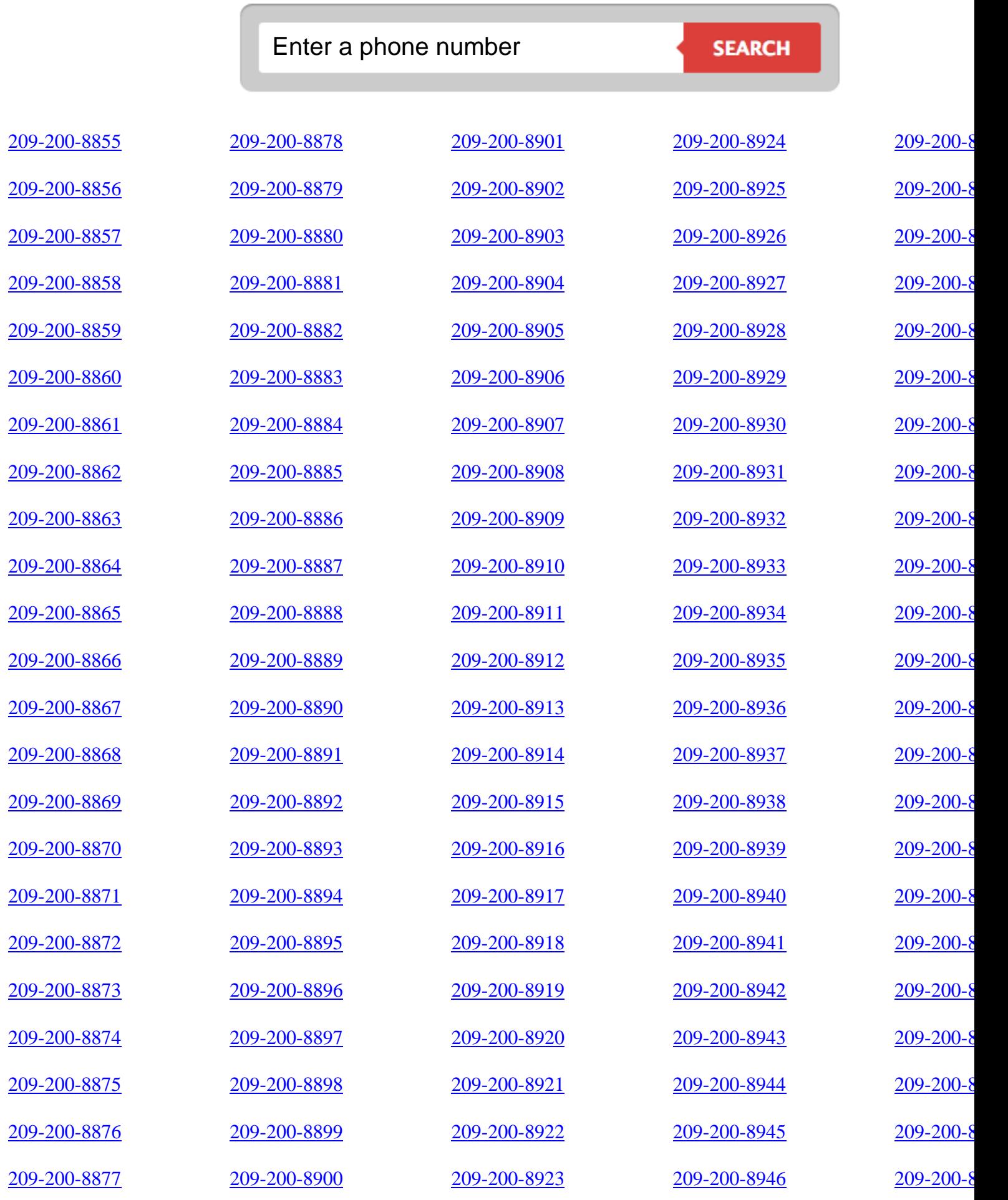

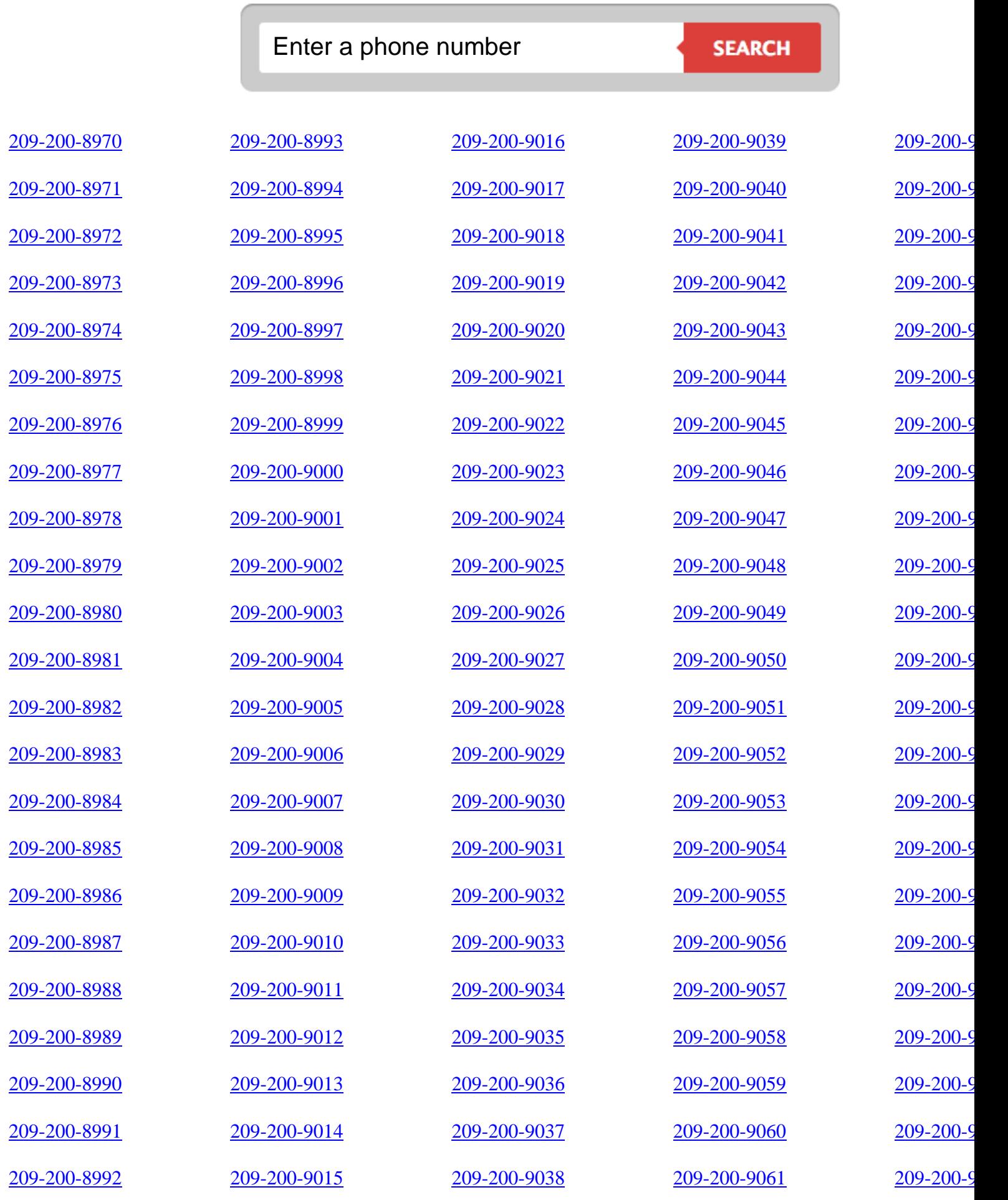

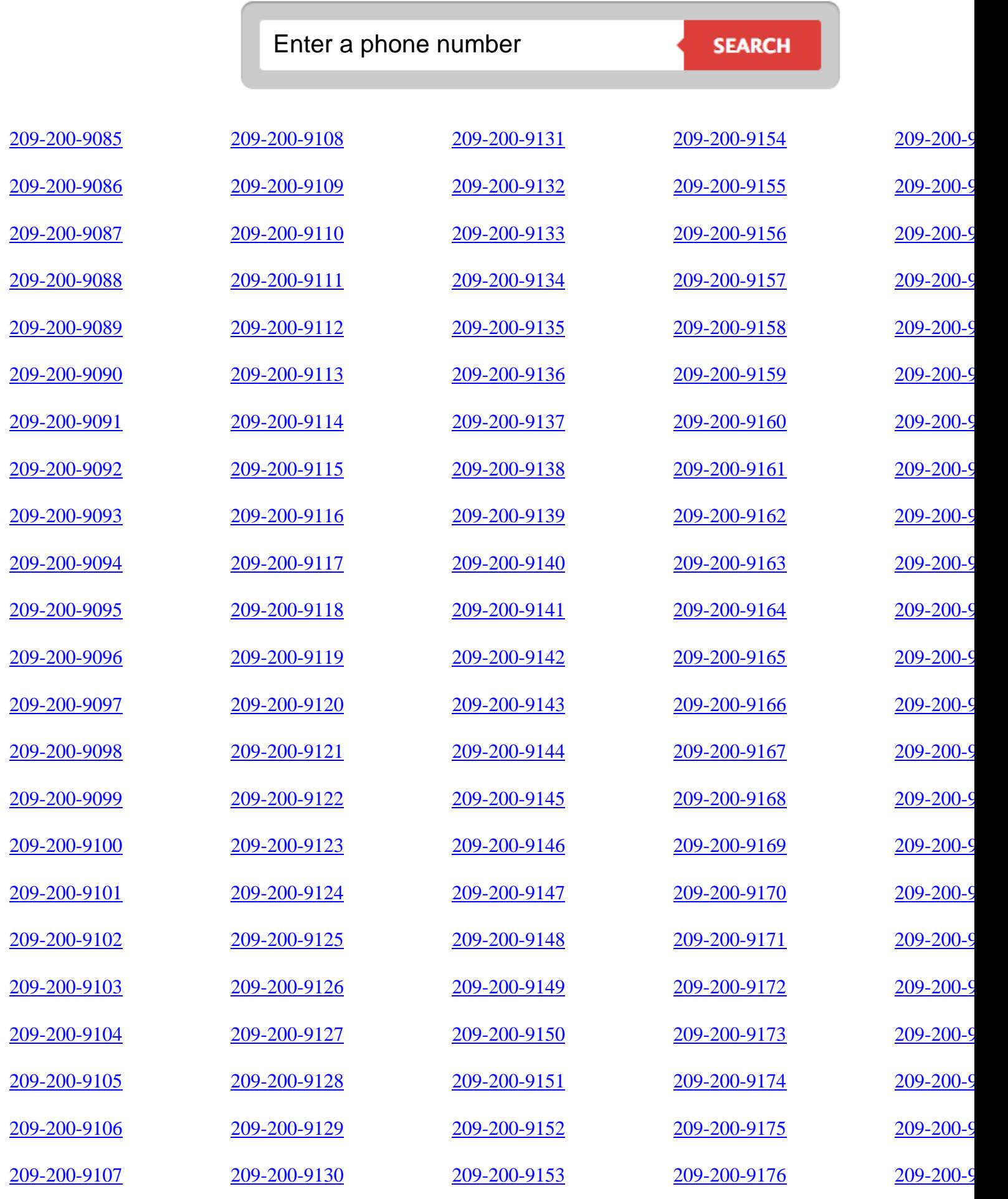

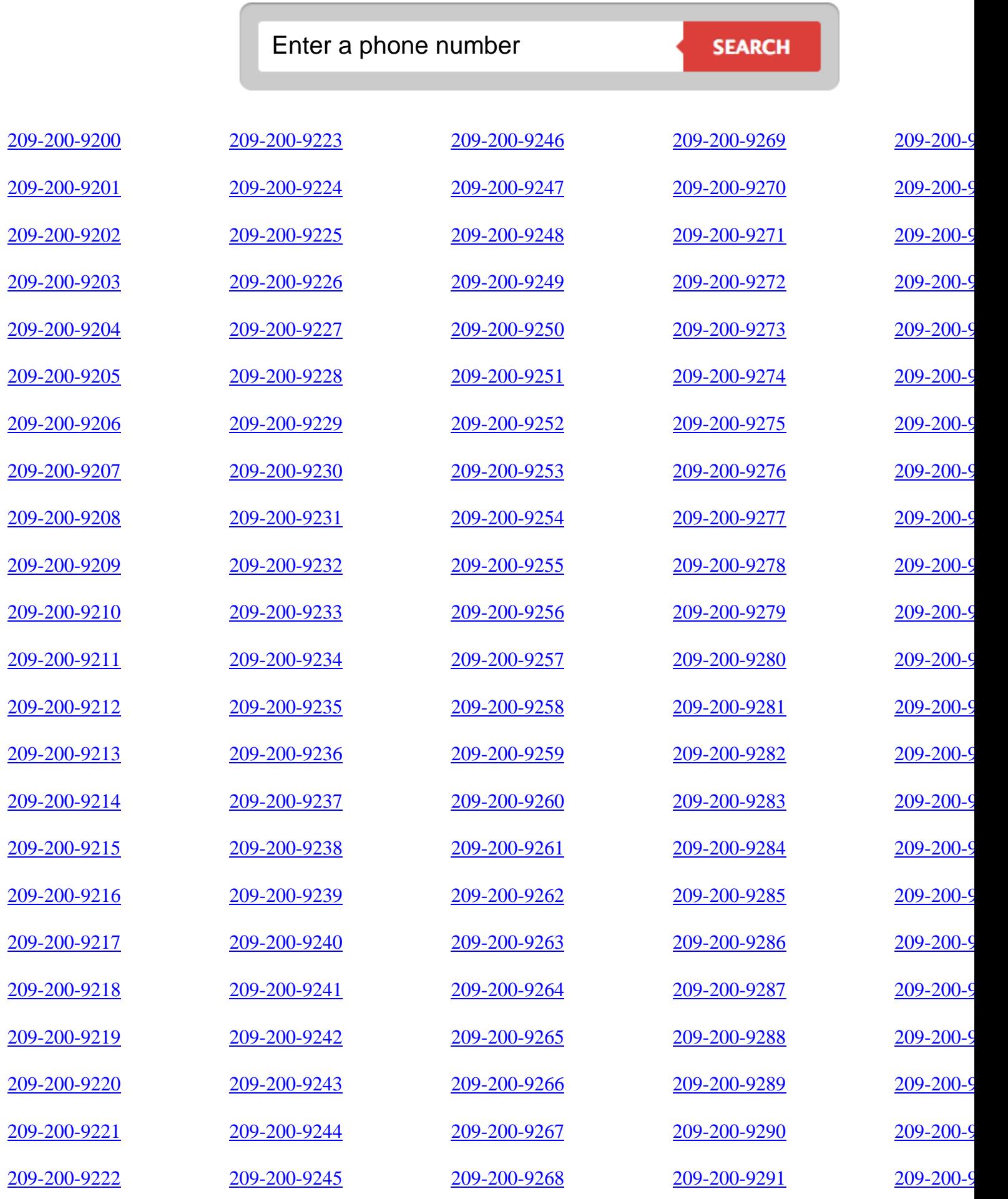

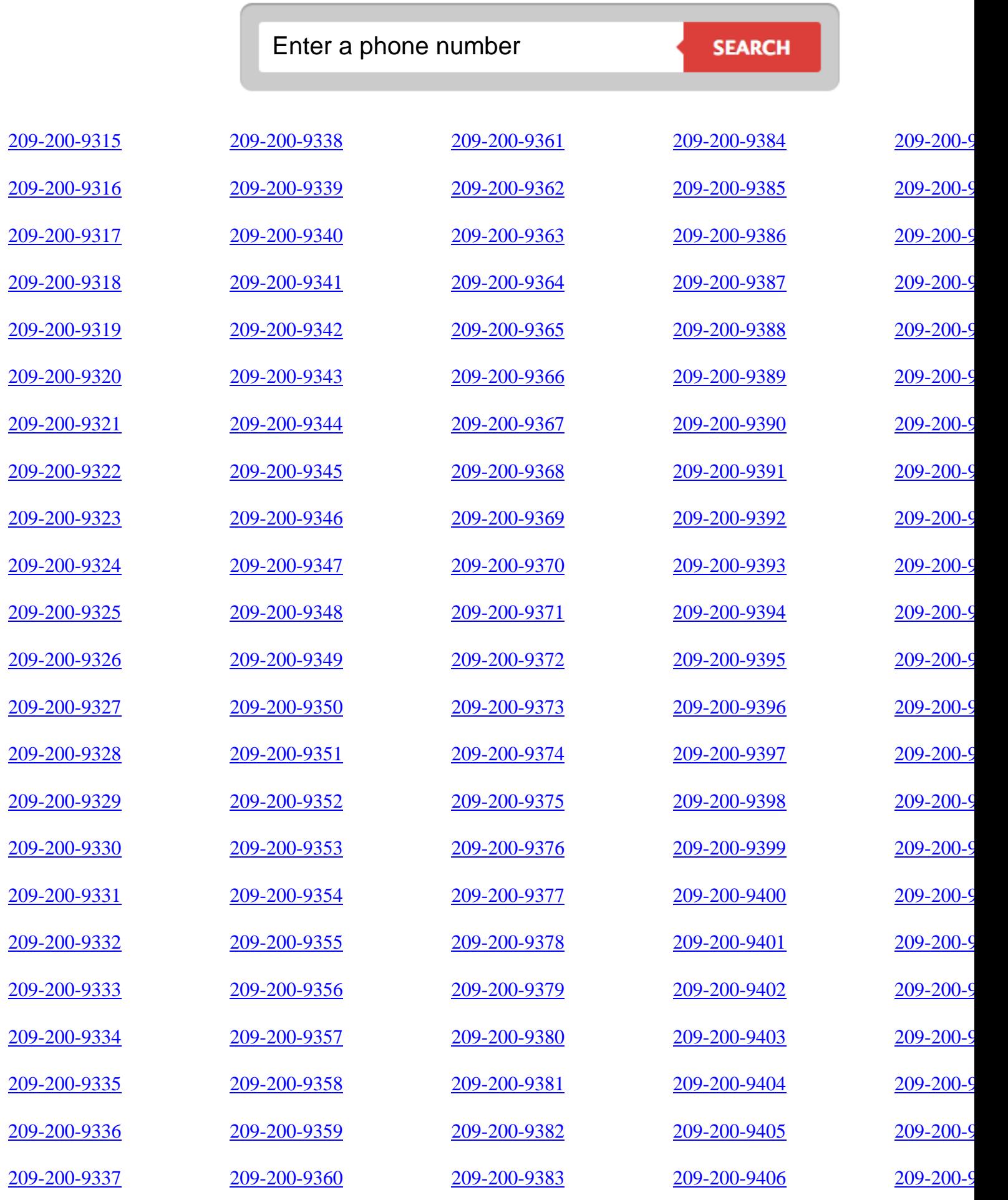

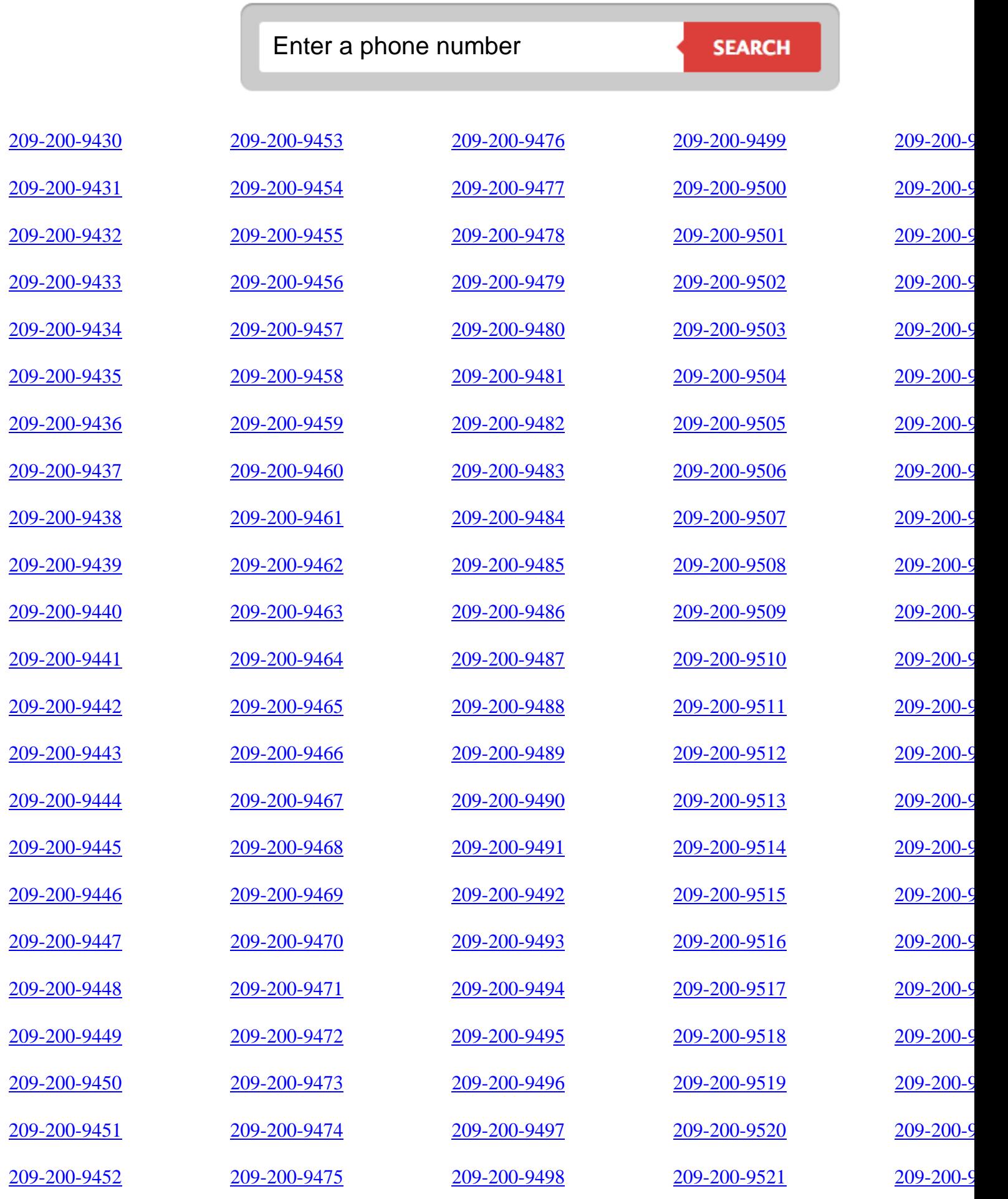

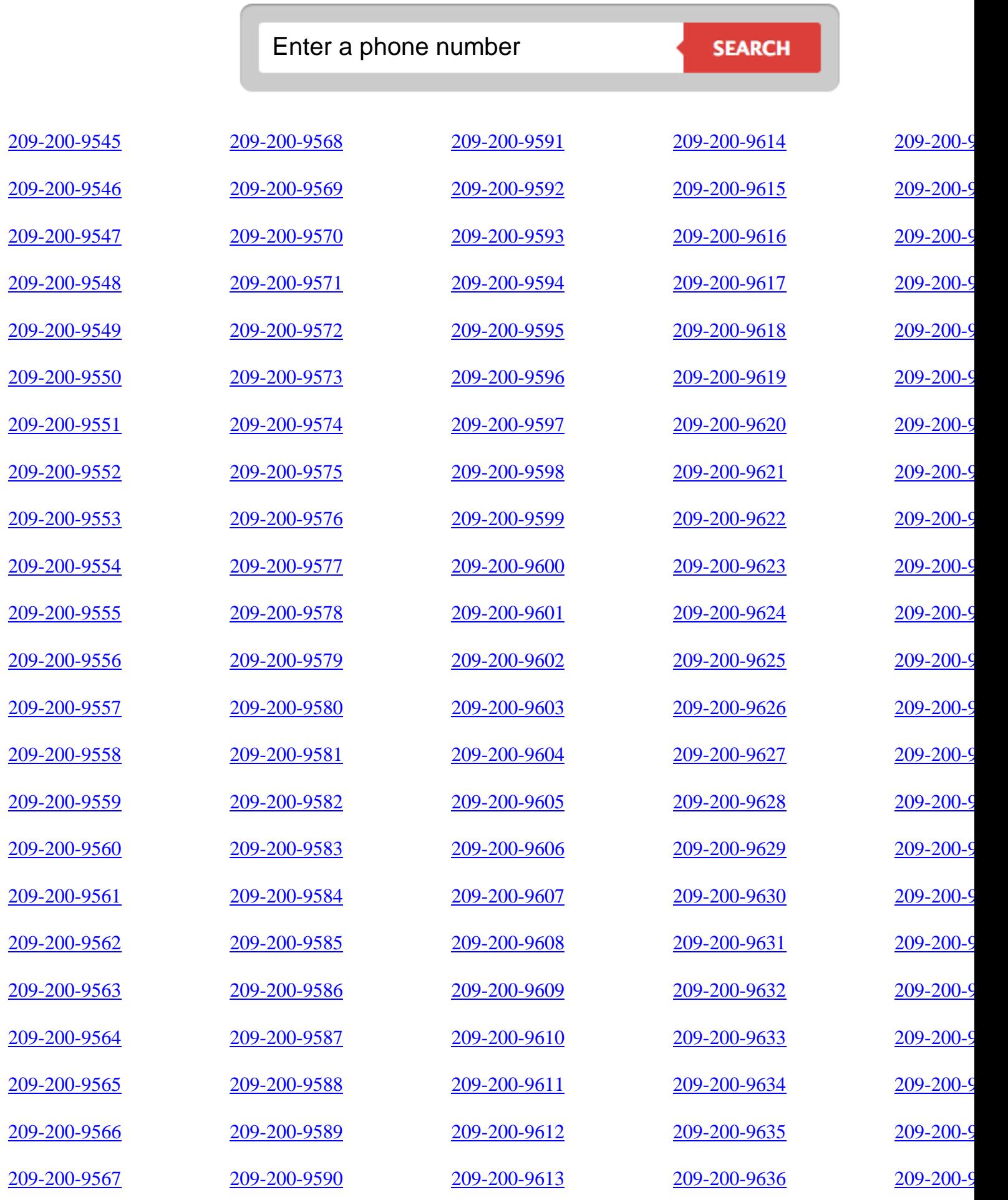

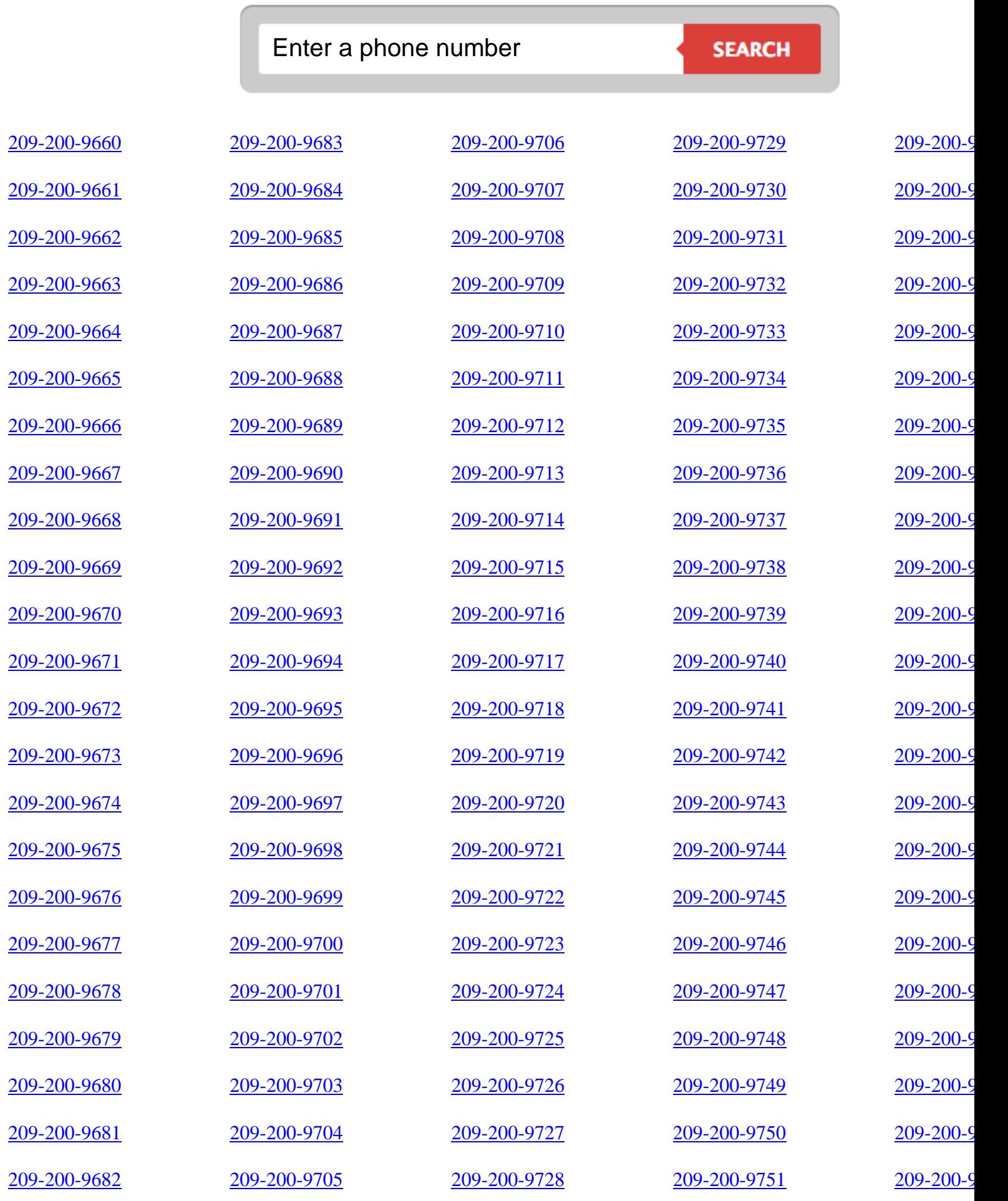

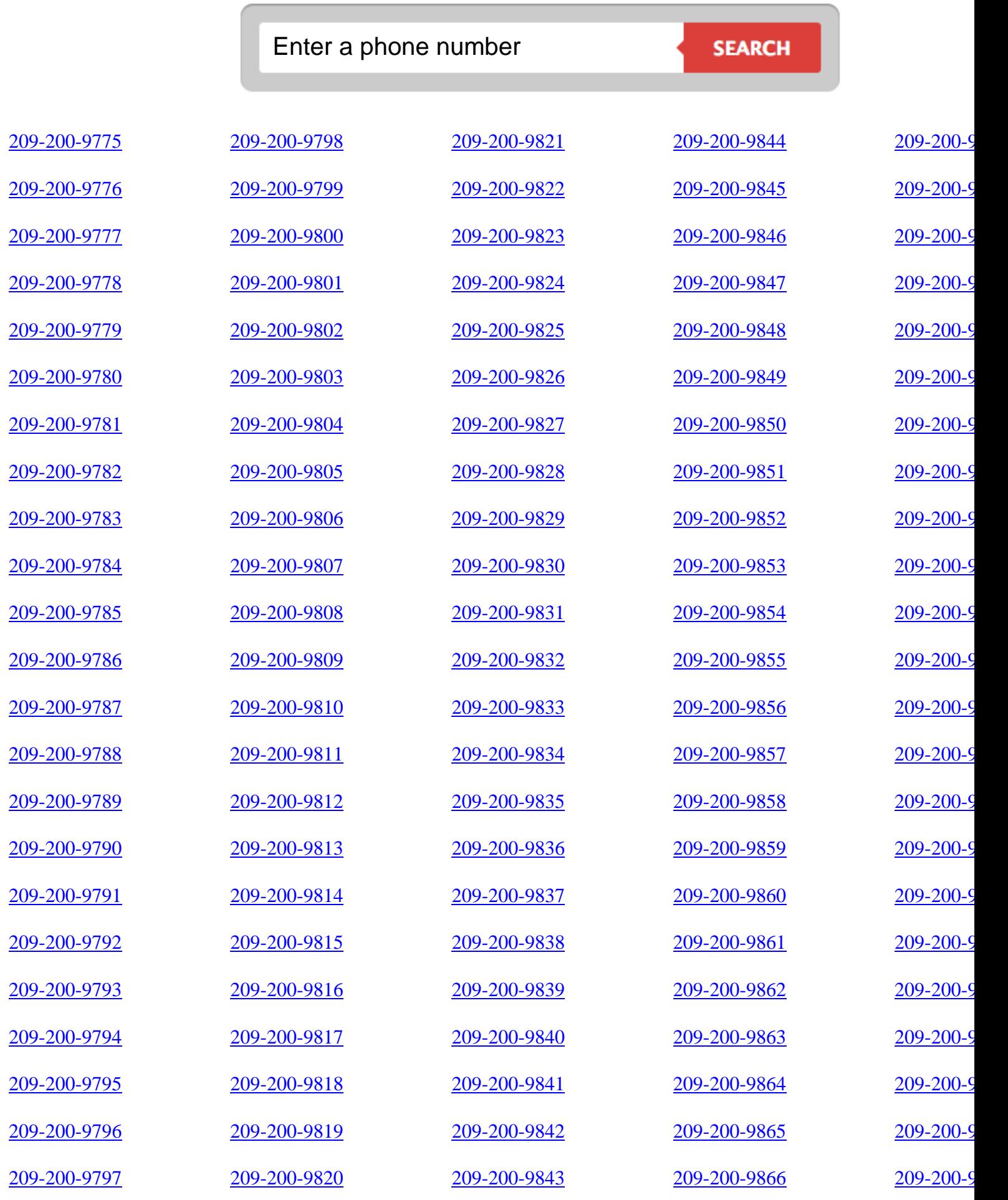

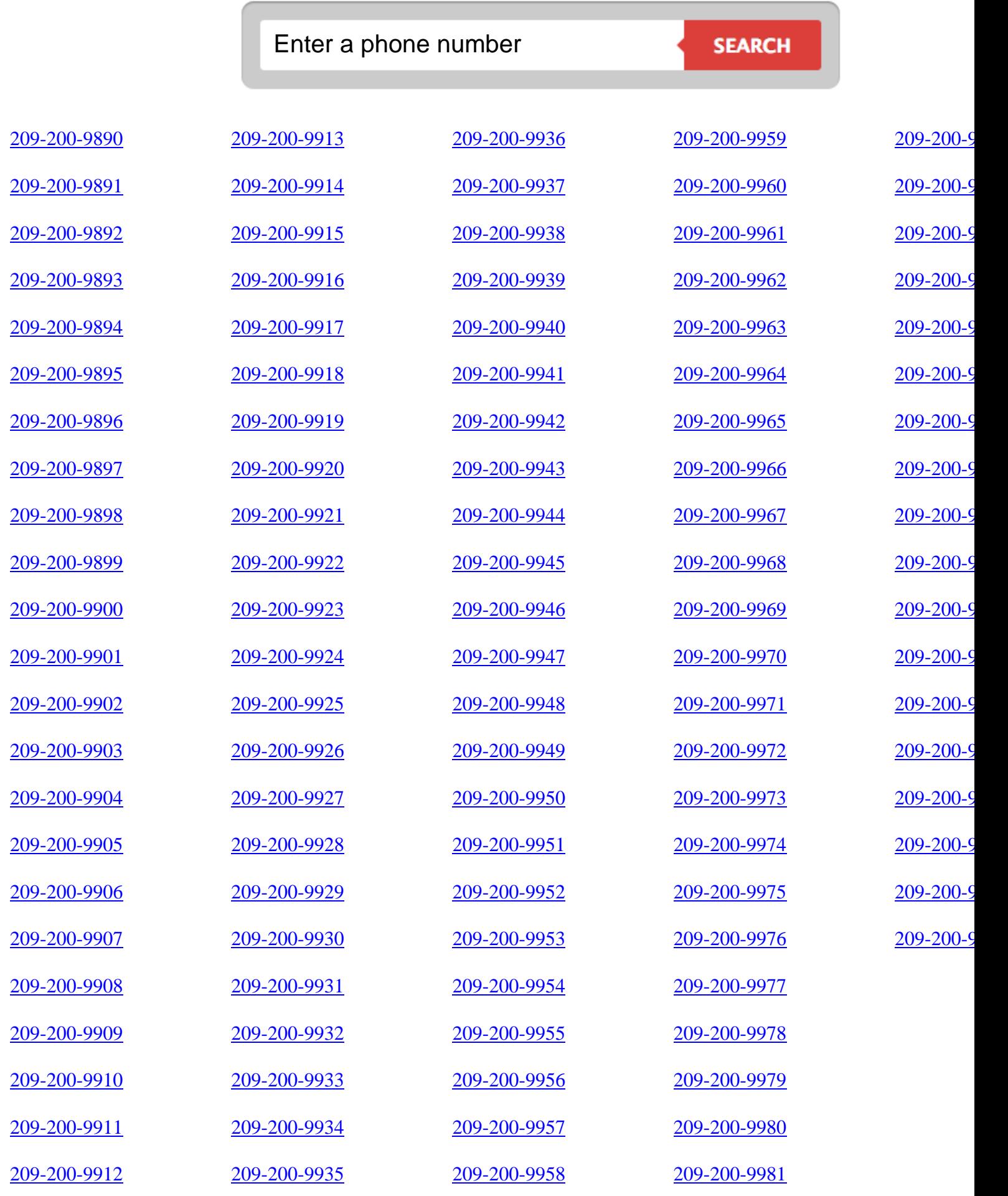